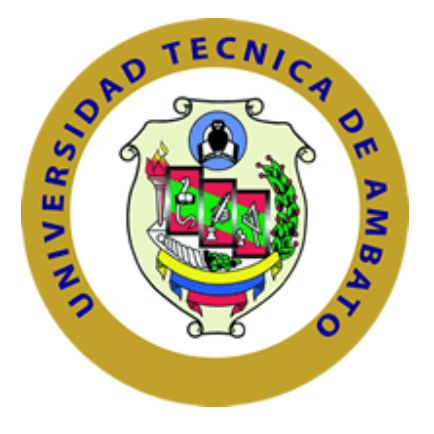

# **UNIVERSIDAD TÉCNICA DE AMBATO FACULTAD DE INGENIERÍA EN SISTEMAS ELECTRÓNICA E INDUSTRIAL CARRERA DE INGENIERIA EN SISTEMAS COMPUTACIONALES E INFORMÁTICOS**

**TEMA:**

**"MÓDULO ADAPTABLE, PARA LA EMISIÓN DE COMPROBANTES ELECTRÓNICOS AL SERVICIO DE RENTAS INTERNAS (SRI) PARA EL ERP CONTROL BUSINESS."**

Trabajo de Graduación. Modalidad: Proyecto de Investigación, presentado previo para la obtención del título de Ingeniero en Sistemas Computacionales e Informáticos.

**SUBLINEA DE INVESTIGACIÓN:** Intercambio de Información

**Autor:** Bastidas López Héctor Paúl **Tutor:** Ing. Clay Fernando Aldás Flores.

> Ambato – Ecuador Enero 2017

## **APROBACIÓN DEL TUTOR**

En mi calidad de Tutor del Trabajo de Investigación sobre el tema: "**Módulo Adaptable, para la emisión de comprobantes electrónicos al Servicio De Rentas Internas (SRI) para el ERP Control Business"**, del señor Héctor Paúl Bastidas López, estudiante de la Carrera de Ingeniería en Sistemas, de la Facultad de Ingeniería en Sistemas, Electrónica e Industrial, de la Universidad Técnica de Ambato, considero que el informe investigativo reúne los requisitos suficientes para que continúe con los trámites y consiguiente aprobación de conformidad con el numeral 7.2 de los Lineamientos Generales para la aplicación de Instructivos de las Modalidades de Titulación de las Facultades de la Universidad Técnica de Ambato.

Ambato enero, 2017

EL TUTOR

-------------------------------------------

(Ing. Clay Fernando Aldás Flores)

## **AUTORÍA**

El presente Proyecto de Investigación titulado: **"Módulo Adaptable, para la emisión de comprobantes electrónicos al Servicio De Rentas Internas (SRI) para el ERP Control Business"**, es absolutamente original, auténtico y personal, en tal virtud, el contenido, efectos legales y académicos que se desprenden del mismo son de exclusiva responsabilidad del autor.

Ambato enero, 2017

-------------------------------------------

Héctor Paúl Bastidas López CC: 1804350856

# **DERECHOS DE AUTOR**

Autorizo a la Universidad Técnica de Ambato, para que haga uso de este Trabajo de Titulación como un documento disponible para la lectura, consulta y procesos de investigación.

Cedo los derechos de mi Trabajo de Titulación, con fines de difusión pública, además autorizo su reproducción dentro de las regulaciones de la Universidad.

Ambato enero, 2017

-------------------------------------------

Héctor Paúl Bastidas López CC: 1804350856

## **APROBACIÓN DE LA COMISIÓN CALIFICADORA**

La Comisión Calificadora del presente trabajo conformada por los señores docentes Ing. Franklin Mayorga y el Ing. Dennis Chicaiza, revisó y aprobó el Informe Final del Proyecto de Investigación titulado **"Módulo Adaptable, para la emisión de comprobantes electrónicos al Servicio De Rentas Internas (SRI) para el ERP Control Business"**, presentado por el señor Héctor Paúl Bastidas López de acuerdo al numeral 9.1 de los Lineamientos Generales para la aplicación de Instructivos de las Modalidades de Titulación de las Facultades de la Universidad Técnica de Ambato.

> Ing. Elsa Pilar Urrutia PRESIDENTE DEL TRIBUNAL

Ing. Franklin Mayorga **Ing. Dennis Chicaiza** DOCENTE CALIFICADOR DOCENTE CALIFICADOR

## DEDICATORIA:

El presente trabajo se lo dedico a mi madre, que en paz descanse, Nelly López, por estar siempre ahí cuando lo necesitaba, fue y es un gran apoyo, fortaleza para seguir luchando frente a las adversidades.

> A mi Padre Héctor Bastidas por su apoyo y su cariño en los tiempos difíciles.

A mis hermanos Omar, y María por estar siempre en las buenas y en las malas, apoyándome incondicionalmente.

A mis "panitas", por haber compartido este ciclo de vida, y por el apoyo en las adversidades que se dio.

Héctor Paúl Bastidas López.

## AGRADECIMIENTO:

 hasta este momento tan importante de Quiero agradecer a mi familia, por ser mi fortaleza en los momentos de debilidad y por brindarme una vida llena de mucho aprendizaje, experiencia, felicidad y permitirme el haber llegado mi formación profesional.

Agradecimiento a la Universidad Técnica de Ambato en especial la Facultad de Ingeniería en Sistemas, Electrónica e Industrial, por darme la oportunidad de formarme profesionalmente con los saberes brindados hacia mi persona, a través de los diferentes profesores.

Agradezco a la empresa Desoteem por permitirme realizar el trabajo de graduación

Héctor Paúl Bastidas López.

## **TABLA DE CONTENIDO**

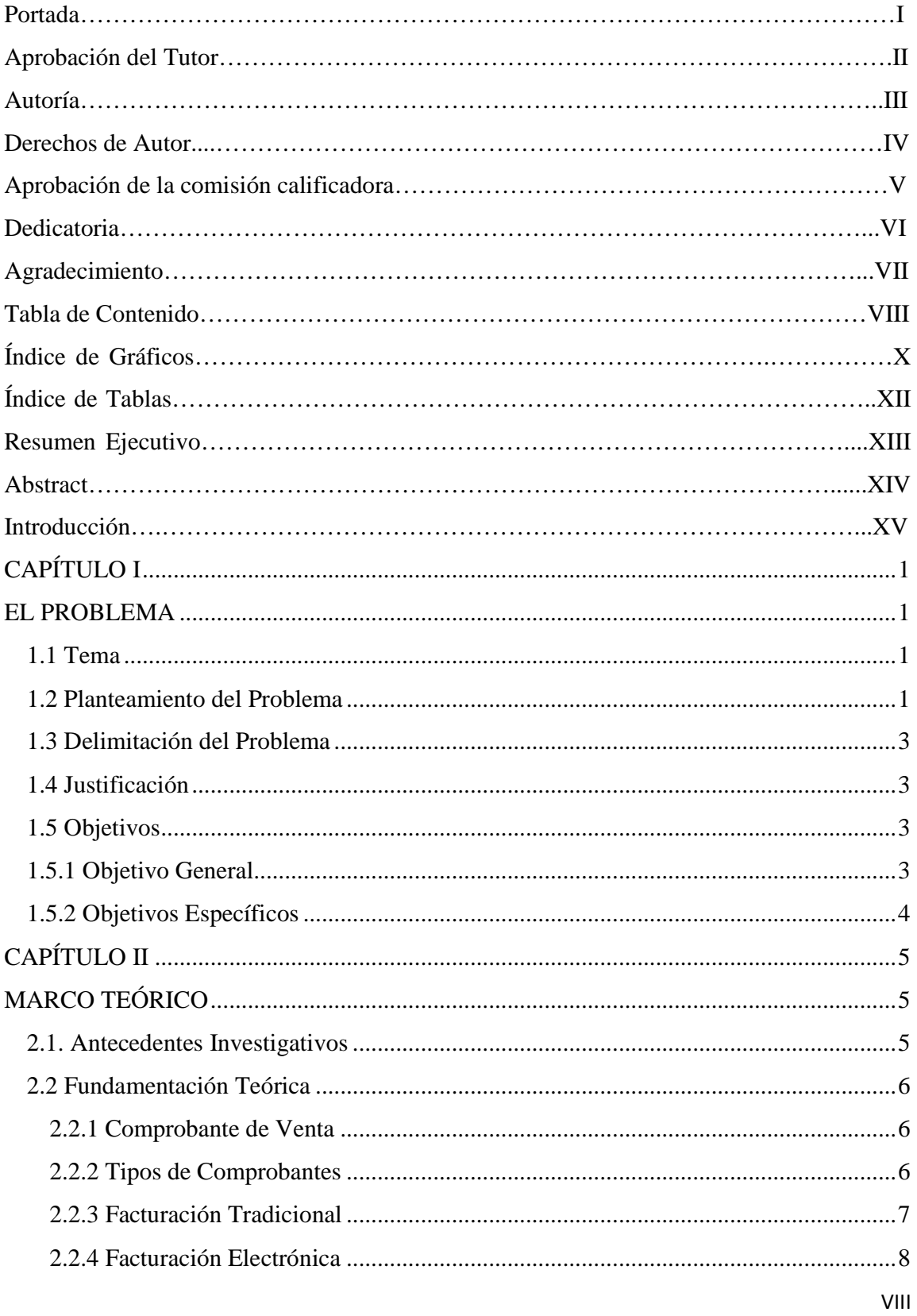

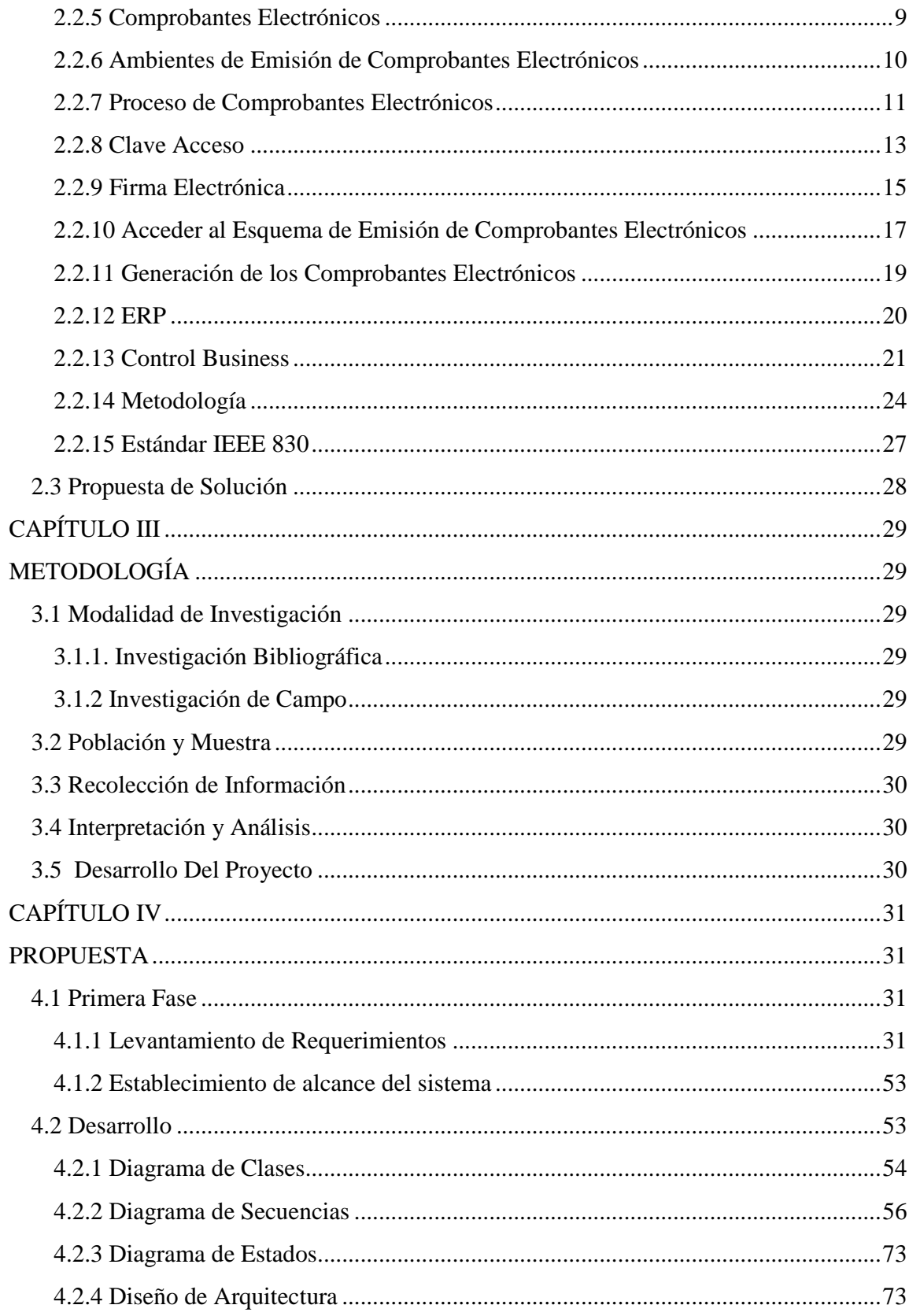

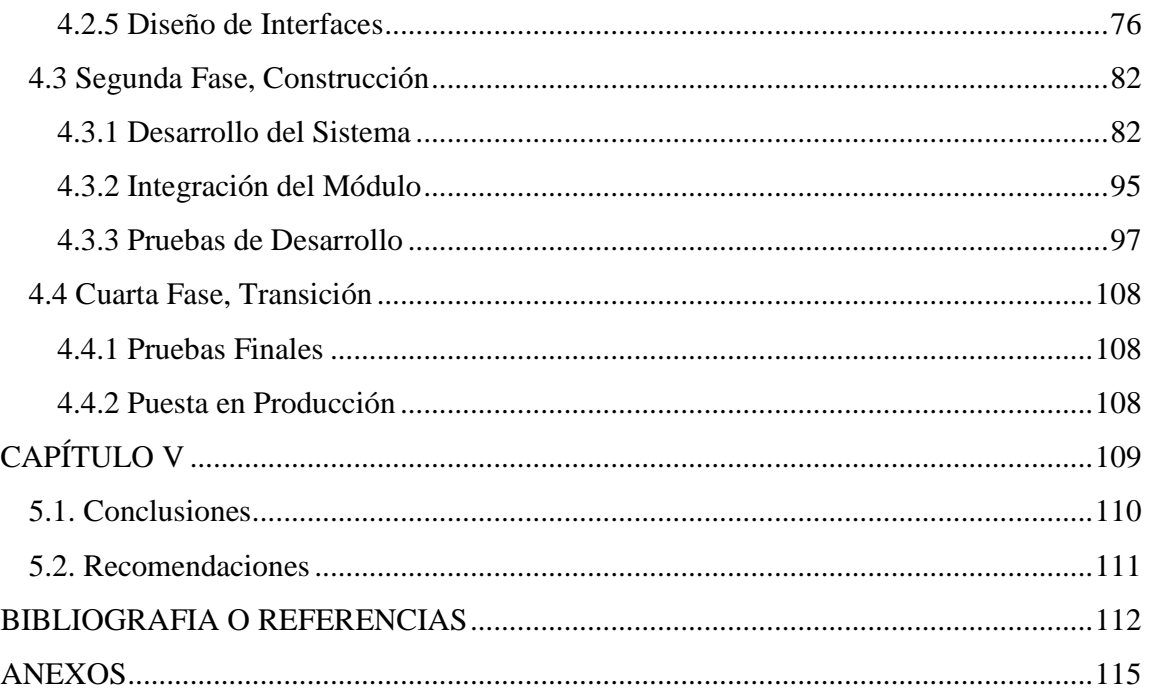

## **ÍNDICE DE GRAFICOS**

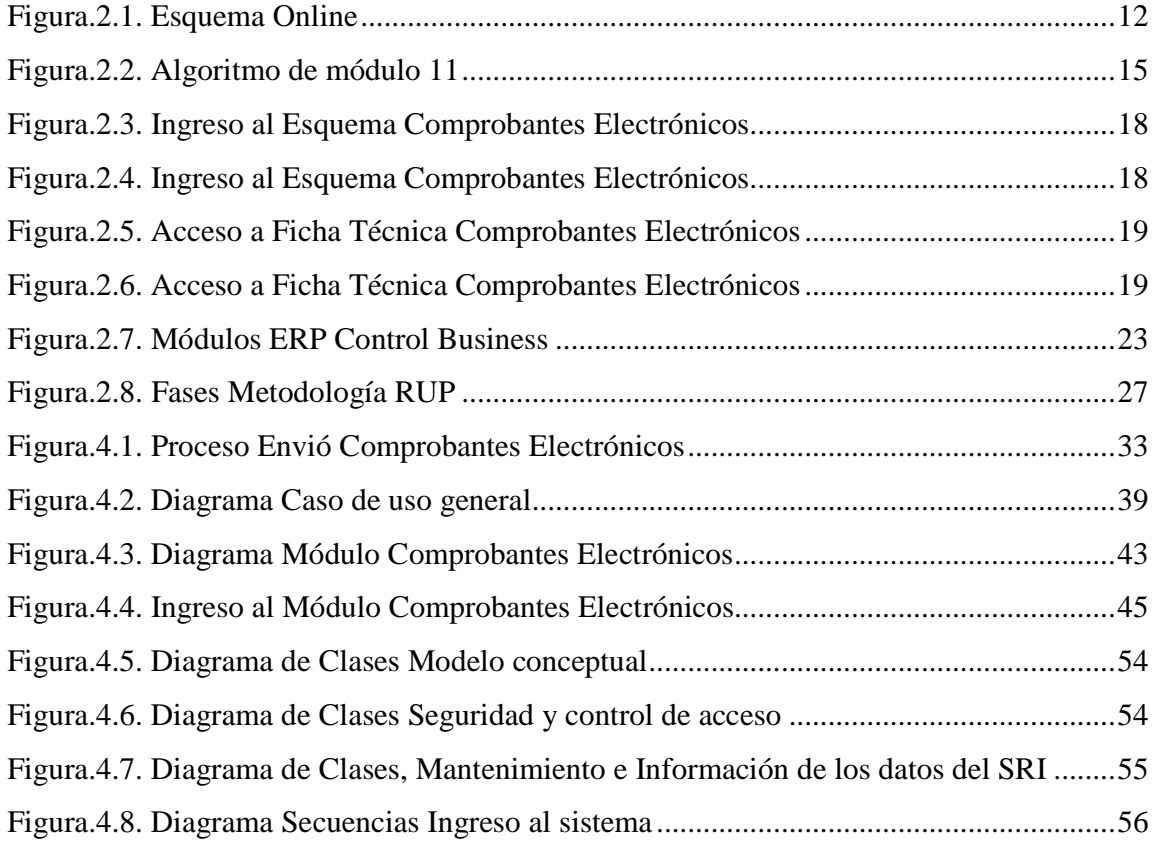

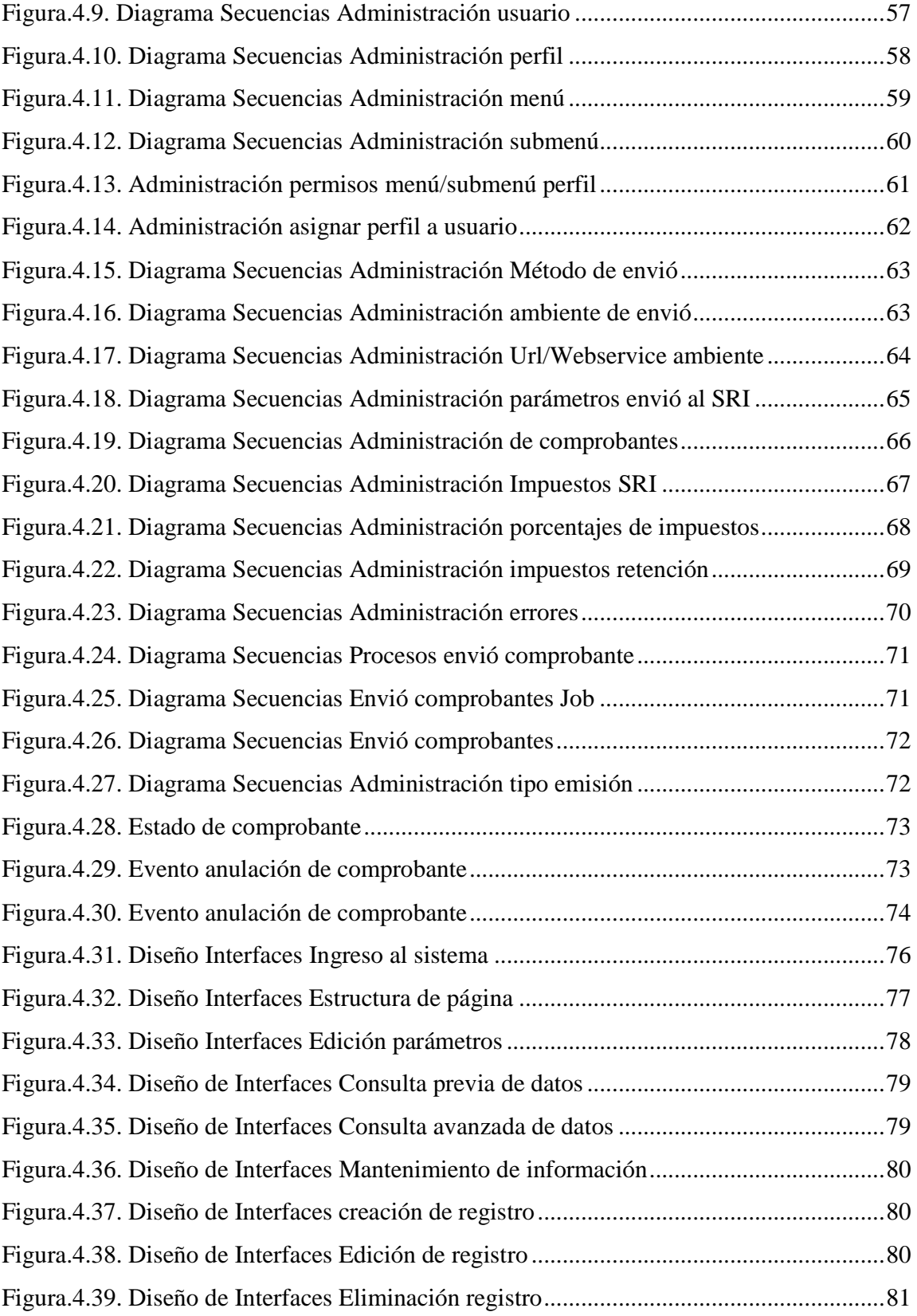

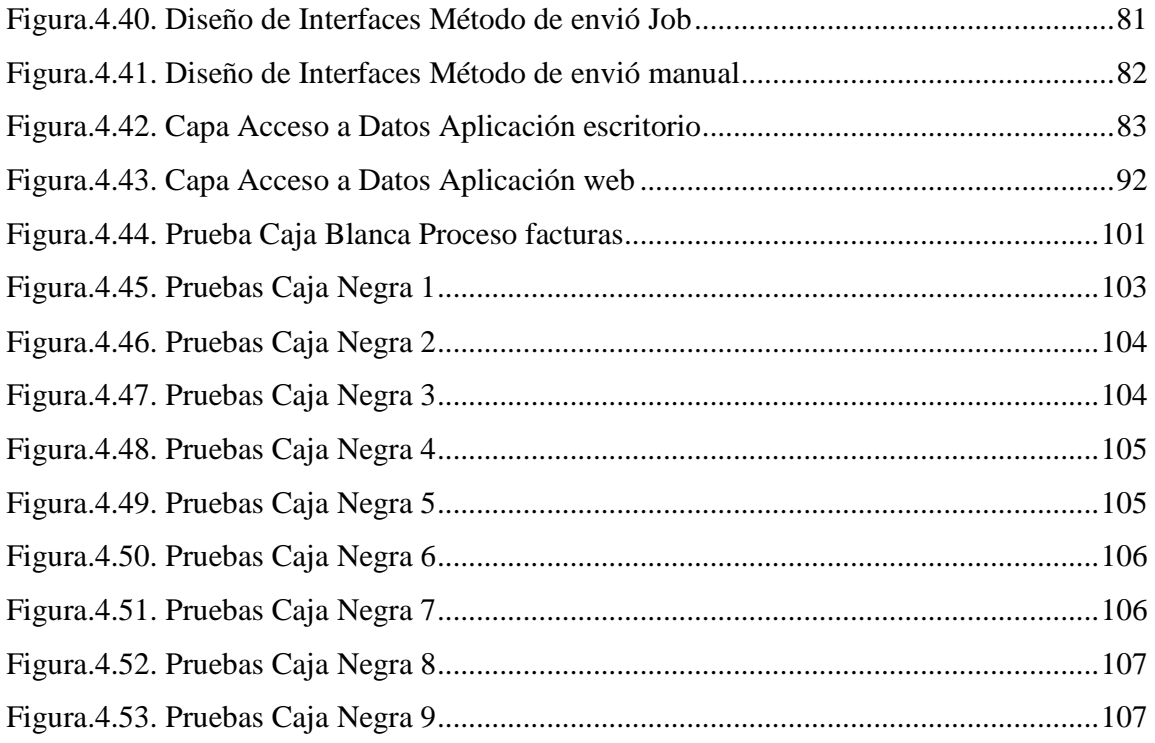

# **ÍNDICE DE TABLAS**

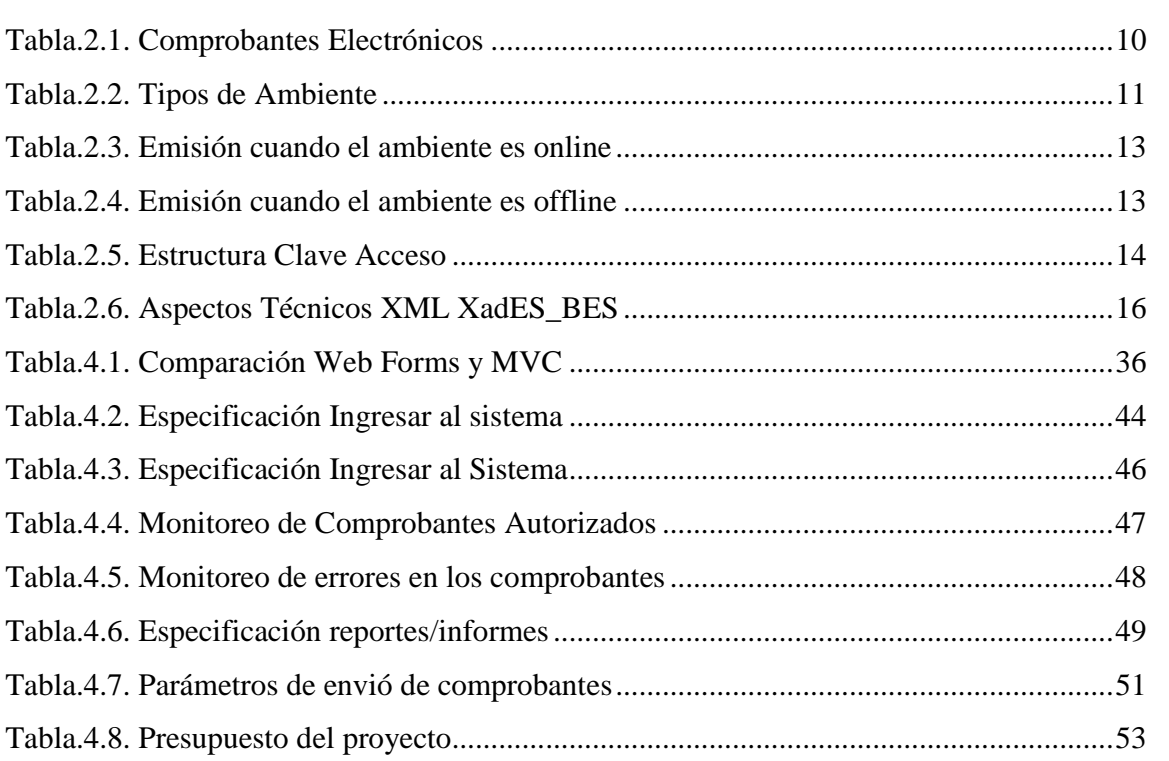

#### **RESUMEN EJECUTIVO**

DESOTEEM es una empresa dedicada a la Consultoría Empresarial, brindando a los clientes soluciones tecnológicas optimizando sus procesos y actividades.

Actualmente, uno de los productos que Desoteem ofrece a sus clientes es un ERP, llamado Control Business, el cual está constituido por varios módulos completamente integrados entre sí.

El SRI (Servicio de Rentas Internas), desde años atrás ha implementado otra forma de emitir los comprobantes tributarios, exigiendo en primera instancia a los contribuyentes especiales a regirse a este nuevo método.

El ERP (Enterprise Resource Planning) Control Business consta de una herramienta de emisión de comprobantes electrónicos, la cual ayuda a autorizar los documentos generados en el sistema ERP, pero la forma de integración que tiene con otros módulos y manejo de la información generada por el SRI no es el óptimo, dando como resultado el no saber a tiempo si el comprobante tiene algún error, visualización confusa de los reportes generados en el ERP Control Business, inconvenientes en generar una minería de datos de los comprobantes electrónicos generados, problemas en el manejo de la herramienta en el sentido de la parametrización y notificación de algún error o inconveniente que pueda suceder.

Por lo que la Empresa DESOTEEM requiere de un mayor alcance ya que actualmente cumple con la emisión de los comprobantes generado por el ERP Control Business, pero no de una forma robusta o estable haciendo que haya problemas en ciertos comprobantes emitidos, por lo que el módulo planteará nuevos procesos internos de emisión de comprobantes, alternativas de procesos de autorización, mejor integración de información entre los módulos y una mejor interacción entre el usuario final y el módulo.

## **ABSTRACT**

DESOTEEM is a company dedicated to Business Consulting, providing customers with technological solutions optimizing their processes and activities.

Currently, one of the products that Desoteem offers its customers is an ERP, called Control Business, which is made up of several modules completely integrated with each other.

The SRI (Internal Revenue Service) has, since years ago, implemented another way of issuing tax receipts, demanding, in the first instance, the special taxpayers to follow this new method.

The ERP (Enterprise Resource Planning) Control Business consists of a tool for issuing electronic vouchers, which helps to authorize the documents generated in the ERP system, but the form of integration with other modules and management of the information generated by the ERP SRI is not optimal, resulting in not knowing in time if the voucher has some error, confusing visualization of the generated reports in the ERP Control Business, inconveniences in generating a mining of data of generated electronic vouchers, problems in the handling Of the tool in the sense of parameterization and notification of any error or inconvenience that may occur.

Therefore, the DESOTEEM Company requires a greater reach since it currently complies with the issuance of the vouchers generated by the ERP Control Business, but not in a robust or stable way, causing problems in certain vouchers issued, so that the module Will propose new internal processes for issuing vouchers, alternative authorization processes, better integration of information between modules and better interaction between the end user and the module.

## **INTRODUCCIÓN**

El presente trabajo de tesis cuyo tema es "MÓDULO ADAPTABLE, PARA LA EMISIÓN DE COMPROBANTES ELECTRÓNICOS AL SERVICIO DE RENTAS INTERNAS (SRI) PARA EL ERP CONTROL BUSINESS", está formado por cinco capítulos que se detallan a continuación:

Capítulo I. "El Problema", se identifica el problema que se suscita en un contexto de la realidad, para plantearlo de forma concreta, delimitando su alcance, con una respectiva justificación y objetivos que guiarán todo el proyecto.

Capítulo II. "Marco Teórico", consta del fundamento teórico que ayuda a comprender de forma clara el problema, para luego plantear la propuesta de solución.

Capítulo III. "Metodología", Se describe las modalidades de investigación, se especifica la población y muestra con la que se va a trabajar, además de una descripción breve de cómo se desarrollará el proyecto.

Capítulo IV. "Propuesta", en este capítulo se describe todo el desarrollo de la propuesta de solución, definiendo los requisitos necesarios, los casos de uso del manejo de la aplicación, los diagramas de secuencia de interacción entre el usuario y la aplicación, el diseño de la interfaz gráfica de usuario, el diseño de clases, diseño de arquitectura, además de la implementación.

Capítulo V. "Conclusiones y Recomendaciones", se establece las conclusiones a las que llega el investigador luego del desarrollo del proyecto, así también las recomendaciones pertinentes.

Por último se incluye las referencias consultadas y se anexa la entrevista y formato de estándares utilizados.

# **CAPÍTULO I**

## **EL PROBLEMA**

## **1.1 Tema**

Módulo adaptable, para la emisión de Comprobantes Electrónicos al Servicio de Rentas Internas (SRI) para el ERP (Planificación de Recursos Empresariales) Control Business.

### **1.2 Planteamiento del Problema**

La mayoría de empresas en el mundo están controlados por alguna administración tributaria, la cual es la encargada de realizar la recaudación de impuestos, ejecutar procedimientos de verificación y fiscalización de los tributos, controlando y ejerciendo una inspección sobre las actuaciones de los entes pasivos [1], algunas de ellas controlan los movimientos tributarios de las empresas, mediante comprobantes impresos previamente autorizados para su uso, controlando de esta manera sus actividades económicas.

Con el proceso de comprobantes impresos, se ha ido teniendo problemas con lo que se refiere la evasión fiscal, ya que estos documentos fácilmente puede ser adulterados, mediante instrumentos tecnológicos, y así mismo la dificultad que se tiene para controlar y rastrear este tipo de documentos. [2]

En América Latina, la administración tributaria controla la actividad económica de las empresas de manera similar, pero en estos años se ha estudiado e implementado el proceso del control tributario mediante comprobantes electrónicos, haciendo que las empresas obligadas a llevar contabilidad, entren en este proceso.

Ecuador no está al margen del proceso de comprobantes electrónicos, queriendo dar impulso al desarrollo de las mismas y, como forma de modernizar las entidades del Estado, se encuentra impulsando programas y proyectos piloto para la implementación de las TIC's (Tecnologías de la Información y la Comunicación) a nivel nacional. Una de las instituciones pioneras en este aspecto es el Servicio de Rentas Internas SRI, que está promoviendo el sistema de Facturación Electrónica. [3]

La mayoría de empresas en el Ecuador, tienen desconocimiento de como es el proceso de comprobantes electrónicos, esto hace que exista atrasos en implementaciones de dicho proceso.

El ERP Control Business está estructurado por varios módulos los cuales están netamente integrados para un funcionamiento óptimo, con las nuevas resoluciones por parte del SRI, el ERP está en la necesidad en cubrir todas estas necesidades de Envío de Comprobantes al SRI.

La importancia que tiene el módulo complementario de envío de comprobantes electrónicos para el ERP Control Business, es tener mayor organización y control de la actividad económica tanto para le empresa contribuyente como para el Servicio de Rentas Internas (SRI), la cual involucrará el estudio del proceso de los comprobantes electrónicos.

Actualmente este ERP, maneja la información con comprobantes físicos y electrónicos, la cual lleva de manera eficiente, pero requiere de una mayor integración en la información de envío de comprobantes e interacción con los usuarios finales, haciendo que el módulo complementario sea administrable, robusta y fácil de manejar para los usuarios que lo utilicen.

### **1.3 Delimitación del Problema**

**Área Académica:** Software.

**Línea de Investigación:** Desarrollo de Software.

**SubLinea de Investigación:** Intercambio de información.

**Delimitación Espacial:** El presente trabajo se desarrollará en el DESOTEEM ubicado en la Sucre y Cevallos Edificio Mutualista.

**Delimitación Temporal:** El tiempo estimado para el desarrollo del proyecto es de seis meses a partir de que se apruebe el proyecto de graduación.

## **1.4 Justificación**

El principal beneficiario es el ERP Control Business, ya que por medio de este proyecto obtendrá un módulo complementario a su sistema actual, la cual optimizará de mejor manera las actividades económicas, llevando información digitalmente y obteniendo de mejor manera una organización de los comprobantes tributarios, además de ello contará con una capacitación del módulo implementado y un manual que le servirá de guía para realizar algún proceso.

Es factible realizar este proyecto, ya que se tiene toda la apertura para implementar dicho módulo en el ERP, además de ello cuenta con todos los recursos disponibles.

El impacto que tendrá este proyecto, es positivo ya que optimizará el manejo de la información, sistematizando los procesos que con lleva dicha gestión.

## **1.5 Objetivos**

#### **1.5.1 Objetivo General**

Desarrollar un Módulo adaptable para la Emisión de comprobantes electrónicos al servicio de rentas internas (SRI) para el ERP Control Business.

## **1.5.2 Objetivos Específicos**

- Analizar los procesos correspondientes de emisión de comprobantes electrónicos al SRI.
- Determinar la tecnología de acceso a datos más adecuado para el Desarrollo del Módulo.
- Implementar el Módulo Emisión de Comprobantes Electrónicos para el ERP Control Business.
- Integrar el Módulo desarrollado con el ERP Control Business y realizar las correspondientes pruebas de funcionamiento.

# **CAPÍTULO II**

## **MARCO TEÓRICO**

#### **2.1. Antecedentes Investigativos**

Se ha procedido a la revisión y análisis de los distintos temas de interés para el presente proyecto, se ha tomado en cuenta proyectos de investigación, artículos, repositorios, entre otros, de las Universidades y Politécnicas del país y fuera de ella, dando como resultado proyectos similares a nuestro tema, de los cuales mencionamos a continuación:

Diana Sánchez, realiza una investigación en el esquema de emisión de comprobantes electrónicos del SRI enfocándose hacia módulo de facturación del Sistema SEMIYA [3]

Adriana Reyes, realiza una Interfaz del esquema de emisión de comprobantes electrónicos del SRI para la Unidad Educativa Academia Naval Almirante Illingworth S.A. [4]

Rene Rodríguez realiza un Módulo de Facturación Electrónica para el Hospital San José Satélite en México. [5]

Murillo Kleber, Chacón Paula, Yimmy Quiñonez analizan el Modelo Técnico de la Facturación Electrónica e Incidencia en varias empresas de Babahoyo, enfocándose en sus

ventajas, los cambios que viene acompañado con la implementación de un Sistema de Facturación Electrónica entre otros. [6]

Además de los proyectos ya mencionados, también hay un artículo de la ESPOL sobre la importancia del uso de la firma electrónica, haciendo énfasis en sus ventajas, beneficios entre otras. [7]

Hay variedad de información importante en la página de SRI, la cual ayuda de mejor manera encaminar el proyecto establecido.

## **2.2 Fundamentación Teórica**

#### **2.2.1 Comprobante de Venta**

Son Transacciones efectuadas por los contribuyentes en la transferencia de bienes o por la prestación de servicios la realización de otras transacciones gravadas con tributos, a excepción de los documentos emitidos por las instituciones del Estado que prestan servicios administrativos [8].

#### **2.2.2 Tipos de Comprobantes**

**Facturas:** Destinadas a sociedades o personas naturales que tengan derecho a crédito tributario y en operaciones de exportación.

**Notas de venta – RISE (Régimen Impositivo Simplificado Ecuatoriano):** Son emitidas exclusivamente por contribuyentes inscritos en el Régimen Simplificado.

**Liquidaciones de compra de bienes y prestación de servicios:** Las emiten sociedades personas naturales y sucesiones indivisas en servicios o adquisiciones de acuerdo a las condiciones previstas en el Reglamento de Comprobantes de Venta, Retención y Documentos Complementarios vigente.

**Tiquetes emitidos por máquinas registradoras y boletos o entradas a espectáculos públicos:** Se emiten en transacciones con usuarios finales, no identifican al comprador, únicamente en la emisión de tiquete si se requiere sustentar el gasto deberá exigir una factura o nota de venta - RISE.

**Otros documentos autorizados.** Emitidos por Instituciones Financieras, Documentos de importación y exportación, tickets aéreos, Instituciones del Estado en la prestación de servicios administrativos: sustenta costos y gastos y crédito tributario siempre que cumpla con las disposiciones vigentes.

Además de estos tipos de comprobantes, existen otros que señala el SRI que para el proyecto es indispensable mencionar:

**Comprobantes de Retención.** Comprobantes que acreditan la retención del impuesto, lo efectúan las personas o empresas que actúan como agentes de retención.

**Documentos Complementarios.** Son documentos complementarios a los comprobantes de venta cuya finalidad es la siguiente:

- **Notas de crédito:** se emiten para anular operaciones, aceptar devoluciones y conceder descuentos o bonificaciones.
- **Notas de débito:** se emiten para cobrar intereses de mora y para recuperar costos y gastos, incurridos por el vendedor con posterioridad a la emisión del comprobante.
- **Guías de remisión:** sustenta el traslado de mercaderías dentro del territorio nacional. [9]

#### **2.2.3 Facturación Tradicional**

La factura tradicional implica cuatro pasos:

- Creación de la factura e impresión.
- Envío de la factura mediante correo electrónico u otro medio de mensajería.
- Recepción y archivado físico de las facturas.
- Entrega personal de las copias ante el órgano tributario.

### **Inconvenientes**

- Gastos elevados.
- Procesos largo.
- Problemas de espacio.
- Falta de seguridad. [10]

## **2.2.4 Facturación Electrónica**

Esta consiste en una modalidad de factura la cual no emplea el papel impreso como soporte para demostrar su autenticidad, sino emplea un soporte electrónico en el que se recogerá información relativa a una transacción comercial, sus obligaciones de pago y de liquidación de impuestos. [11]

Una de las características que podemos mencionar con respecto la facturación tradicional es el carecer del uso de papel como documento válido, en este caso el remitente obtendrá una copia de la factura mediante algún portal web o por correo electrónico.

## **Validez de la factura electrónica**

"La Factura Electrónica, para todos los efectos legales, la factura electrónica podrá expandirse, aceptarse, archivarse y en general llevarse usando cualquier tipo de tecnología disponible, siempre y cuando se cumplan todos los requisitos legales y la respectiva tecnología que garantice su autenticidad e integridad desde su expedición y durante todo el tiempo de su conservación". [12]

#### **Ventajas**

- Reducción de Costes.
	- Ahorro de Papel, sellos, sobres, impresión, espacios para los archiveros, archiveros, carpetas entre otros.
- Productividad.
	- Mejora los procesos con las entidades financieras, reduce periodos de cobro.
- Valor Añadido.
- Mayor respeto por el medio ambiente al consumir menos papel.
- Relación más transparente entre proveedores y clientes.
- Incremento de la seguridad (garantías de autenticidad e integridad).
- Mayor disponibilidad de las facturas (herramientas de búsqueda y visualización). [10]

## **2.2.5 Comprobantes Electrónicos**

Es un documento tributario generado mediante herramientas informáticas en un formato electrónico, conserva el mismo valor legal, previamente con abalizados con formatos de seguridad.

### **Formatos**

El formato contenedor del Comprobante Electrónico, es un fichero donde se almacenan los datos necesarios que conforman el comprobante tributario (Factura, Retención, Guía de Remisión, Nota de Crédito, Nota de Débito, dichos comprobantes fueron descritos de mejor manera anteriormente), además dicho formato debe constar la firma electrónica.

Existen varios formatos que se pueden utilizar entre ellos, PDF (Portable Document Format), un archivo RTF (Rich Text Format), documento EXCEL, Texto Plano, HTML (HyperText Markup Language), XadES, PKCS#7, etc. [10]

### **Beneficios**

- **Contribuyentes** 
	- Facilita el cumplimento de las obligaciones tributarias y garantiza la validación de los comprobantes.
	- Reduce costos de emisión, envío y almacenamiento de comprobantes.
- **SRI** 
	- Moderniza el Estado con eficiencia y agilidad.
	- Acceso oportuno a la información de calidad.
- **País** 
	- Mejora el Sistema de Administración tributaria del país.

 Cuida el medio ambiente ya que disminuye el uso de papel, evitando la tala de árboles.

Los comprobantes electrónicos que pueden enviarse al SRI por parte del contribuyente son:

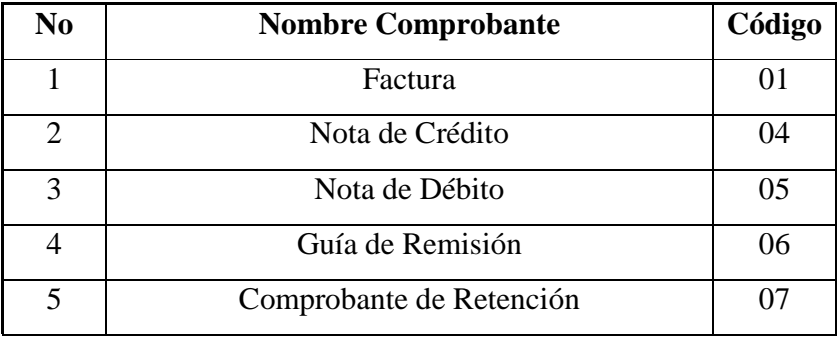

**Tabla.2.1. Comprobantes Electrónicos** 

*Fuente: http://www.sri.gob.ec/de/10116* 

### **2.2.6 Ambientes de Emisión de Comprobantes Electrónicos**

Actualmente existen dos tipos de Ambientes que da el SRI para la Emisión de Comprobantes Electrónicos:

#### **Ambiente de Pruebas**

En este ambiente los emisores podrán realizar ajustes en desarrollo de su sistema, ejecutando y verificando que los comprobantes electrónicos cumplan con los requisitos señalados por el SRI, así como con el tipo de firma electrónica incorporada en los comprobantes.

Adicionalmente verificar el consumo de Web Services que se utilizarán para solicitar la autorización de los comprobantes electrónicos generados y recibir la respuesta por parte de la administración tributaria, después de cumplir con los requisitos de envío de comprobantes al SRI en ambiente de pruebas se procederá a hacer una solicitud de cambio de ambiente a producción.

Cabe mencionar que estos comprobantes emitidos en ambiente de pruebas no tendrán validez tributaria.

#### **Ambiente de Producción**

Es un ambiente donde los solicitantes una vez culminadas las pruebas de generación envío y autorización comprobantes, podrán ingresar la solicitud de emisión en el ambiente de producción; todas las acciones que se realicen en este ambiente, así como los comprobantes electrónicos autorizados tendrán validez tributaria. [13]

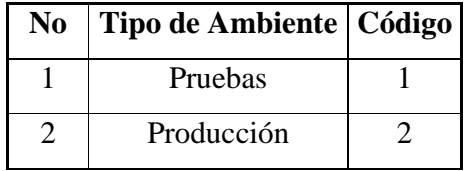

**Tabla.2.2. Tipos de Ambiente** 

*Fuente: http://www.sri.gob.ec/de/10116* 

#### **2.2.7 Proceso de Comprobantes Electrónicos**

Existen dos tipos de Procesos de Emisión de comprobantes Electrónicos que da el SRI:

## **Online**

- **1. Emisión.** El emisor puede generar los comprobantes electrónicos mediante el software gratuito que provee el SRI o uno propio. La emisión puede ser individual o en lote.
- **2. Firma.** Una vez generado el comprobante electrónico, se firma con el "Certificado de firma digital" de la Empresa. Dicho certificado puede conseguirse en las entidades certificadoras, tales como ANF (Authority Of Certfication ECUADOR S.A. En Liquidación), Security Data, Banco Central del Ecuador y Consejo del Judicatura.
- **3. Autorización.** El emisor envía el comprobante firmado a la base de datos el SRI y cuando llega la información se valida y autoriza el comprobante.
- **4. Notificación.** El receptor puede verificar los comprobantes electrónicos autorizados mediante la página web del emisor, correo electrónico, otros medios o a través de la página web del SRI.

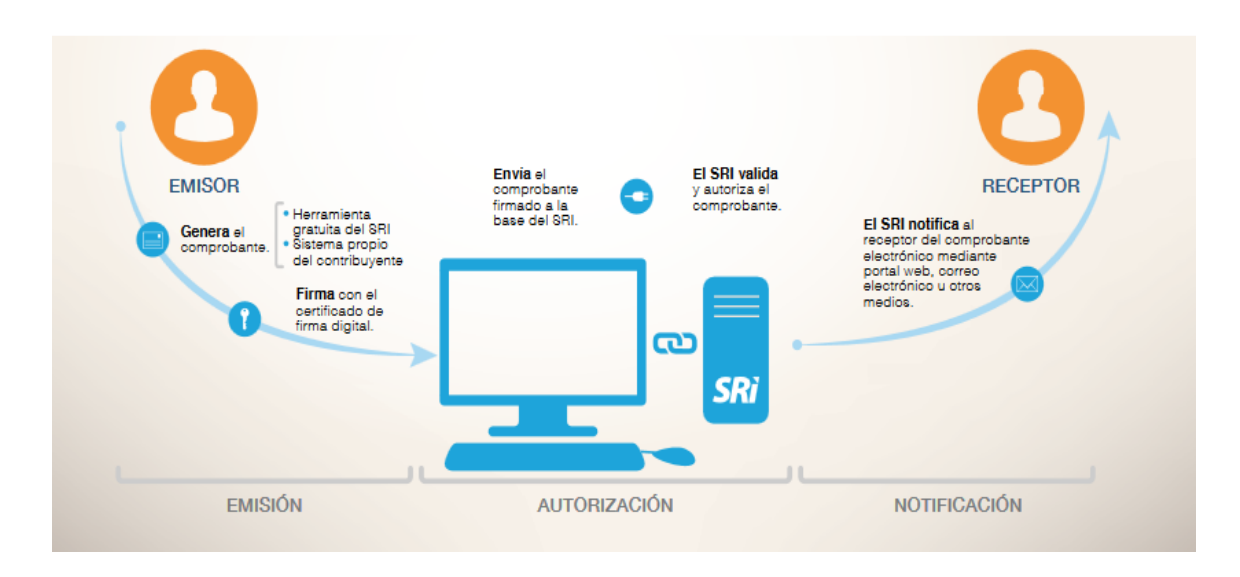

**Figura.2.1. Esquema Online** 

*Fuente: http://www.sri.gob.ec/documents/156146/0/pdf+FACTURACION+ELECTRONICA+V1\_o ut\_03\_03\_2015.pdf/489fb78d-5e8d-4a01-808f-b4417d1842dc* 

## **Offline**

- **1. Emisión.** El emisor puede generar los comprobantes electrónicos mediante el software gratuito que provee el SRI o uno propio. La emisión puede ser individual o en lote.
- **2. Firma.** Una vez generado el Comprobante Electrónico, se firma con el "Certificado de firma digital" de la Empresa. Dicho certificado puede conseguirse en las entidades certificadoras (ANF, Security Data, Banco Central del Ecuador y Consejo del Judicatura).
- **3. Autorización.** En este caso la autorización será la misma clave de acceso, omitiendo el paso donde el SRI devolvía el número de autorización, en este mismo paso se puede enviar el comprobante firmado al SRI y al Receptor con su debido RIDE (Representación Impresa del Documento Electrónico).

**4. Notificación.** El receptor puede verificar los comprobantes electrónicos autorizados mediante la página web del emisor, correo electrónico, otros medios o a través de la página web del SRI.

En el caso de algún comprobante no autorizado o rechazado, el emisor deberá verificar la información a enviar y corregir en caso que sea necesario. Realizado esta acción deberá enviar nuevamente al SRI para su respectiva autorización.

#### **2.2.7.1 Tipos de Emisión**

Dependiendo del proceso que se emplee al momento de enviar los comprobantes, existen diferencias a tomar en cuenta, como es el caso del Tipo de Emisión, la cual ayuda a tener un registro de cómo fue generado y autorizado el comprobante. A continuación se presentara las tablas dependiendo de qué proceso se aplique. [13]

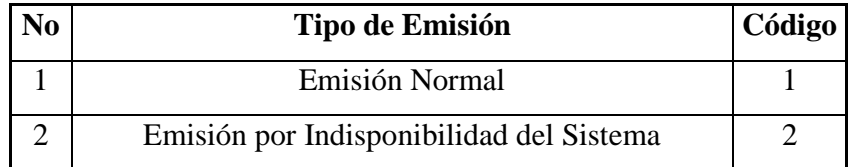

**Tabla.2.3. Emisión cuando el ambiente es online** 

*Fuente: http://www.sri.gob.ec/de/10116* 

| N <sub>0</sub> | Tipo de Emisión | Código |
|----------------|-----------------|--------|
|                | Emisión Normal  |        |

## **Tabla.2.4. Emisión cuando el ambiente es offline**

*Fuente: http://www.sri.gob.ec/de/10116* 

### **2.2.8 Clave Acceso**

Las claves de acceso estarán compuestas de 49 caracteres numéricos, la herramienta o aplicativo a utilizar por el sujeto pasivo deberá generar de manera automática la clave de acceso, que constituirá un requisito que dará el carácter de único a cada uno de los comprobantes, y la misma servirá para que el SRI indique si el comprobante es autorizado o no.

Todos los campos deben completarse conforme a la longitud indicada, es decir si en el número secuencial no completa los 9 dígitos, la clave de acceso estará mal conformada y será motivo de rechazo de la autorización en línea; se describe a continuación su conformación:

| N <sub>0</sub> | Descripción del Campo          | <b>Tipo de Campo</b> | Formato       | Longitud       |
|----------------|--------------------------------|----------------------|---------------|----------------|
| 1              | Fecha de Emisión               |                      | Ddmmaaaa      | 8              |
|                |                                |                      | Tabla         |                |
| $\overline{2}$ | Tipo de Comprobante            |                      | Comprobantes  | $\overline{2}$ |
| 3              | Número de RUC                  |                      | 1234567890001 | 13             |
|                |                                |                      | Tabla Tipo    |                |
| 4              | Tipo de Ambiente               |                      | Ambiente      | $\mathbf{1}$   |
| 5              | Serie                          | Numérico             | 001001        | 6              |
|                | Número del Comprobante         |                      |               |                |
| 6              | (secuencial)                   |                      | 000000001     | 9              |
| 7              | Código Numérico                |                      | Numérico      | 8              |
|                |                                |                      | Tabla Tipo    |                |
| 8              | Tipo de Emisión                |                      | Emisión       | $\mathbf{1}$   |
| 9              | Dígito Verificador (módulo 11) |                      | Numérico      | 1              |

**Tabla.2.5. Estructura Clave Acceso** 

*Fuente: http://www.sri.gob.ec/de/10116* 

El dígito verificador será aplicado sobre toda la clave de acceso (48 dígitos) y deberá ser incorporado por el contribuyente a través del método denominado Módulo 11, con un factor de chequeo ponderado (2), este mecanismo de detección de errores, será verificado al momento de la recepción del comprobante. Cuando el resultado del dígito verificador obtenido sea igual a once (11), el digito verificador será el cero (0) y cuando el resultado del dígito verificador obtenido sea igual a diez 10, el digito verificador será el uno (1).

El código numérico constituye un mecanismo para brindar seguridad al emisor en cada comprobante emitido, el algoritmo numérico para conformar este código es potestad absoluta del contribuyente emisor.

A continuación se mostrara una imagen donde podremos apreciar un ejemplo utilizando el algoritmo del módulo 11:

Cadena de verificación: 41261533 ---+---+---+---+---+  $|4|1|2|6|1|5|3|3|-|?$ Pasos 1 y 2 +---+---+---+---+---+---+---+---+  $+ - - - +$  $\mathbf{1}$   $\mathbf{1}$   $\mathbf{1}$  $\mathbf{1}$   $\mathbf{1}$  $\blacksquare$  $\Box$  $\sim$  1 x3 x2 x7 x6 x5 x4 x3 x2  $1 1 1 1 1 1 1 1$  $\Box$  $= 12$   $= 2$   $= 14$   $= 36$   $= 5$   $= 20$   $= 9$   $= 6$ Paso 3 12 +2 +14 +36 +5 +20 +9 +6 =  $104$ Paso 4 **104** mod  $11 = 5$  (ya que  $104 = 11 \times 9 + 5$ ) Paso 5  $11 - 5 = 6$  $Resultado = 6$ 

#### **Figura.2.2. Algoritmo de módulo 11**

*Fuente: http://www.sri.gob.ec/de/10116* 

#### **2.2.9 Firma Electrónica**

La firma electrónica ayuda a la vinculación de un documento digital con la persona que avala dicho documento, dicho documento puede tener legalidad si el la firma electrónica está certificada.

La Ley de Comercio Electrónico, Firma Electrónica y Mensaje de Datos en su artículo 13 establece que la Firma Electrónica son: "Los datos en forma electrónica consignados en un mensaje de datos, adjuntados o lógicamente asociados al mismo, y que pueden ser utilizados para identificar al titular de la firma en relación con el mensaje de datos e indicar que el titular de la firma aprueba y reconoce la información contenida en el mensaje de datos" [14]

Para que el comprobante sea válido debe estar firmado con el "Certificado Digital de Firma", esto ayuda a que el comprobante a la integridad de la información que se envía al SRI.

Para la generación y emisión de los documentos electrónicos deberán obligatoriamente firmar cada archivo XML bajo el estándar de firma digital de documentos XML: XadES\_BES, esto quiere decir que cada archivo tendrá dentro de su estructura la firma electrónica y constituirá un documento electrónico válido una vez que el SRI proceda con la autorización para la respectiva emisión.

La información del comprobante será generado a través de un archivo XML y este será firmado con el "Certificado Digital de Firma" bajo el estándar XadES\_BES, a continuación se detallara aspectos técnicos del estándar:

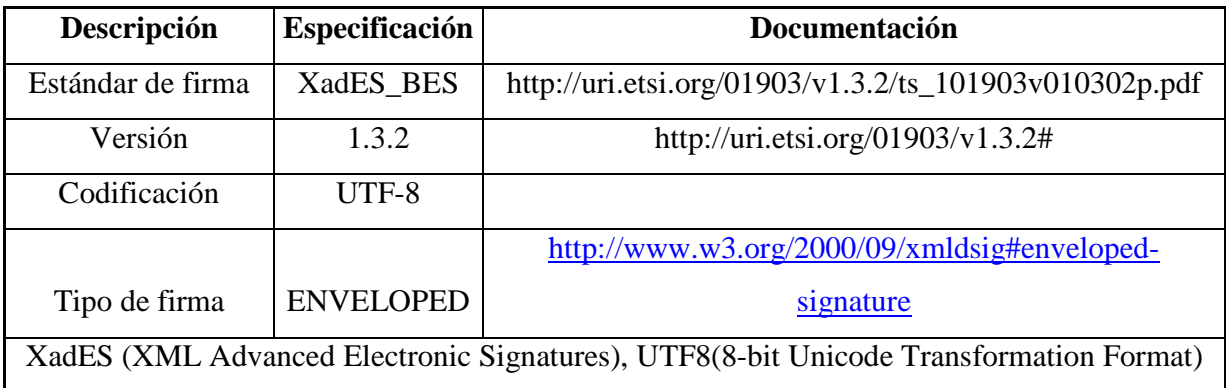

## **Tabla.2.6. Aspectos Técnicos XML XadES\_BES**

#### *Fuente: http://www.sri.gob.ec/de/10116*

La estructura del formato básico de firma electrónica avanzada acorde con la presente política se adecua a las especificaciones definidas en XADES\_BES que incluyen los campos que se describen en el esquema del cuadro anterior.

La firma electrónica se considera un nodo más a añadir en el documento XML (eXtensible Markup Language). El nivel de seguridad en la firma electrónica está ejecutado sobre tres partes de la trama de datos:

- Todos los elementos o nodos que conforman el comprobante electrónico
- Los elementos de firma ubicados en el contenedor "SignedProperties"
- El certificado digital con el que se ha firmado incluido en el elemento "KeyInfo"

Es necesario utilizar el elemento ds:KeyInfo, conteniendo al menos el certificado firmante codificado en base64. Además dicha información precisa ser firmada con objeto de evitar la posibilidad de sustitución del certificado. [13]

#### **2.2.9.1 Encriptación**

El algoritmo de encriptación que el SRI establece para los documentos XML es RSA Encryption (Rivest, Shamir y Adleman), las especificaciones dicho algoritmo de encriptación son:

- Algoritmo Firmado RSA-SHA1 (Rivest, Shamir y Adleman Secure Hash Algorithm)
- La longitud de clave es de 2048 bits
- El Archivo firma de la información será de extensión PKC12 (extensión .p12) Este archivo deberá ser proporcionado ya sea de manera directa, a través de API´s (Application Programming Interface) de acceso al token USB (Universal Serial Bus), o de manera indirecta a través de la extracción del mismo [13]

#### **2.2.10 Acceder al Esquema de Emisión de Comprobantes Electrónicos**

Para que los contribuyentes puedan acceder a la modalidad de emisión de comprobantes Electrónicos deberán presentar una solicitud a través de la página del SRI, para ello tiene que ir al menú de Servicios en Línea – Comprobantes Electrónicos, Previamente deberán contar con un certificado digital de firma electrónica y mantenerlo válido y vigente, éste puede ser adquirido en una de las Entidades de Certificación autorizadas en el país. Los contribuyentes que deseen adherirse a este esquema deberán, solicitar autorización para el ambiente de pruebas y posteriormente solicitar autorización para el ambiente de producción. [13]

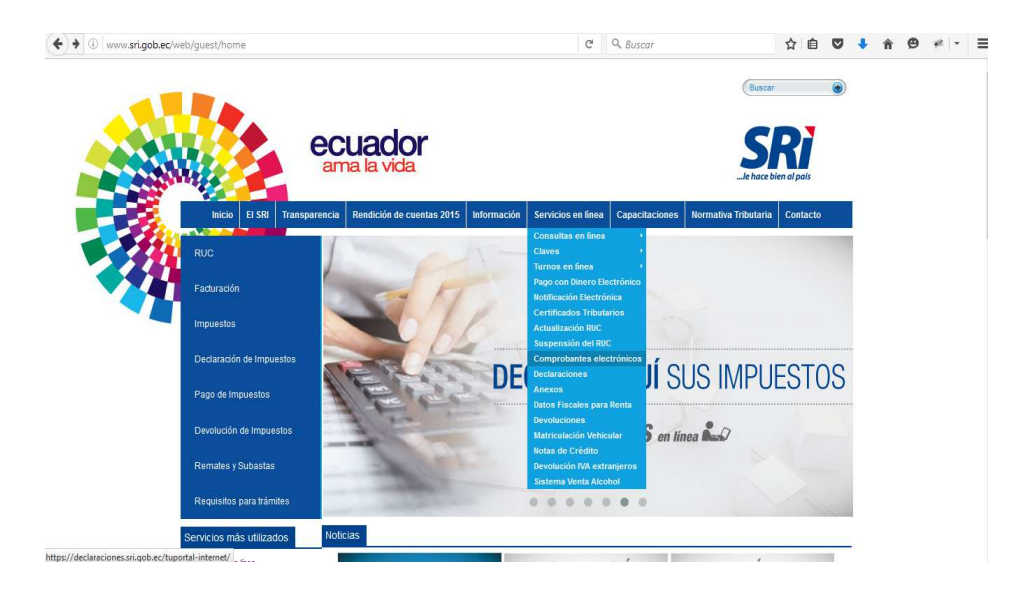

**Figura.2.3. Ingreso al Esquema Comprobantes Electrónicos** 

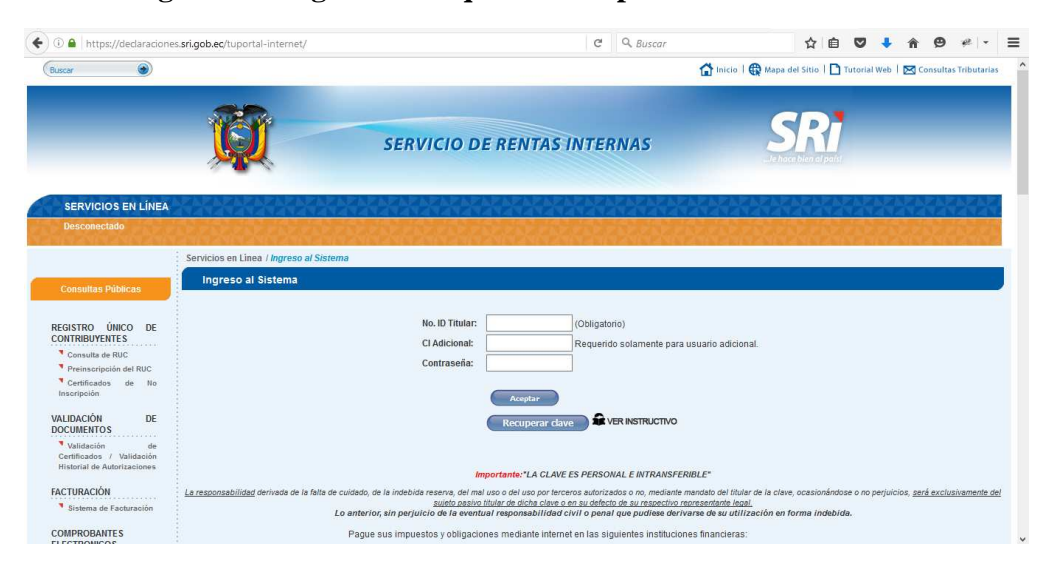

**Figura.2.4. Ingreso al Esquema Comprobantes Electrónicos** 

### **2.2.11 Generación de los Comprobantes Electrónicos**

Los comprobantes electrónicos pueden generarse a través del software gratuito del SRI o por medio de sistemas externos, para ello deberán enfocarse en la ficha técnica que está en el portal web del SRI.

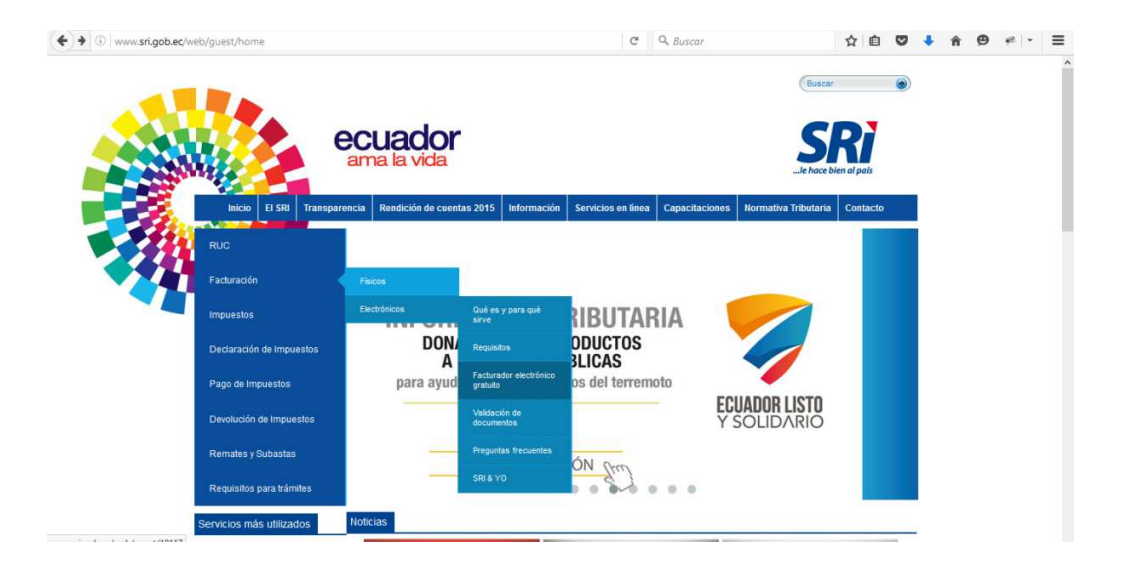

**Figura.2.5. Acceso a Ficha Técnica Comprobantes Electrónicos** 

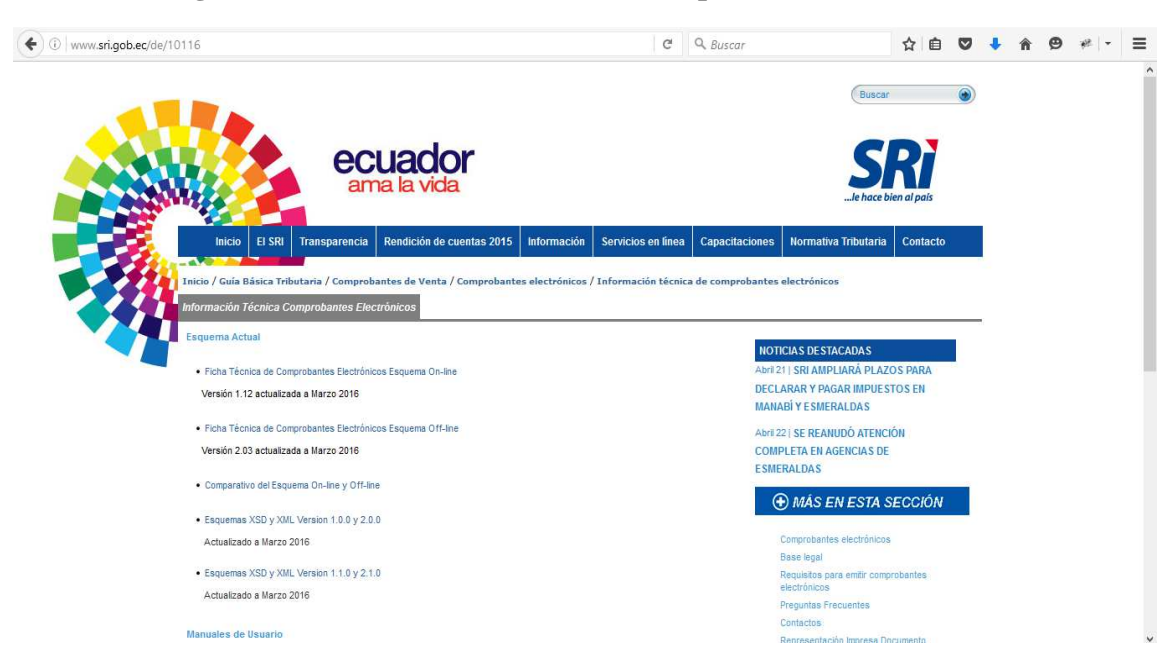

**Figura.2.6. Acceso a Ficha Técnica Comprobantes Electrónicos** 

#### **2.2.12 ERP**

ERP es el acrónimo de Enterprise Resource Planning - Planificación de los Recursos de la Empresa, un conjunto integrado de programas de computación que brinda a la gerencia de una organización la información necesaria para la toma de decisiones en relación con sus diversas funciones: contabilidad y finanzas, ventas y marketing, logística de compras, inventarios y distribución, recursos humanos y pago de remuneraciones, entre otros.

Combina la funcionalidad de los distintos programas de gestión en uno solo, basándose en una única base de datos centralizada. Esto permite garantizar la integridad y unicidad de los datos a los que accede cada departamento, evitando que éstos tengan que volver a ser introducidos en cada aplicación o módulo funcional que los requiera (así, por ejemplo, si una factura ha sido registrada en el módulo de clientes, ya no es necesario introducirla de nuevo en el módulo de contabilidad y finanzas). [15]

#### **2.2.12.1 Estructura**

La mayoría de los ERP adoptan una estructura modular que soporta los diferentes procesos de una empresa, todos estos módulos están interconectados y comparten un base de datos en común, garantizando esta manera la coherencia e integridad de la información.

El hecho de que estos productos sean modulares posibilita la implantación del sistema por etapas, reduciendo el impacto global en la organización al facilitar la transición desde los sistemas anteriores. Normalmente, el primer módulo que se pone en marcha es el financiero y, posteriormente, se van integrando los restantes, dependiendo de las características particulares de cada empresa. [15]

#### **2.2.12.2 Módulos ERP**

Los Sistemas ERP se organizan en módulos, asemejándose a los departamentos que involucra una empresa., entre los cuales están:

• **Finanzas:** Mantiene la información de la tesorería de la Empresa.

- **Compras:** Interviene el manejo de los proveedores, compras de la Empresa.
- **Ventas:** Maneja la información de Clientes, Comprobantes de Ventas, Precios.
- **Logística:** Controla Stocks de las Bodegas, Documentos de Transportes.
- **Recursos Humanos:** Administra la información del personal, nómina, impuestos, horas extras entre otros.
- **Aprovisionamiento:** Comprende la gestión de materiales y la relación con los proveedores.
- **Gestión Medios Técnicos y Mantenimiento:** Controla los recursos materiales y técnicos de la empresa, maquinaria, elementos de transporte y repuestos.
- **Producción:** Administra Lista de materiales, Explosión de Materiales, Ordenes de Producción, Notificaciones.
- **Planificación:** Ayuda a la toma de decisiones de la venta de productos a través de semaforizaciones y otros métodos [15].

Dependiendo de la Empresa se puede ampliar más módulos, haciendo una integración robusta y flexible para el usuario/cliente.

#### **2.2.13 Control Business**

La Empresa DESOTEEM actualmente ofrece una herramienta ERP, la cual se denomina Control Business la cual consta de varios módulos estándar. Está diseñado para incrementar la eficiencia operacional de los clientes (Empresas), además tiene la capacidad de adaptarse a las necesidades particulares de cada negocio, permitiendo mejorar los procesos actuales del mismo. Permite obtener información a nivel gerencial ayudando efectivamente con la toma de decisiones.

#### **2.2.13.1 Características**

- Integridad de los datos
- Consultoría a disposición
- Información a nivel gerencial
- Confiabilidad de la información
- Rápida adaptación a los cambios
- Definición de un solo flujo de trabajo
- Reducción de inventario
- Mejora de los tiempos de respuesta
- Eliminación de reproceso

#### **2.2.13.2 Módulos**

Actualmente El ERP Control Bussines maneja varios módulos, entre ellos. *Figura.2.7.* 

Cabe destacar que entre todos los módulos que se ha mencionado, existe una integración y fiabilidad de los datos.

#### **2.2.13.3 Integración de Procesos**

Los procesos tradicionales que se emplea en las empresas de cada departamento se centra en resolver las tareas asignadas de manera eficiente, a simple vista este método pareciera el más lógico para mejorar la productividad. Pero al enfocarse en las tareas exclusivas de cada departamento se pierde la visión global de las actividades de la empresa, dificultando la comunicación interdepartamental y las actividades que se desarrollan a nivel general.

El funcionamiento de la empresa desde el punto de vista de los clientes no es una secuencia aislada de actividades, sino, más bien, el resultado de una secuencia coordinada de actividades en las que van a intervenir las distintas unidades organizativas (departamento comercial, departamento de producción, departamento de administración, etc.), es decir, en la empresa se producen flujos de actividades, a las que denominaremos procesos, que tienen la característica de atravesar distintas unidades organizativas.

Con el enorme avance experimentado por las Tecnologías de la Información en estos últimos años, la capacidad existente para capturar, procesar, almacenar y distribuir la información se ha incrementado y se han eliminado las barreras espaciales y temporales que en muchos casos dificultaban la coordinación entre las distintas funciones de la empresa.

Los sistemas ERP permiten integrar los flujos de información de los distintos departamentos de la empresa y facilitan el seguimiento de las actividades que constituyen la cadena de valor.

De esta forma, se produce una integración vertical de actividades hasta llegar al cliente final. La satisfacción del cliente dependerá del resultado completo de la cadena de valor y, por lo tanto, no llega con gestionar eficaz y eficiente las actividades de la empresa, sino que es necesario preocuparse de la gestión global de la cadena de valor, en estrecha relación con los proveedores y con el canal de distribución. [15]

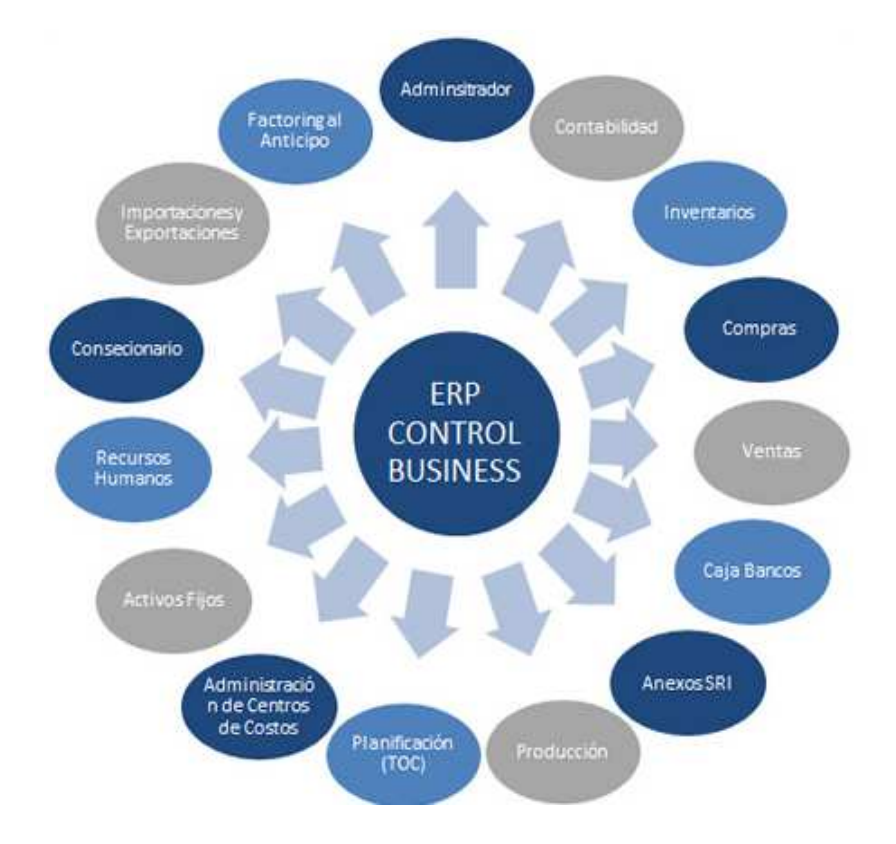

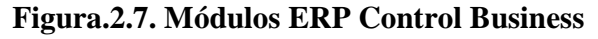

*Fuente: http://www.desoteem.com* 

#### **2.2.14 Metodología**

Existen varias metodologías que ayuda a gestionar y administrar de mejor manera un proyecto, para llevarlo a los objetivos planteados del proyecto.

Esta sistematización indica como dividiremos un gran proyecto en módulos más pequeños llamados etapas, y las acciones que corresponden en cada una de ellas, ayuda a definir entradas y salidas para cada una de las etapas y, sobre todo, normaliza el modo en que administraremos el proyecto. Entonces, una metodología para el desarrollo de software son los procesos a seguir sistemáticamente para idear, implementar y mantener un producto software desde que surge la necesidad del producto hasta que cumplimos el objetivo por el cual fue creado. [16]

Mencionamos varias metodologías que se tomaron en cuenta, entre ellas:

- RUP, Rational Unified Process
- MSF, Microsoft Solution Framework
- RAD, Rapid Application Development
- XP, Extreme Programming

Se ha elegido la metodología RUP, Rational Unified Process, las razones por la cual se eligió dicha metodología son varias, entre ellas, la organización, disciplina y fases, tanto en la recolección de información, utilización de efectiva de los diagramas UML, entorno de proceso de desarrollo configurable basado en estándares, en si abarcando las mejores prácticas de desarrollo de software, generando así un software de calidad.

Otras metodologías que se consideraron y no fueron elegidas fueron por la gran cantidad de documentación en todas las fases resultando muy engorroso el trabajo y por consiguiente afecta el tiempo de entrega del producto, entre otras debilidades que se pudieron observar es la información rápida y puntual de los requisitos, el diseño y las estimaciones.

#### **2.2.14.1 Metodología RUP**

Es una metodología de disciplina la cual se designa tareas y responsabilidades dentro de un proyecto de desarrollo de software.

Su meta es asegurar el desarrollo de un software de calidad que cumpla con las necesidades de los usuarios, con una planeación y presupuesto predecible.

Los procesos de RUP estiman tareas y horario del plan midiendo la velocidad de iteraciones concerniente a sus estimaciones originales. Las iteraciones tempranas de proyectos conducidos RUP se enfocan fuertemente sobre arquitectura del software; la puesta en práctica rápida de características se retrasa hasta que se ha identificado y se ha probado una arquitectura firme.

La ventaja principal de RUP es que se basa todo en las mejores prácticas que se han intentado y han probado en el campo. (en comparación con XP que se basa en las prácticas inestables que utilizaron juntas se evita que se derribe).

#### **2.2.14.1.1 Características**

- Basado en estándares.
- Dirigido por casos de uso.
- Accesibilidad del proceso de desarrollo que se sigue.
- Configuración a las necesidades del proyecto.
- Enfoque orientado a objetos.
- Adaptable.
- Conceptual amplio y diverso.
- Evolución continúa. [17]
- Enfocado a las mejores prácticas.

## **2.2.14.1.2 Ciclo de Vida**

Esta se divide en cuatro fases:

• Inicio.

- Elaboración.
- Construcción.
- Transición.

## **Fase Inicio**

El objetivo general de esta fase es establecer un acuerdo del alcance del proyecto entre todos los interesados, identificando los riesgos asociados al proyecto, proponer una visión general de la arquitectura del software y producir el plan de las fases y el de iteraciones posteriores.

## **Fase Elaboración**

El objetivo principal de esta fase es la de establecer la arquitectura base del sistema, se planifican las actividades necesarias, especificando las características y el diseño de la arquitectura de software, se diseña una solución preliminar.

## **Fase Construcción**

Tiene como objetivo clarificar los requerimientos faltantes, administrar los cambios de acuerdo a las evaluaciones realizados por los usuarios completando el desarrollo del sistema basados en la arquitectura base.

## **Fase Transición**

Se enfoca en asegurar que el software esté disponible para los usuarios, además de ello el software estará en proceso de entrenamiento, soporte, mantenimiento del producto hasta que el cliente este satisfecho.

La metodología RUP define nueve disciplinas para realizar cada fase del proyecto.

- Modelado del negocio.
- Análisis de requisitos.
- Análisis y diseño.
- Implementación, Test.
- Distribución.
- Gestión de configuración y cambios.
- Gestión del proyecto.
- Gestión del entorno. [17]

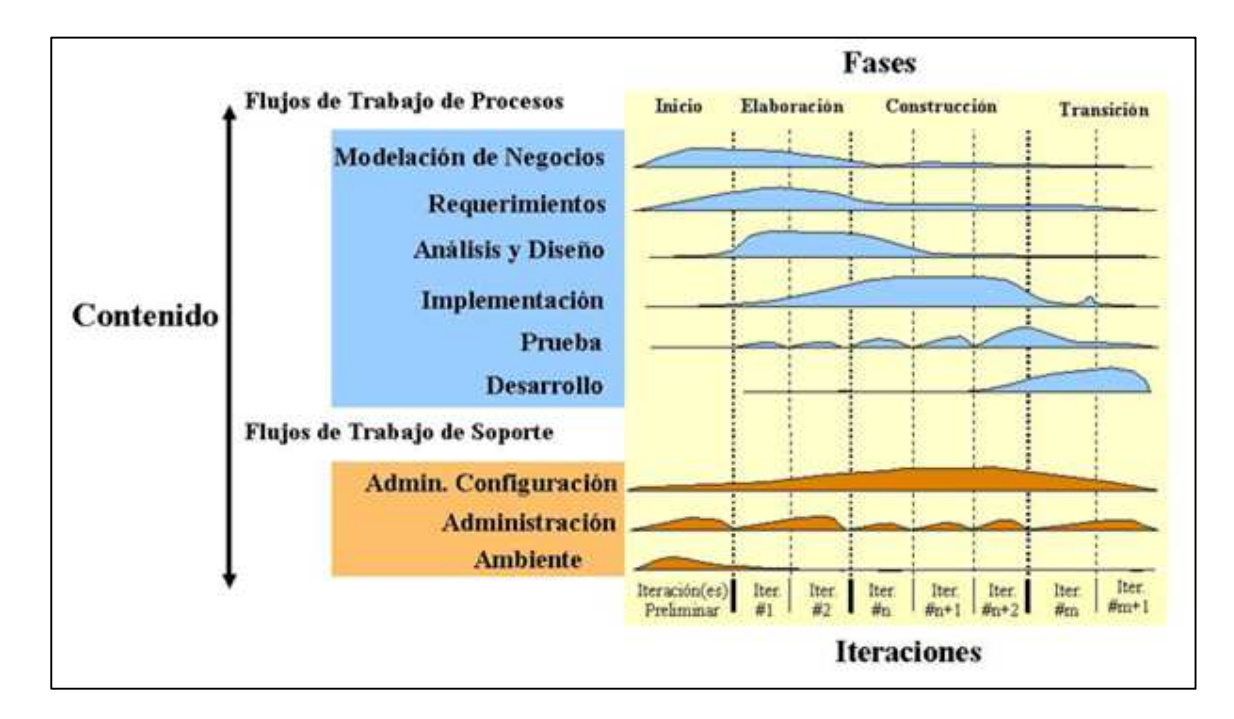

**Figura.2.8. Fases Metodología RUP** 

## *Fuente:*

*http://www.usmp.edu.pe/publicaciones/boletin/fia/info49/articulos/RUP%20vs.%20XP.pdf* 

#### **2.2.15 Estándar IEEE 830**

Dicho estándar fue generado por el equipo de trabajo del IEEE (Institute of Electrical and Electronics), el objetivo de dicho estándar es la integración de los requerimientos del sistema en este caso del módulo, desde una perspectiva del usuario final y el desarrollador.

El estándar IEEE 830 se encarga de poner las pautas para identificar y esquematizar los requerimientos de software. como parte integral del desarrollo de software, sino también como base fundamental de este, todo esto con el fin de no caer en cambios, errores o situaciones que pongan en peligro la creación de una solución, producto o software; incurriendo en gastos o cambios producto de una mal análisis de requerimientos. [18]

#### **2.3 Propuesta de Solución**

El Modulo Complementario integrará la información del ERP Control Business con la información obtenida por parte del SRI, haciendo que el proceso sea robusto y eficiente al momento de obtener algún informe o reporte.

Además de ello, el Módulo Complementario, optimizará la visualización e interacción de la información de los comprobantes electrónicos enviados al SRI.

Se incluirá un control de errores que manifieste tanto los webservices del SRI como la información del ERP, detectando de mejor manera posibles inconvenientes de un comprobante enviado.

Se tendrá en cuenta todos los reportes necesarios para tener una mejor administración en la información enviada al SRI y la información integrada al ERP.

Dicho Módulo incluirá un portal web donde los clientes de la Empresa podrán visualizar y descargar todos los comprobantes emitidos al SRI, se tendrá en cuenta ante todo la seguridad antes posibles ataques externos.

# **CAPÍTULO III**

# **METODOLOGÍA**

## **3.1 Modalidad de Investigación**

En la presente investigación se utilizará las siguientes modalidades de investigación:

## **3.1.1. Investigación Bibliográfica**

Esta modalidad permite conocer, comparar, ampliar, profundizar y deducir diferentes enfoques, teorías, conceptualizaciones y criterios de diversos autores para el diseño del presente programa, basándose en documentos (fuentes primarias), libros así también como en Internet (fuentes secundarias).

## **3.1.2 Investigación de Campo**

Esta investigación permite el estudio sistemático de los hechos en el lugar en que se producen los acontecimientos, el investigador toma contacto en forma directa con la realidad, para tener informes de acuerdo con los objetivos del problema.

#### **3.2 Población y Muestra**

Por la característica del Tema de Investigación no se tomará en cuenta tanto la Población como la Muestra.

#### **3.3 Recolección de Información**

La recolección de Información se realizará mediante entrevistas realizadas a los miembros que llevan a cabo la recopilación de datos de comprobantes tributarios entre otros, analizando cuidadosamente la información receptada y dando alguna observación.

#### **3.4 Interpretación y Análisis**

El análisis de la información se realizará mediante la interpretación de los datos recolectados, los cuales al ser procesados permitirá obtener un informe en base a sus resultados, por lo cual se podrá plantear conclusiones y recomendaciones para dar solución al problema.

#### **3.5 Desarrollo del Proyecto**

Para el presente proyecto se estableció un cronograma, en el cual se realizó una serie de actividades, ayudando a tener mejor organización en el desarrollo del proyecto.

- Aplicación de técnicas para la recolección de información.
- Análisis de la información receptada.
- Análisis que proceso interactúan en las transacciones tributarias.
- Modelamiento de datos.
- Elaboración de los procesos mediante UML.
- Elaboración de la Interfaz del Módulo.
- Desarrollo del Módulo.
- Test y evaluación del Módulo desarrollado.
- Desarrollo manual de usuario del Módulo
- Implementación del Módulo y Capacitación del Módulo de envío de comprobantes tributarios.

# **CAPÍTULO IV**

# **PROPUESTA**

Para realizar el desarrollo de la propuesta se tomó en cuenta los objetivos específicos planteados anteriormente, se realizó una serie de procedimientos, que ayudará a cumplirlos a cabalidad.

# **4.1 Primera Fase**

# **4.1.1 Levantamiento de Requerimientos Capacitación**

Para conocer de mejor manera los procesos de emisión de comprobantes electrónicos se acudió a varios cursos gratuitos por parte del SRI, para conocer más del tema y tener en cuenta los pasos o procesos de envío de comprobantes.

Fue importante las capacitaciones que se asistieron, a continuación se detallará aspectos importantes de los cursos:

• Cero papeles, quiere decir eliminar lo que se pueda en papel al momento de realizar alguna transacción de los comprobantes legales (Facturas, Notas de Crédito, Notas de Débito, Retenciones, Guías de Remisión)

- Seguridad e integridad de los comprobantes recibidos por el contribuyente
- Procesos ágiles al momento de realizar el contribuyente una transacción de dichos comprobantes
- Reducción de espacios fiscos al momento de guardar los comprobantes
- Rapidez de consultas de los comprobantes emitidos y recibidos
- Menor falsificación de los comprobantes
- Ayuda Ambiental en la tala de Árboles
- Dar a conocer ciertos términos que son indispensables para comprender el proceso de envío de comprobantes entre ellos, La Firma Electrónica, Documento XML
- Proceso de cómo funciona el envío de los comprobantes Electrónicos

## **Documentaciones**

En las capacitaciones se dio a conocer los procesos de emisión en forma general y el impacto contable que tendrá en los contribuyentes, dando a conocer los objetivos trazados por parte del SRI.

Se dio a conocer los procesos de emisión de comprobantes a través de la ficha técnica que se encuentra en la página del SRI, se descargó dicho documento y se efectuó un análisis de la ficha.

La dirección web donde se puede conseguir las fichas técnicas es: http://www.sri.gob.ec/de/10116, cabe aclarar que estas fichas se actualizan y puede ser que reestructuren la información o que cambien de procesos del envío de comprobantes, por lo que se sugiere estar muy atentos a los cambios de las fichas técnicas.

En la misma ficha técnica sugiere enlaces web para comprender ciertos términos, metodologías, información de cómo conseguir la firma electrónica, como firmar un documento electrónico. En fin, es muy importante esta ficha técnica para llegar a los objetivos trazados.

Actualmente existen dos fichas técnicas, online y offline, donde se detalla las características principales de cada proceso y como realizarlos.

Se muestra una imagen del proceso general de Emisión de Comprobantes Electrónicos.

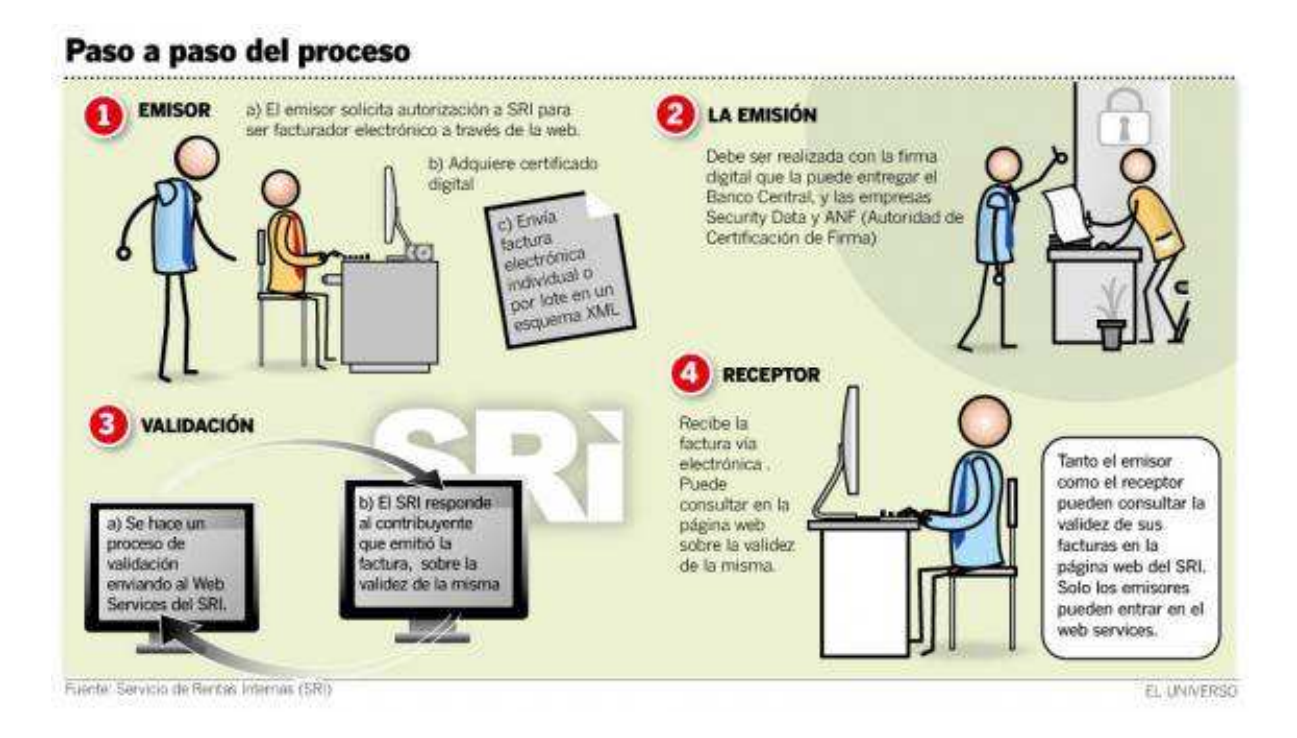

**Figura.4.1. Proceso Envío Comprobantes Electrónicos** 

# *Fuente: http://www.eluniverso.com/sites/default/files/styles/nota\_ampliada\_normal\_foto/public/fot os/2013/10/pr04fc281013photo01factura.jpg?itok=fJQuFB8S*

Existen dos tipos de Procesos de Emisión de comprobantes Electrónicos que da el SRI:

# **Online**

Emisión. El emisor puede generar los comprobantes electrónicos mediante el software gratuito que provee el SRI o uno propio. La emisión puede ser individual o en lote.

Firma. Una vez generado el comprobante electrónico, se firma con el "Certificado de firma digital" de la empresa. Dicho certificado puede conseguirse en las entidades certificadoras, tales como ANF (Authority Of Certfication ECUADOR S.A. En Liquidación), Security Data, Banco Central del Ecuador y Consejo del Judicatura.

Autorización. El emisor envía el comprobante firmado a la base de datos el SRI y cuando llega la información se valida y autoriza el comprobante.

Notificación. El receptor puede verificar los comprobantes electrónicos autorizados mediante la página web del emisor, correo electrónico, otros medios o a través de la página web del SRI.

## **Offline**

Emisión. El emisor puede generar los comprobantes electrónicos mediante el software gratuito que provee el SRI o uno propio. La emisión puede ser individual o en lote.

Firma. Una vez generado el Comprobante Electrónico, se firma con el "Certificado de firma digital" de la Empresa. Dicho certificado puede conseguirse en las entidades certificadoras (ANF, Security Data, Banco Central del Ecuador y Consejo del Judicatura).

Autorización. En este caso la autorización será la misma clave de acceso, omitiendo el paso donde el SRI devolvía el número de autorización, en este mismo paso se puede enviar el comprobante firmado al SRI y al Receptor con su debido RIDE (Representación Impresa del Documento Electrónico).

Notificación. El receptor puede verificar los comprobantes electrónicos autorizados mediante la página web del emisor, correo electrónico, otros medios o a través de la página web del SRI.

#### **Entrevistas**

Las entrevistas fueron de mucha ayuda para conocer parte del proceso que actualmente se está llevando, se apoyó en el jefe se sistemas y en el área contable, para mayor detalle de las preguntas que se hizo a los entrevistados dirigirse al anexo 1.

De la entrevista que se realizó al área de Contabilidad se entendió que falta una mayor integración del módulo, la cual ayude a optimizar los procesos y no ser una tarea adicional a su trabajo, además de ello mayor enfoque en los reportes e informes principales que pueda ofrecer el módulo.

De la entrevista que se realizó al Jefe de Sistemas se entendió que el Sistema ERP Control Business tiene ya implementado un módulo de Envío de comprobantes al SRI, pero no de una forma estable, ya que no tiene control o monitoreo de los errores o fallos que pueda presentar al momento de realizar el proceso, entre otros aspectos como la falta de notificaciones o alertas.

Además de ello el jefe de sistemas ayudó a comprender ciertos aspectos técnicos del Sistema ERP Control Business, ya que fue el creador de la misma. Se muestra a continuación una lista relevante que ayuda a determinar la tecnología que se va a utilizar para el proyecto:

- Los Módulos del Sistema ERP son totalmente integrados, todas se comunican entre sí y tiene una robustez e integridad de los datos.
- La Base de Datos está diseñado en SQL SERVER.
- El lenguaje de programación con la que fue creada el ERP es VB.NET.
- Esta realizado por capas, Presentación, Reglas de Negocios (Know How), Datos.
- Fácil integración con otros módulos a desarrollar.

Teniendo en cuenta el levantamiento de requerimientos que se realizó con el Jefe de Sistemas y además de ello algunas recomendaciones del módulo que se quiere integrar al Sistema ERP se estableció la tecnología con la cual se va a desarrollar.

Las herramientas de programación que fueron seleccionados para realizar el módulo es SQL server y .NET, una de las razones principales por la cual se escogió dicha tecnología es que el ERP Control Business está desarrollado en la misma, y se quiere tener el mismo lineamiento, para que futuros cambios se pueda hacer de manera fácil y entendible para la empresa DESOTEEM.

Para una mejor experiencia ante el usuario final se ha tomado en cuenta una aplicación de escritorio y una aplicación WEB (World Wide Web), separando actividades en cada una de ellas.

La Aplicación de escritorio va estar situado en el servidor el cual procesará el envío de todos los comprobantes realizados en el sistema ERP en intervalos de tiempo para no saturar el proceso de otras operaciones.

La aplicación WEB ayuda en el monitoreo de comprobantes electrónicos, consultas, informes, entre otros, brindando una mejor integración con los usuarios que manejan el sistema ERP.

Punto NET ofrece dos métodos de desarrollo web, MVC (Modelo, Vista, Controlador) y WebForms, los dos métodos son viables para el desarrollo de este módulo ya que las nuevas tecnologías como jQuery, JSON (JavaScript Object Notation), HTML5, entre otras, se acoplan de forma estable, se optó por desarrollar en MVC ya que distribuye de mejor manera la utilización de capas, teniendo un mejor ordenamiento en la programación, además de ello, el aprender nuevas tecnologías y sacar el máximo provecho de la misma para futuros proyectos.

| Característica                                 | <b>Web Forms</b> | <b>MVC</b> |
|------------------------------------------------|------------------|------------|
| Separación de interés                          |                  |            |
| Pocas configuraciones                          |                  | 4          |
| Test Driven Development (TDD)                  |                  | 50         |
| Manejo de ViewState                            |                  |            |
| Mayor control sobre HTML                       |                  | ÷          |
| Curva de aprendizaje                           |                  |            |
| Controles de servidor                          |                  |            |
| Optimización de motor de búsqueda              |                  |            |
| Fácil Integración con frameworks de JavaScript |                  |            |

**Tabla.4.1. Comparación Web Forms y MVC** 

De lo ya investigado anteriormente se concluye que dicho módulo a realizar debe tener una mayor integración con el Sistema ERP Control Business en la información de envío de comprobantes e interacción con los usuarios finales, haciendo que el módulo complementario sea administrable, robusto, y fácil de manejar para los usuarios que lo utilicen.

#### **Segunda Fase de Elaboración**

Teniendo en cuenta el levantamiento de requerimientos que se hizo anteriormente, tanto de los procesos, restricciones, obligaciones que implica la Emisión de Comprobantes Electrónicos al SRI y además de conocer más a profundidad el Sistema ERP Control Bussines que ofrece la Empresa DESOTEEM, se procedió a establecer los pasos a seguir para ya implementar el módulo en el Sistema ERP.

Para un mejor análisis del presente proyecto, y conocer más a profundidad de la misma se ha utilizado el estándar de la IEEE 830 (formato anexo 2).

# **Levantamiento y especificación de requerimientos según el estándar de la IEEE 830**

#### **A). Introducción**

Mediante este documento se quiere dar a conocer los procesos que se va a realizar con este módulo, así mismo los requerimientos previos para desarrollar.

#### **a. Propósito**

La empresa DESOTEEM con el propósito de dar un servicio completo a sus clientes requiere un módulo muy importante que pide el SRI, el cual es la Emisión de Comprobantes Electrónicos, la cual se integre al 100% con el Sistema ERP.

El Presente Documento va dirigido al Jefe de sistemas para su debida revisión.

## **b. Ámbito del Sistema**

El módulo a integrar se llamará "Comprobantes Electrónicos"

Cabe recalcar que dicho módulo se encargará de la emisión de los comprobantes generados en el Sistema ERP, así mismo ayuda a monitorear los errores que presenten al momento de realizar el proceso.

A continuación, se detallará los procesos generales de integración que va a tener este Módulo:

- Generación de Comprobantes mediante Sistema ERP
- Recibimiento de los comprobantes Autorizados
- Monitoreo de los estados de los comprobantes
- Monitoreo de servicio de Emisión de Comprobantes al SRI
- Monitoreo de Vinculación de los comprobantes Generados con los comprobantes autorizados.

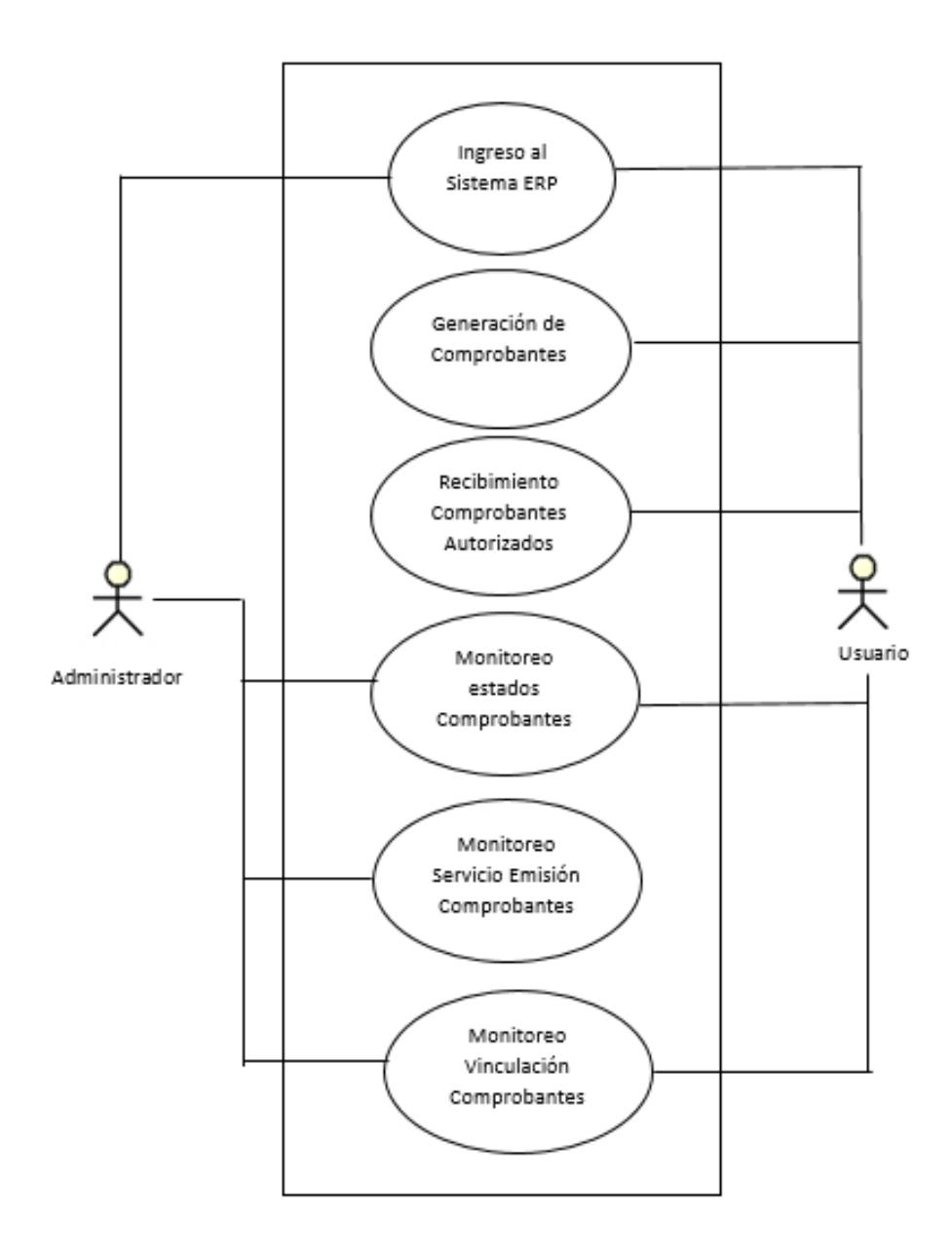

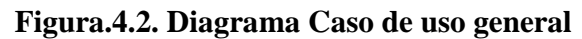

#### **c. Visión General del Documento**

En el documento constan los requerimientos de los ámbitos que tendrá el módulo de Comprobantes Electrónicos, donde se detalla las características de los usuarios, las funciones, sus restricciones, entre otros.

Además de ello se establecerá la interfaz de diseño que va tener el módulo, requisitos funcionales y atributos del módulo.

# **B). Descripción General**

#### **a. Funciones**

- Estructurar los principales datos de los Comprobantes entre ellos: Factura, Retención, Nota de Crédito, Nota de Débito, Guía de Remisión del Sistema ERP Control Business.
- Generar los respectivos formatos XML de los comprobantes ya estructurados anteriormente.
- Firmar los comprobantes XML.
- Envío automático de los comprobantes debidamente firmados al SRI en un intervalo de tiempo, mediante un servicio de Windows.
- Actualmente el SRI tiene dos métodos de Comprobantes Electrónicos "Online" y "Offline" y dependiendo de ello se hará el debido proceso para que el comprobante firmado se autorice.
- Generación del RIDE o PDF del comprobante autorizado.
- Actualización del número de Autorización en el Sistema ERP Control Business.
- Vinculación entre la información de los comprobantes generados en el Sistema ERP con los comprobantes Autorizados
- Notificaciones de los comprobantes autorizados y no autorizados a los usuarios.
- Monitoreo de errores del sistema y comprobantes no autorizados o rechazados.
- Publicación automática del comprobante autorizado en el Portal WEB o notificación mediante un correo electrónico Cliente.

#### **Reportes**

- Comprobantes Autorizados, no autorizados, rechazados por fechas.
- Comprobantes Autorizados por el tipo de Comprobante.
- Cálculo de Total vendido con comprobantes Autorizados

#### **b. Características de los Usuarios**

- El administrador del Sistema, el cual monitoreará tanto el servicio de Emisión de comprobantes al SRI, como la debida autorización de los comprobantes.
- Usuario (Auxiliar Contable, Contadora etc.), la cual generará los comprobantes en el Sistema ERP y monitoreará los comprobantes que se autoricen y ver que errores presentan si lo hay.

#### **C). Requerimientos Específicos**

#### **a. Interfaces Externas**

#### **Interfaces Usuario**

En el objetivo anterior mencionamos que el Módulo va ser una Aplicación de escritorio y web por ende la interfaz de usuario es diferente en cada ámbito.

• Aplicación Escritorio: Esta aplicación solo va hacer netamente el proceso de envío de los comprobantes al SRI y va realizar esta acción en un determinado tiempo a través de un servicio de Windows.

Por ende, la interfaz de esta aplicación es mínima la cual va a tener datos informativos como, comprobantes activos para la emisión al SRI, cuantos comprobantes electrónicos está por enviar y cuantos fueron ya enviados, entre otras.

• Aplicación Web: Esta interfaz va tener su menú principal la cual va hacer establecido por permisos y donde podrán monitorear el envío de comprobantes al SRI, tanto su autorización, los que fueron rechazados, los no firmados, entre otros errores que puede presentarse.

Esta interfaz debe ser amigable y de fácil uso para el usuario.

#### **Interfaces de hardware**

Uno de los principales motivos por lo que se quiere hacer en web la parte del monitoreo de los comprobantes electrónicos es que también se pueda monitorear desde móviles, tablets, iPad, por lo que la aplicación web debe ajustarse también para este tipo de pantallas.

Además de ello se necesitará de una impresora para la impresión de reportes generados desde el módulo.

# **Interfaces de Software**

- El módulo será implementado e integrado al Sistema ERP Control Business bajo la plataforma Windows, la cual va tener dos tipos de usuarios Generales Administrador, Usuario (Contadora, Auxiliar Contable, Cajera).
- La Empresa tiene licencias de Windows Server 2008 R2 y de SQL Server Standard necesarios para la ejecución del servicio de Windows con la aplicación de escritorio y también para alojar la aplicación web.
- Se utilizará protocolos de comunicación TCP/IP.
- Los terminales clientes tienen licencias de sistema operativo, necesario para la utilización del módulo.
- El lenguaje de Programación que va utilizar para desarrollar el Modulo será VB.NET.
- El software utilizado para el desarrollo, será libre, donde se tomará en cuenta versiones Community para VB.NET y para la base de datos versiones Express.
- El acceso a la base de datos va a ser restringido a los usuarios, y en este caso solo podrán acceder el jefe de sistemas y las personas que den soporte al módulo.
- Se tendrá en cuenta políticas de contraseñas fuertes y seguras.
- La Empresa DESOTEEM cuenta con IP pública.
- Se abrirá puertos para la publicación de la aplicación web para la extranet.

## **b. Funciones**

La función del Módulo estará documentada a través de Diagramas de caso de uso, la cual va tener una perspectiva del Usuario.

## **Diagramas de Caso de Uso**

# **Seguridad**

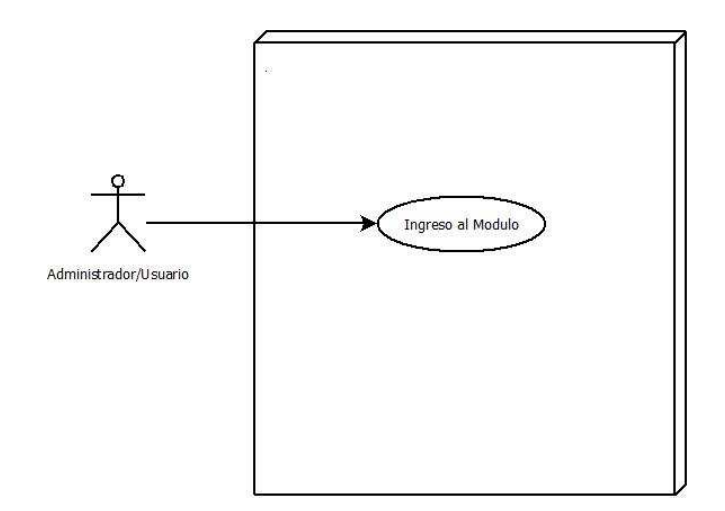

 **Figura.4.3. Diagrama Módulo Comprobantes Electrónicos** 

#### **Especificaciones de caso de uso**

A continuación, se especifica detalladamente los casos de uso identificados, la cual ayuda a tener mayores detalles de la misma, está formado de actores, condiciones previas, flujos de eventos, flujos alternativos, precondiciones entre otros.

# **Caso de Uso: Ingresar al Sistema**

Descripción

• El administrador o Usuario puede ingresar al Módulo y visualizar las diferentes opciones.

Actores

• Administrador y Usuario.

Flujo Normal

- El Actor ingresa su Usuario y Contraseña.
- Pulsa Enter o da clic en Ingresar.

#### Flujo Alternativo

• EL módulo verifica el usuario y contraseña sean válidos, si los datos son erróneos mostrará un mensaje de error.

# Por Condiciones

• El Actor puede ver solo los permisos concedidos en el Sistema ERP Control Business.

## **Tabla.4.2. Especificación Ingresar al sistema**

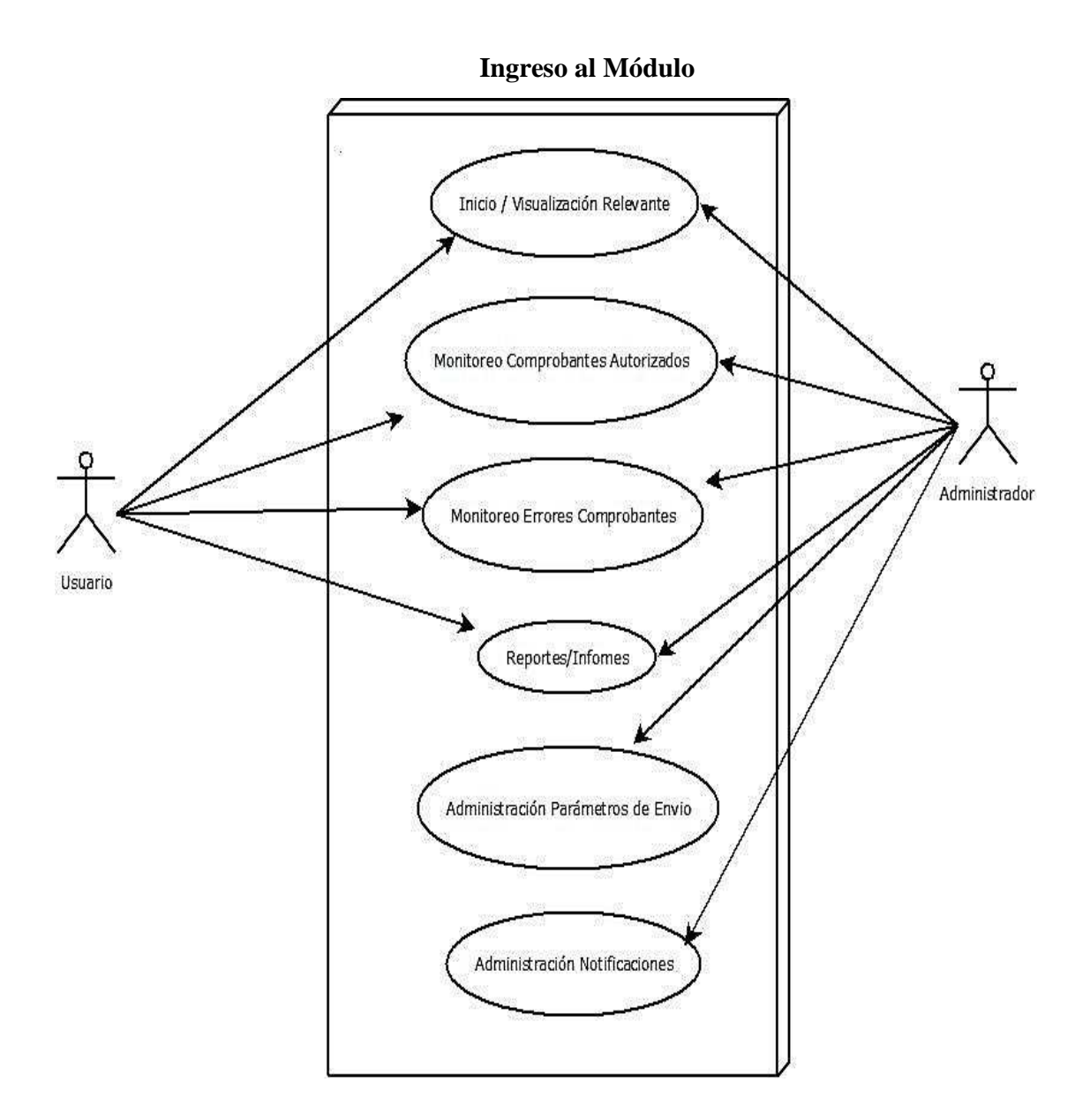

**Figura.4.4. Ingreso al Módulo Comprobantes Electrónicos** 

## **Especificaciones de caso de uso**

A continuación, se especifica detalladamente los casos de uso identificados, la cual ayuda a tener mayores detalles de la misma, está formado de actores, condiciones previas, flujos de eventos, flujos alternativos, precondiciones entre otros.

# **Caso de Uso: Inicio/Visualización Relevante**

Descripción

- Después de verificar el usuario y contraseña, ingresar a esta pantalla, donde mostrará información:
	- Información de la Emisión.
	- Comprobantes a Autorizar.
	- Información de la Firma Electrónica.
	- Datos de la Empresa Emisora.
	- Últimos Comprobantes Autorizados.
	- Últimos Errores de los Comprobantes.

## Actores

• Administrador y Usuario.

## Precondiciones

• El actor debe estar registrado.

# Flujo Normal

• El actor visualizará la información relevante.

# Flujo Alternativo

• Si los datos son incorrectos envía un mensaje de error al usuario.

# Por Condiciones

• El actor tendrá acceso al menú según la parametrización de acceso.

# **Tabla.4.3. Especificación Ingresar al Sistema**

# **Caso de Uso: Monitoreo Comprobantes Autorizados**

Descripción

- Podrá visualizar los comprobantes autorizados, filtrados por el tipo de comprobante y además una búsqueda avanzada mostrando información importante, entre las cuales:
	- Clave de acceso.
	- Numero de autorización.
	- Fecha de emisión.
	- Contribuyente, entre otros.

## Actores

• Administrador y Usuario.

## Precondiciones

• El actor debe estar registrado.

#### Flujo Normal

- El actor monitoreará en tiempo real los comprobantes autorizados.
- Toma de Decisiones.

#### Flujo Alternativo

• Ninguno.

Por Condiciones

• Ninguno.

# **Tabla.4.4. Monitoreo de Comprobantes Autorizados**

# **Caso de Uso: Monitoreo Errores Comprobantes**

Descripción

- Podrá Visualizar los errores de los comprobantes al momento de enviar al SRI, se mostrará información importante:
	- Tipo de error.
	- Posible solución.
	- Numero de error.
	- Descripción detallada del error.

#### Actores

• Administrador y Usuario.

# Precondiciones

• El Actor debe estar registrado.

#### Flujo Normal

- El Actor monitoreara en tiempo real los errores de los Comprobantes.
- Toma de Decisiones.

Flujo Alternativo

• Ninguno.

Por Condiciones

• Ninguno.

#### **Tabla.4.5. Monitoreo de errores en los comprobantes**

# **Caso de Uso: Reportes/Informes**

Descripción

• Podrá obtener reportes de los comprobantes autorizados, errores por fechas y tipo de comprobantes.

# Actores

• Administrador y Usuario.

# Precondiciones

• El Actor debe estar registrado.

# Flujo Normal

- Ingreso a la opción de los Reportes
	- **Filtros.**
	- **Buscar.**
	- Visualización del reporte.

# Flujo Alternativo

- El módulo verificara los filtros que sean válidos
	- Si los datos de los filtros son erróneos se visualizar un mensaje de error.

Por Condiciones

• Visualización de los Reporte o Informes.

# **Tabla.4.6. Especificación reportes/informes**

# **Caso de Uso: Administración Parámetros de Envío de Comprobantes.**

Descripción

• Actualización de parámetros de Envío de los comprobantes al SRI.

## Actores

• Administrador.

# Precondiciones

• El Actor debe estar registrado.

# Flujo Normal

La interfaz visualizará los parámetros que se puedan actualizar y optimizar de mejor manera él Envío de Comprobantes al SRI, entre ellas:

- Ingreso a la opción de Parámetros
	- Actualización de intervalos de Tiempo para él envió de comprobantes.
	- Actualización de qué tipo de comprobantes se enviara al SRI.
	- Actualización del método (online, offline) para él envío de comprobantes al SRI.
	- Actualización del tipo proceso de envío de comprobantes.
	- Actualización de Ambiente (pruebas, producción).
	- Actualización de la Firma Electrónica o contraseña de la misma.
	- Actualización del Correo Electrónico para el envío de las notificaciones de los comprobantes Autorizados o que tienen Error.
- Pulsar el Botón Guardar
	- Se visualizara en la misma interfaz de los datos a actualizar.
	- Mensaje de datos correctamente actualizados.

Flujo Alternativo

- El Módulo verifica que los datos actualizados sean Válidos.
	- Si los datos son incorrectos mostrara un mensaje de error.

Por Condiciones

• Parámetros actualizados.

## **Tabla.4.7. Parámetros de envío de comprobantes**

#### **c. Requisitos del Rendimiento**

La generación de los reportes, consultas, monitoreo, actualizaciones entre otros, depende del tiempo de respuesta y a su vez está sujeta a la cantidad de datos que existen en la Base de Datos.

Actualmente la empresa donde quiere implementar el módulo de Emisión de comprobantes electrónicos, maneja tributariamente al mes 30 documentos, por lo que al año manejará un promedio de 120 documentos, además de ello se tendrá en cuenta los errores que se pueda producir al momento del envío del documento al SRI, realizado el análisis de la cantidad de información que se pueda manejar en la base de datos, la cual es mínima, el rendimiento del módulo es óptima y eficaz al momento de realizar alguna acción.

#### **d. Restricciones del Diseño**

**Políticas de la Empresa.** La Empresa no ha mencionado ninguna restricción en lo que se refiere a los programas o herramientas de desarrollo del módulo.

#### **e. Atributos del Sistema**

#### **Requisitos de Usuario**

La Interfaz de usuario del módulo debe tener simplicidad, debe ser fácil de manejar y amigable, así el usuario tendrá una mejor retroalimentación del módulo.

#### **Requerimientos de Usabilidad**

A continuación se detallará los requerimientos de usabilidad tomados en cuenta:

- Tendremos en cuenta los fundamentos de la Seguridad:
	- Confidencialidad, define la no divulgación de la información de manera no autorizada para ello se utilizará ciertos métodos, entre ellas: autenticación del usuario y control de acceso a ciertas acciones del módulo.
	- Integridad, se refiere a la no alteración de la información al momento de enviar los datos de un punto A al B, es muy importante tener en cuenta este fundamento al momento de Enviar los Comprobantes al SRI.
	- Disponibilidad, quiere decir que la información debe estar disponible en todo momento que sea necesario. Se tomará en cuenta el método de respaldos.
- Consultas y Reportes con información real y correcta.

## **Recursos Económicos**

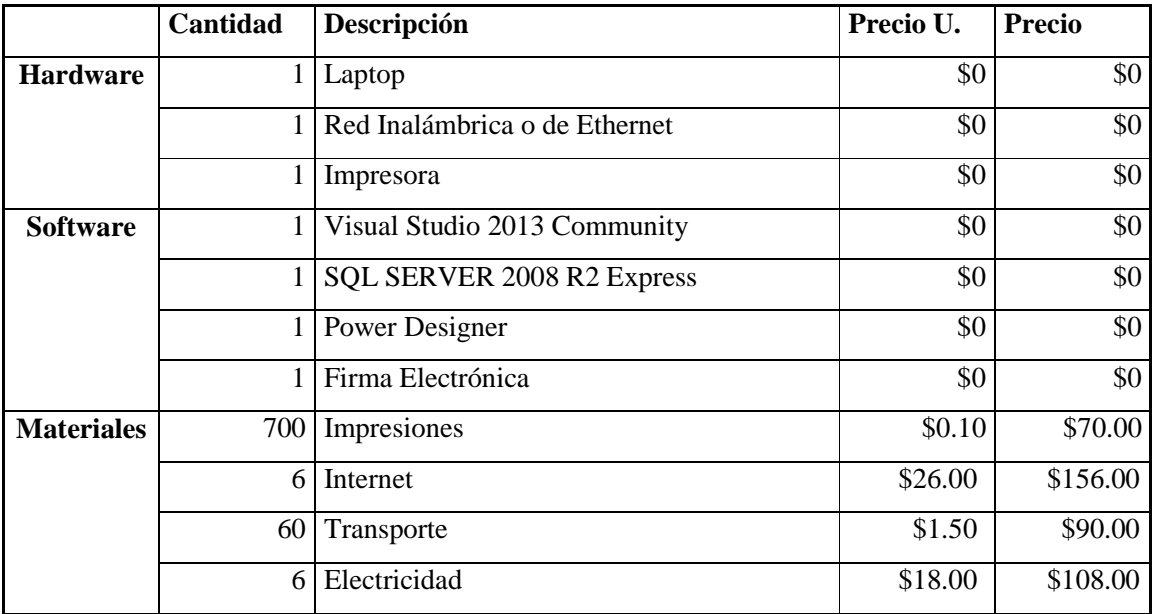

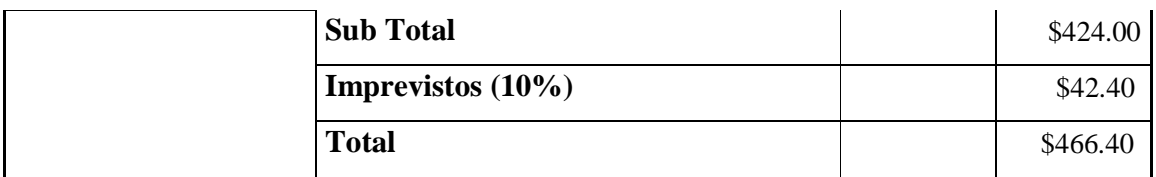

#### **Tabla.4.8. Presupuesto del proyecto**

#### **D). Apéndices**

- Anexo 1: Entrevista Jefe de Sistemas y Contabilidad
- Anexo 2: Formato Estándar IEEE 830.

## **4.1.2 Establecimiento de alcance del sistema**

El presente proyecto "Módulo Adaptable, Para La Emisión De Comprobantes Electrónicos Al Servicio De Rentas Internas (SRI) Para El ERP Control Business." Utilizará herramientas tecnológicas para una mejor integración con el Sistema ERP, haciendo que el módulo tenga fiabilidad, robustez, retroalimentación y escalabilidad.

El módulo que se desarrollará presentará ciertos procesos que ayuda a optimizar, ordenar y administrar de mejor manera el envío de Comprobantes Electrónicos al SRI.

Se tomará en cuenta la parametrización o configuración de los procesos e información ya que actualmente el SRI cambia de forma constante la estructura de la arquitectura de la información y de vez en cuando el proceso de envío.

#### **4.2 Desarrollo**

El Lenguaje Unificado de Modelado prescribe un conjunto de notaciones y diagramas estándar para modelar sistemas orientados a objetos, y describe la semántica esencial de lo que estos diagramas y símbolos significan. Mientras que ha habido muchas notaciones y métodos usados para el diseño orientado a objetos, ahora los modeladores sólo tienen que aprender una única notación.

UML se puede usar para modelar distintos tipos de sistemas: sistemas de software, sistemas de hardware, y organizaciones del mundo real. UML ofrece nueve diagramas en los cuales modelar sistemas.

#### **4.2.1 Diagrama de Clases**

Los diagramas de clases proporcionan una descripción de los tipos que se utilizan en el sistema, a través de una estructura estática que muestra las clases del sistema y sus relaciones.

#### **Modelo Conceptual**

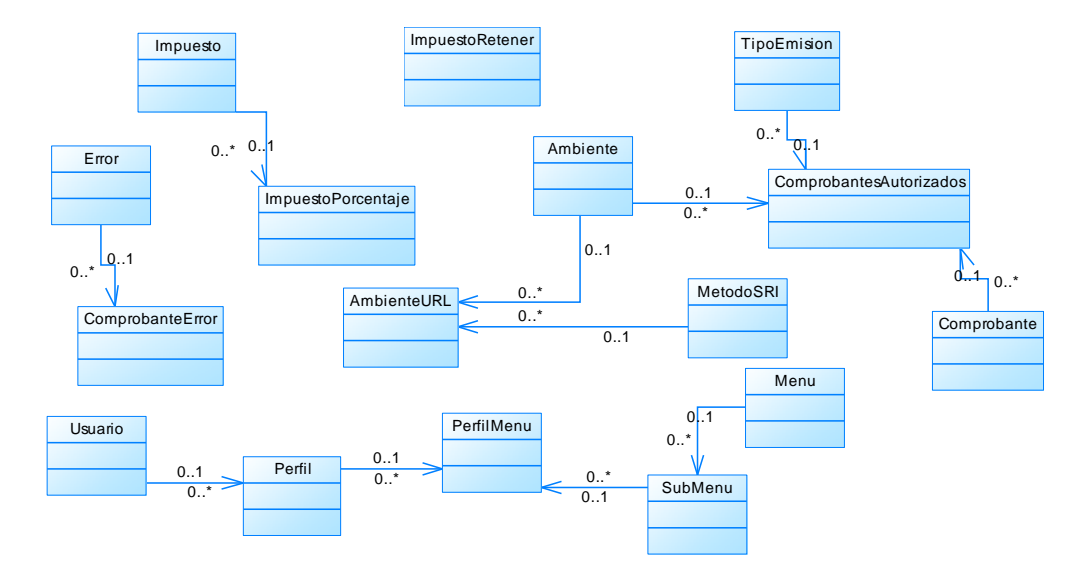

**Figura.4.5. Diagrama de Clases Modelo conceptual** 

Diagrama Detallado, Seguridad y Control de Acceso.

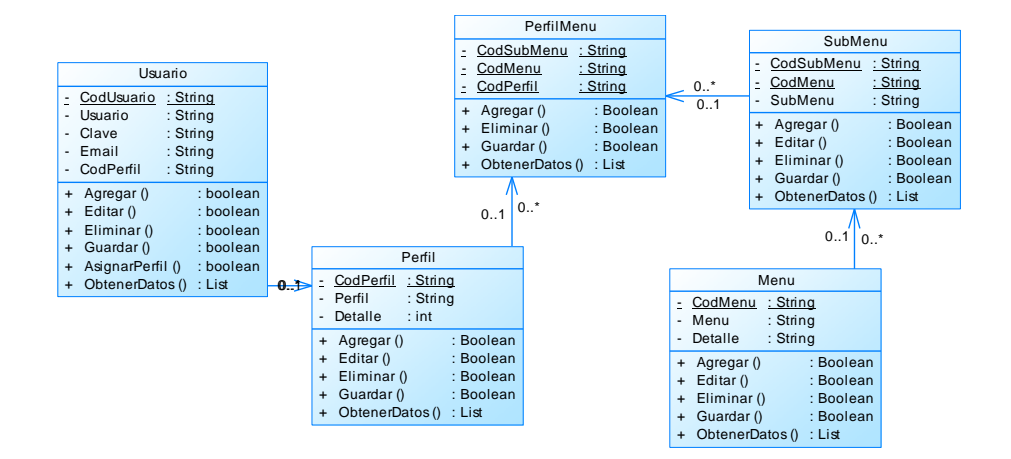

**Figura.4.6. Diagrama de Clases Seguridad y control de acceso** 

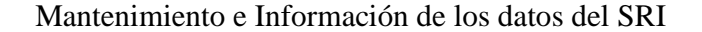

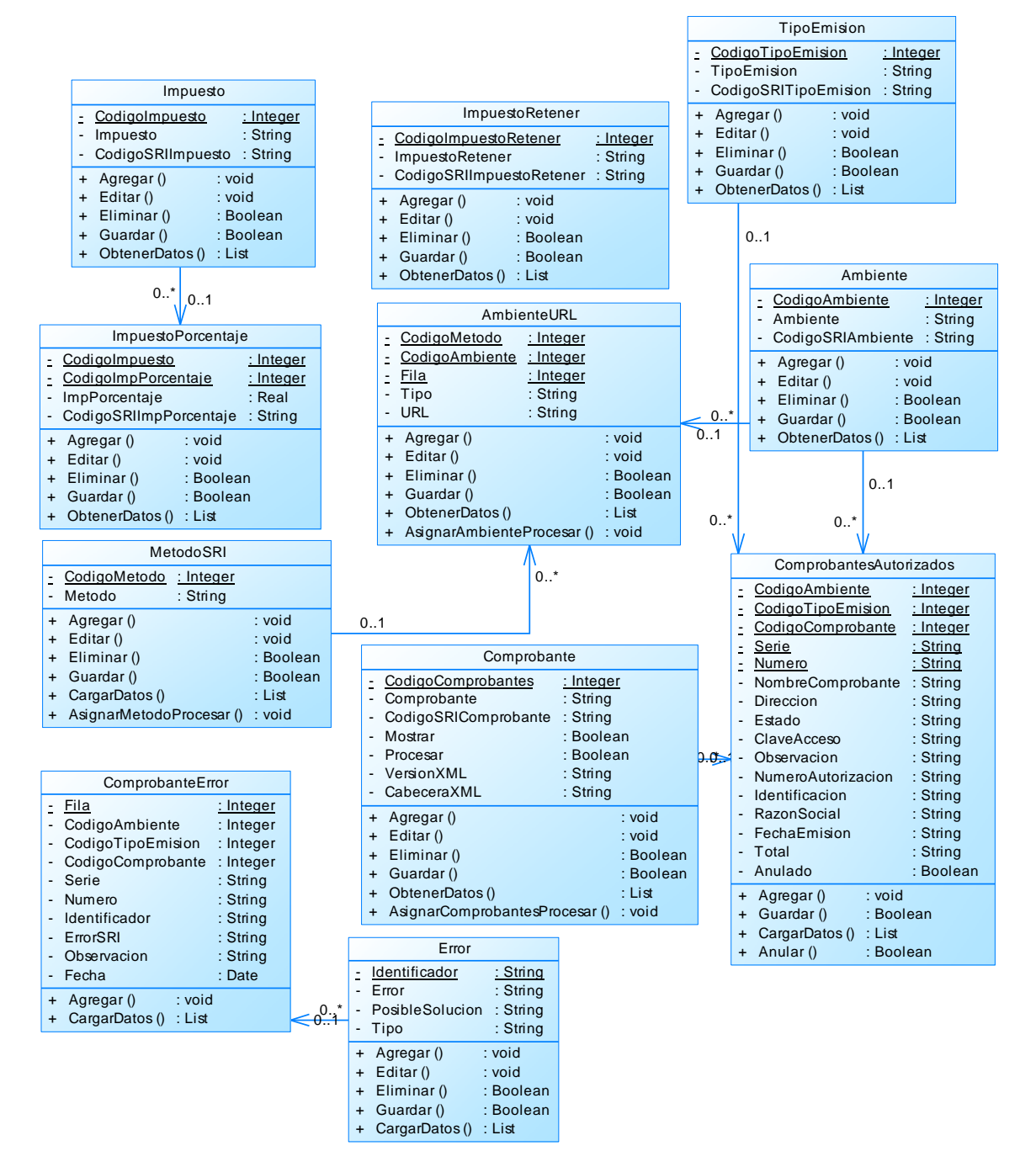

**Figura.4.7. Diagrama de Clases, Mantenimiento e Información de los datos del SRI** 

# **4.2.2 Diagrama de Secuencias**

El diagrama de secuencias ayuda a la visualización de un grupo de objetos que se comunican o interaccionan entre sí, consta de objetos, mensajes, y línea de vida.

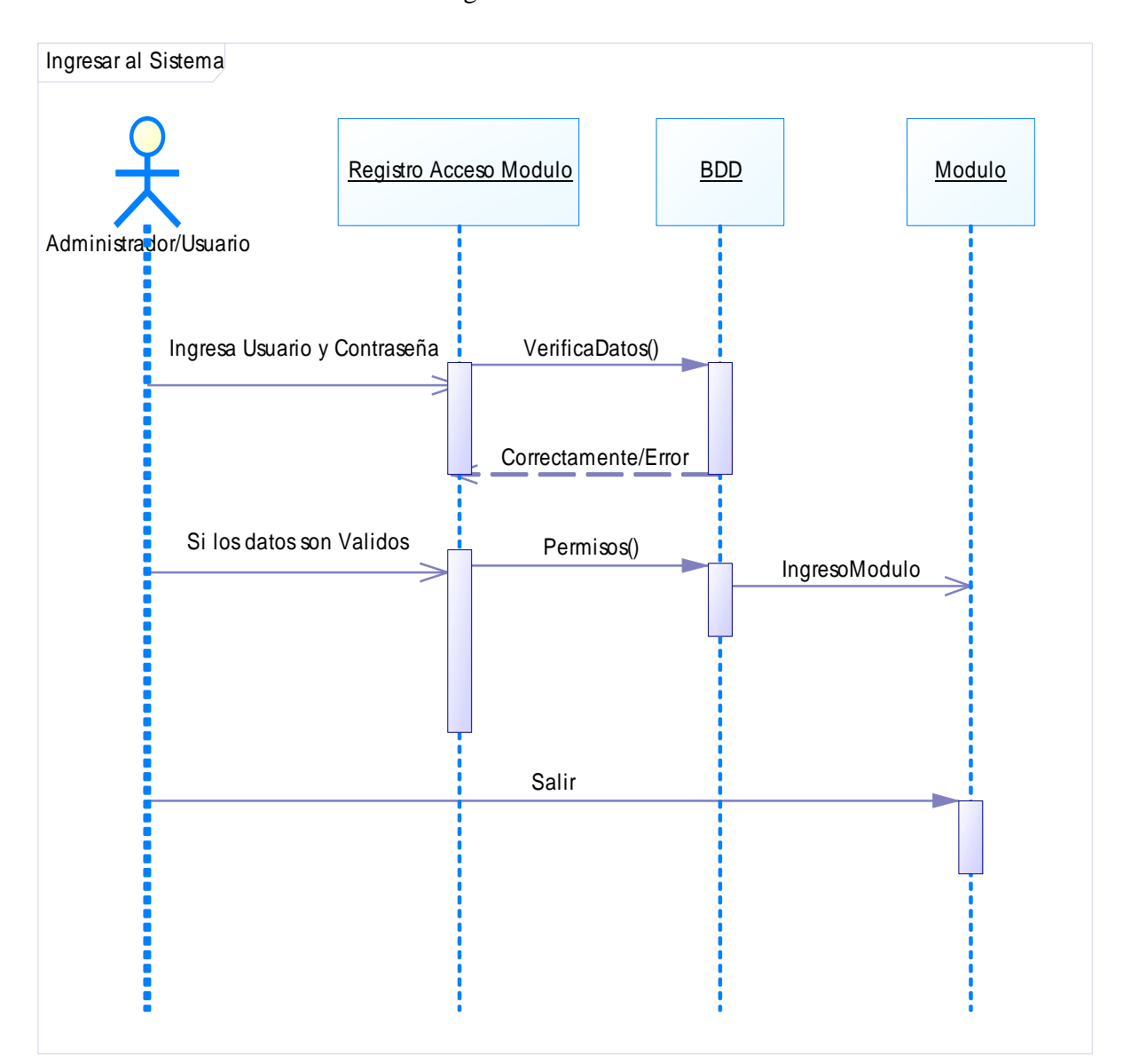

Ingreso al sistema

**Figura.4.8. Diagrama Secuencias Ingreso al sistema** 

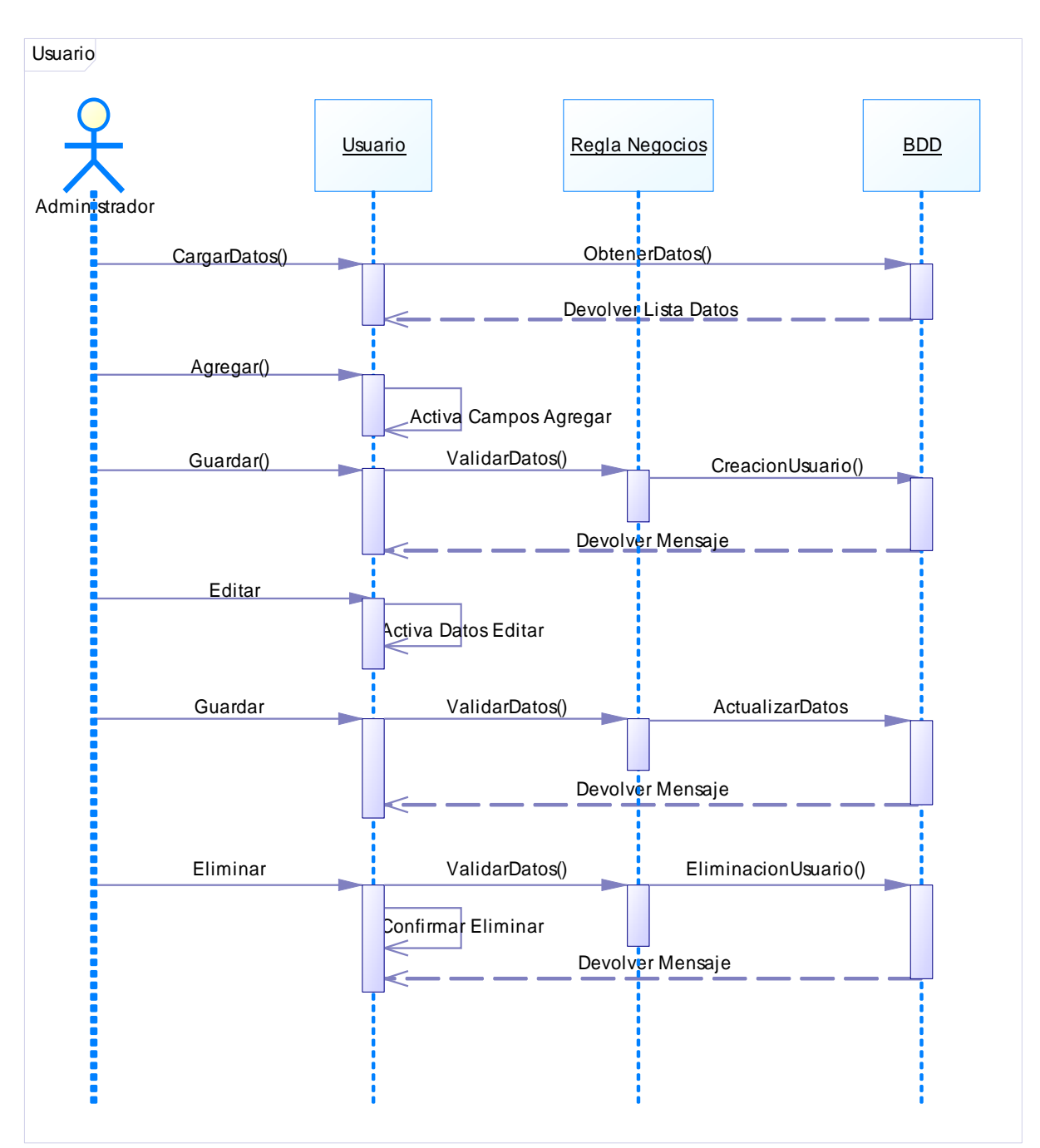

Administración usuario

**Figura.4.9. Diagrama Secuencias Administración usuario**
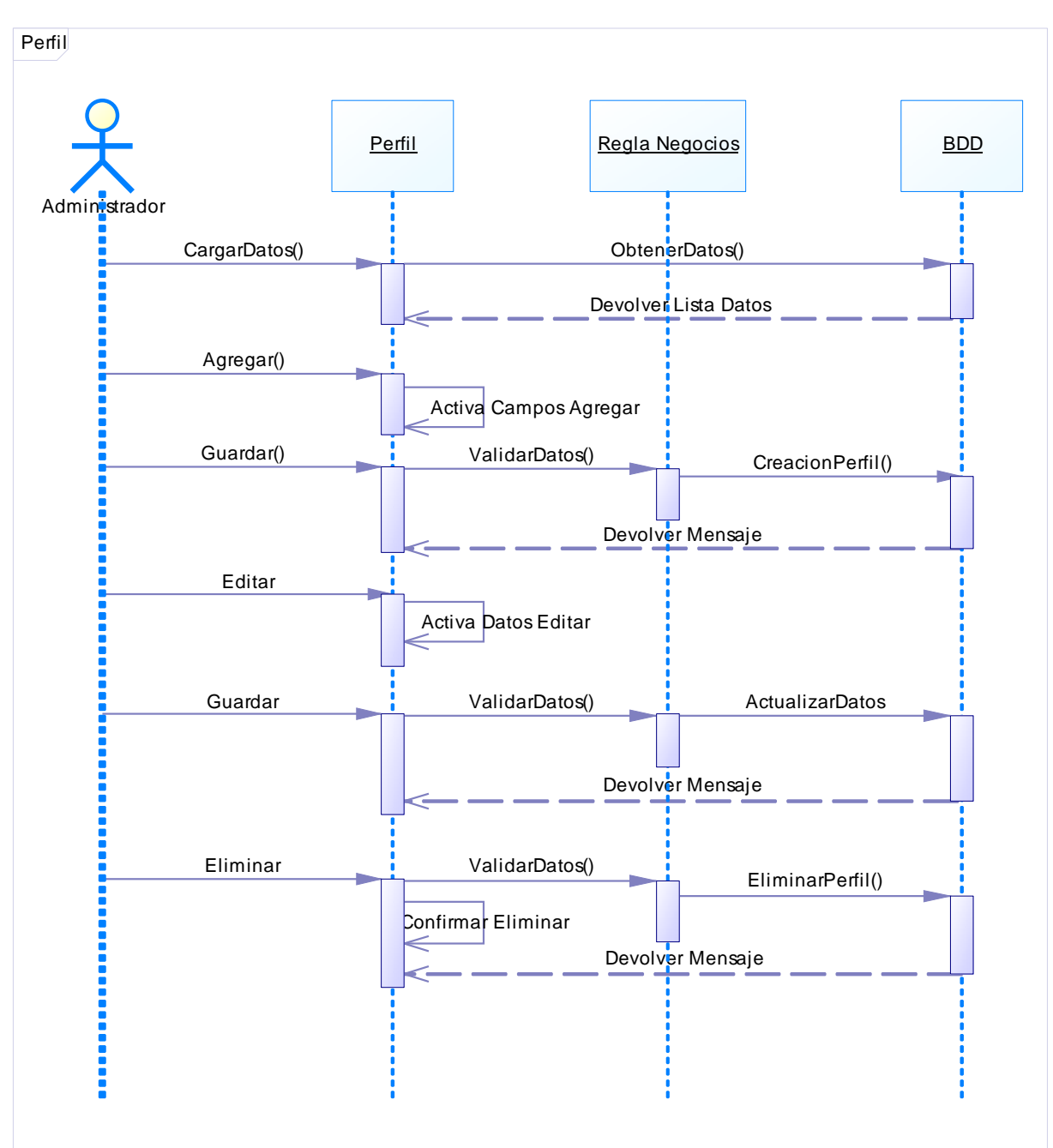

Administración Perfil

**Figura.4.10. Diagrama Secuencias Administración perfil** 

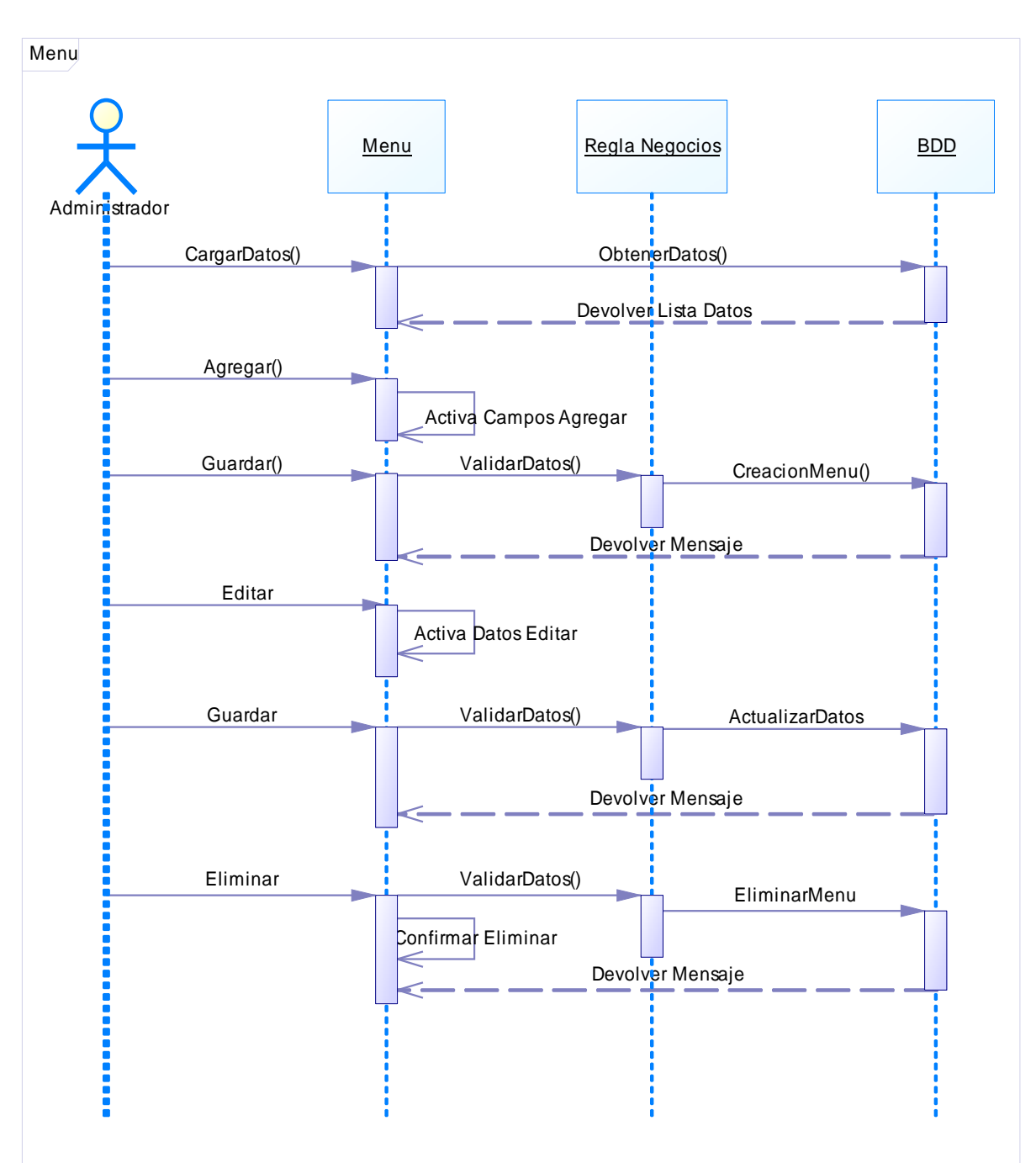

Administración menú

**Figura.4.11. Diagrama Secuencias Administración menú** 

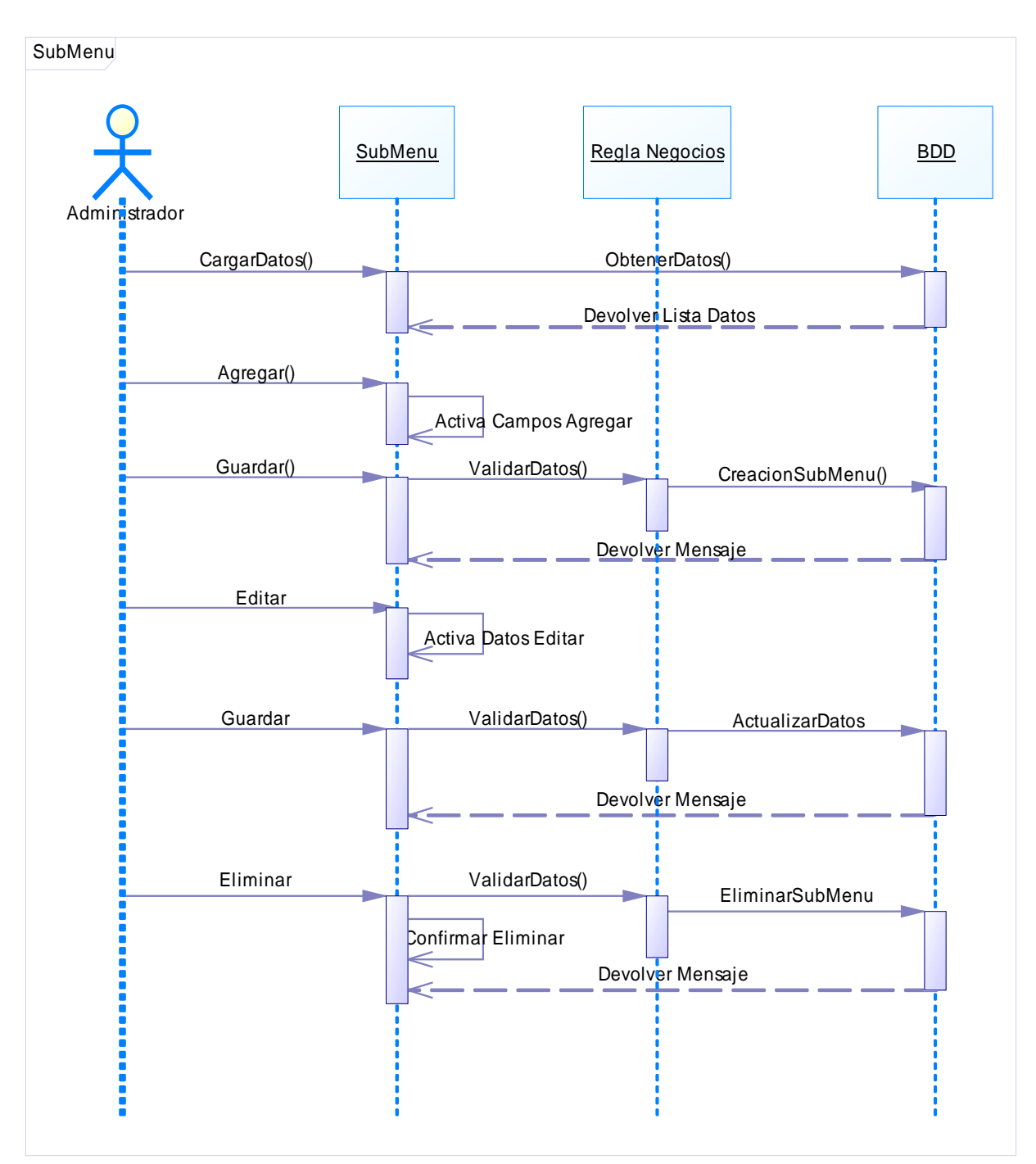

### Administración submenú

**Figura.4.12. Diagrama Secuencias Administración submenú** 

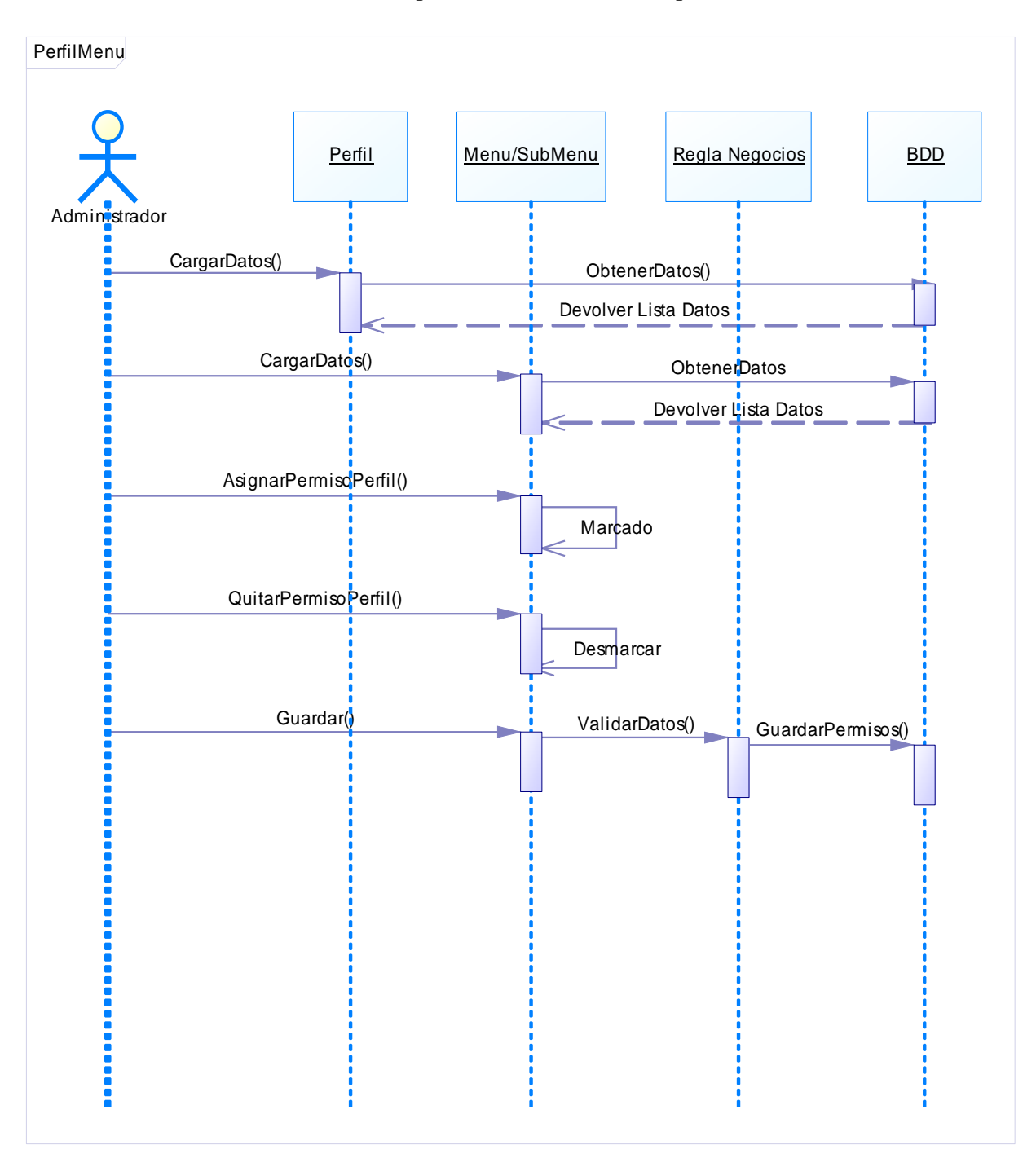

## Administración permisos menú/submenú perfil

**Figura.4.13. Administración permisos menú/submenú perfil** 

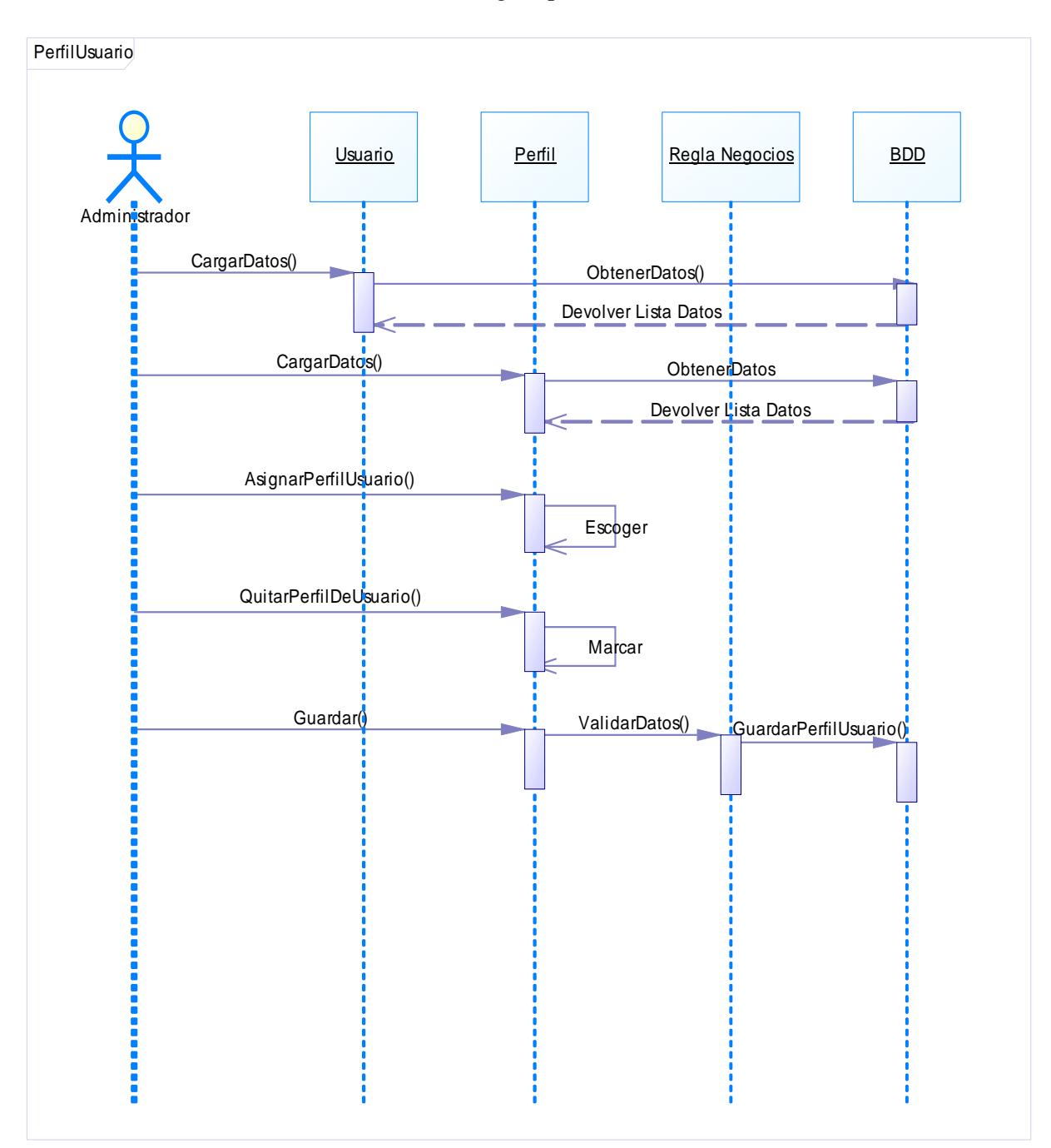

## Administración asignar perfil a usuario

**Figura.4.14. Administración asignar perfil a usuario** 

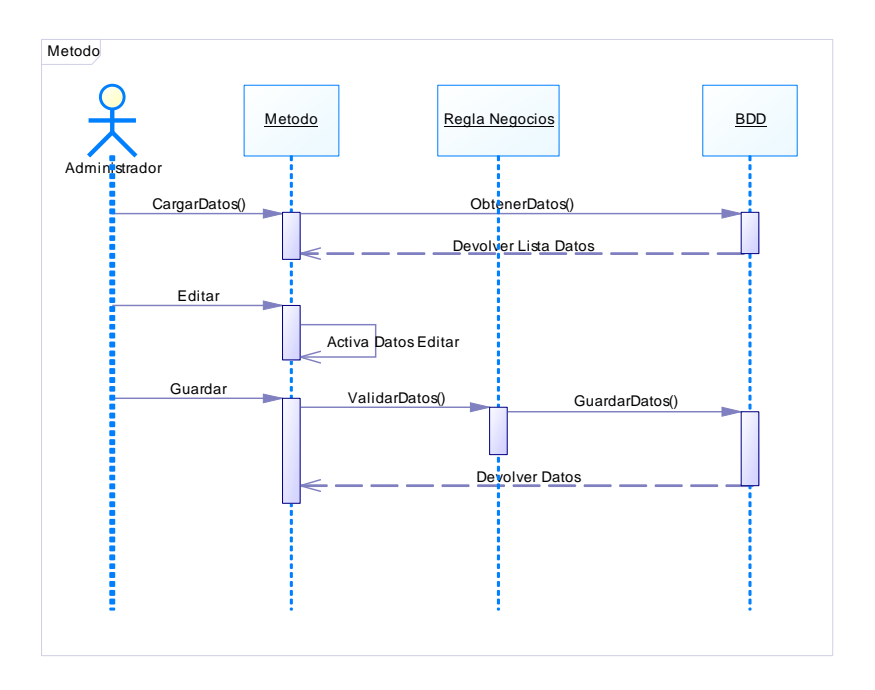

## Mantenimiento de Información SRI

**Figura.4.15. Diagrama Secuencias Administración Método de envío** 

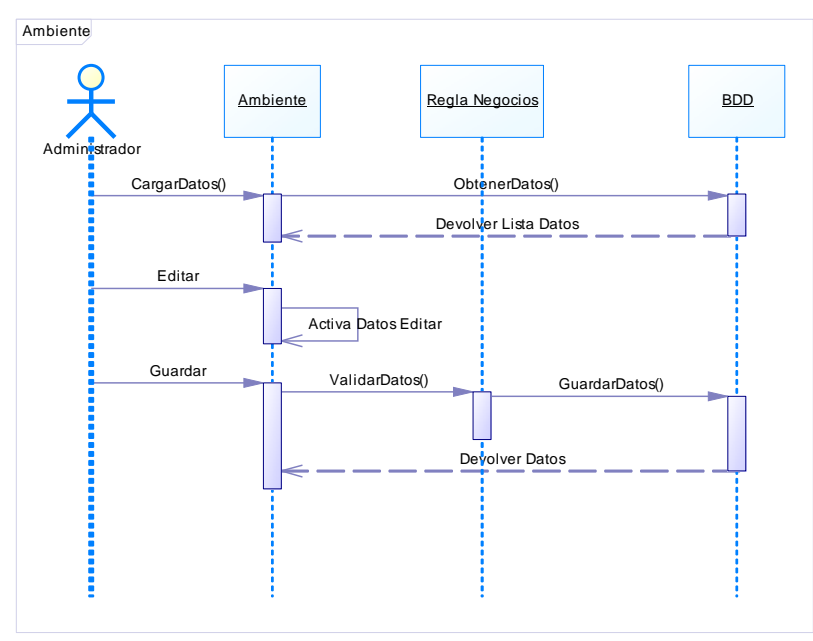

Administración ambiente de envío

**Figura.4.16. Diagrama Secuencias Administración ambiente de envío** 

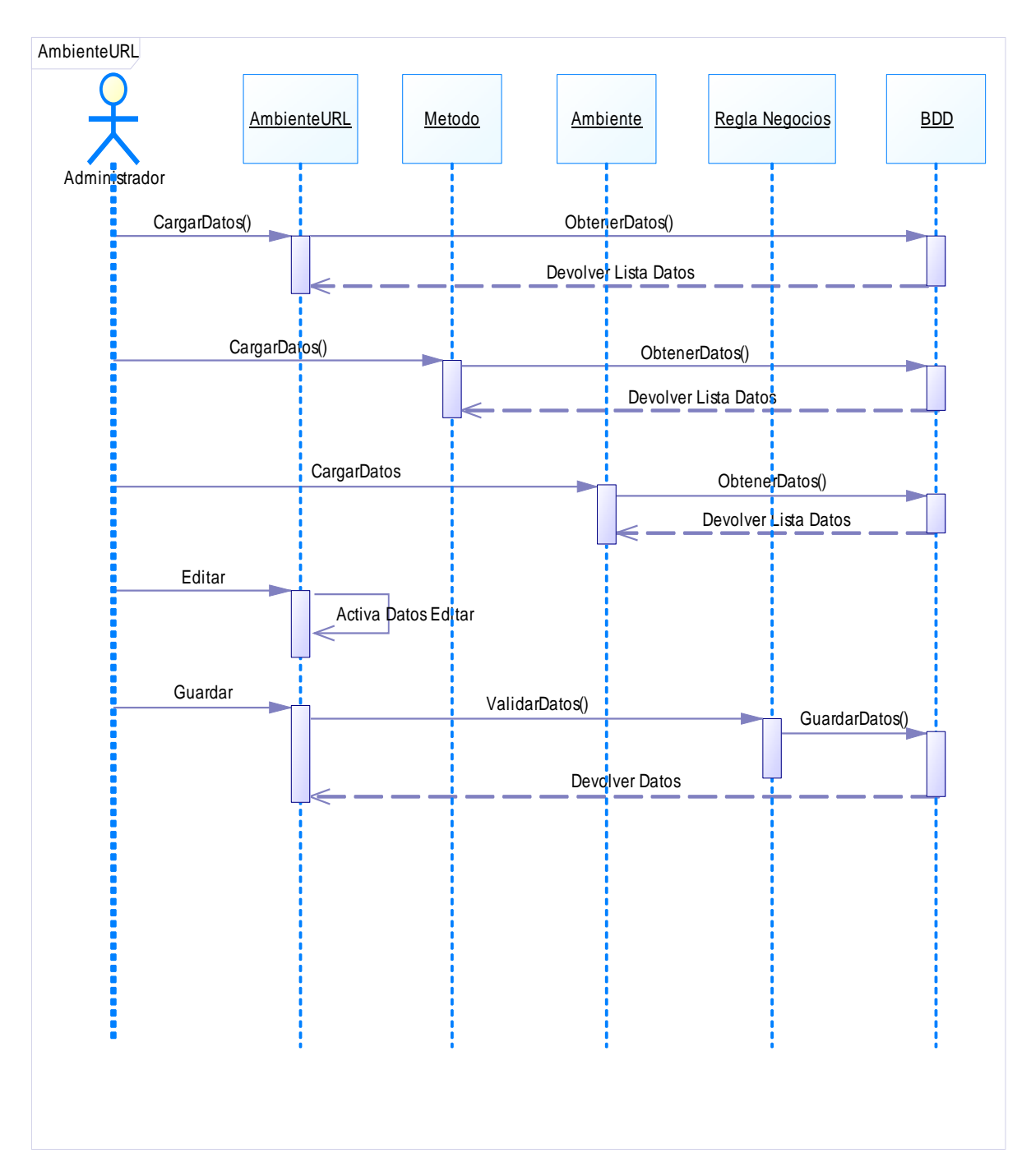

Administración Url/Webservice ambiente

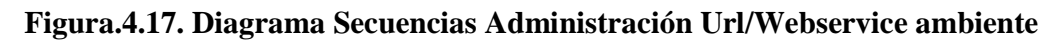

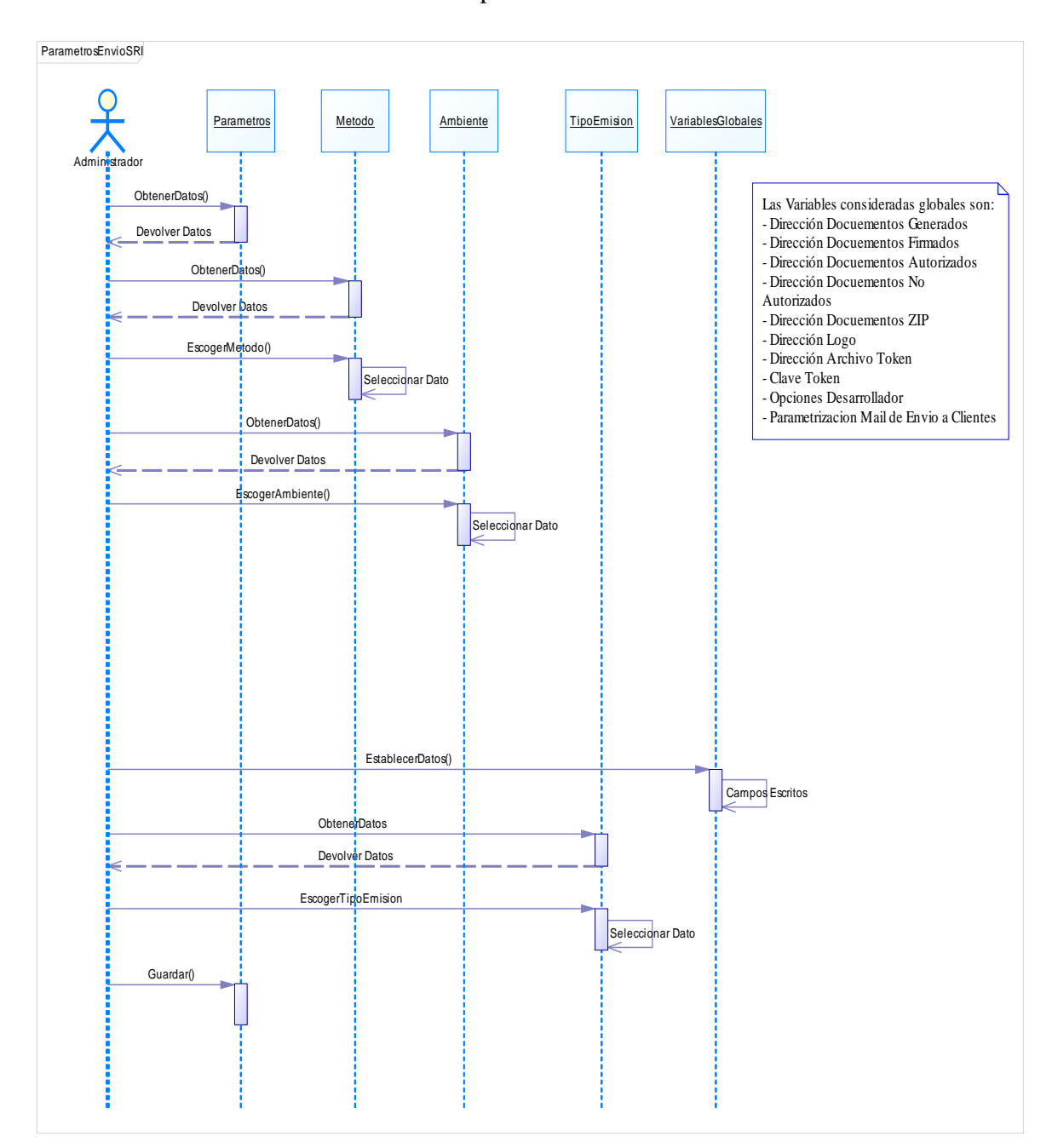

Administración parámetros envío al SRI

**Figura.4.18. Diagrama Secuencias Administración parámetros envío al SRI** 

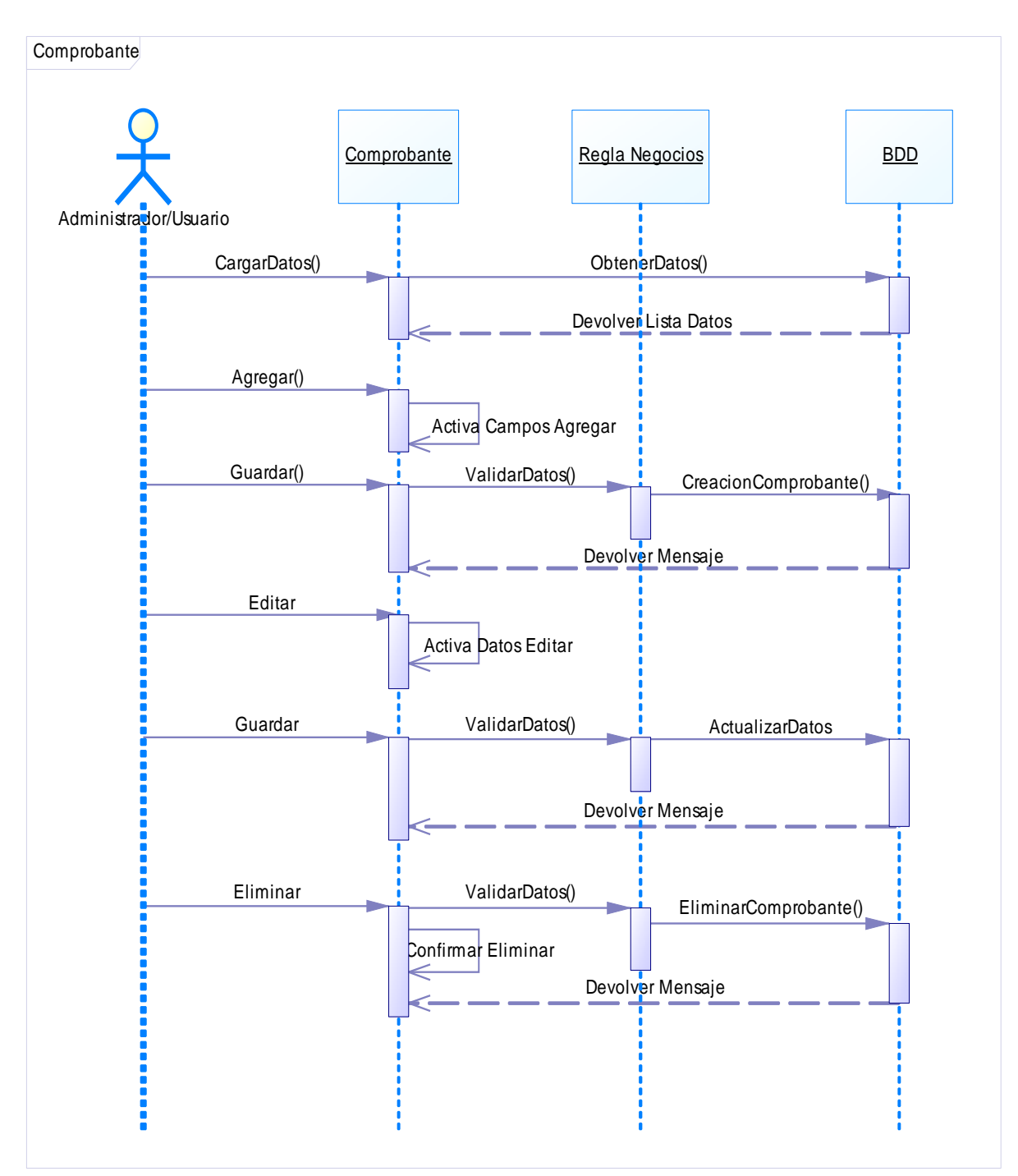

## Administración de comprobantes

**Figura.4.19. Diagrama Secuencias Administración de comprobantes** 

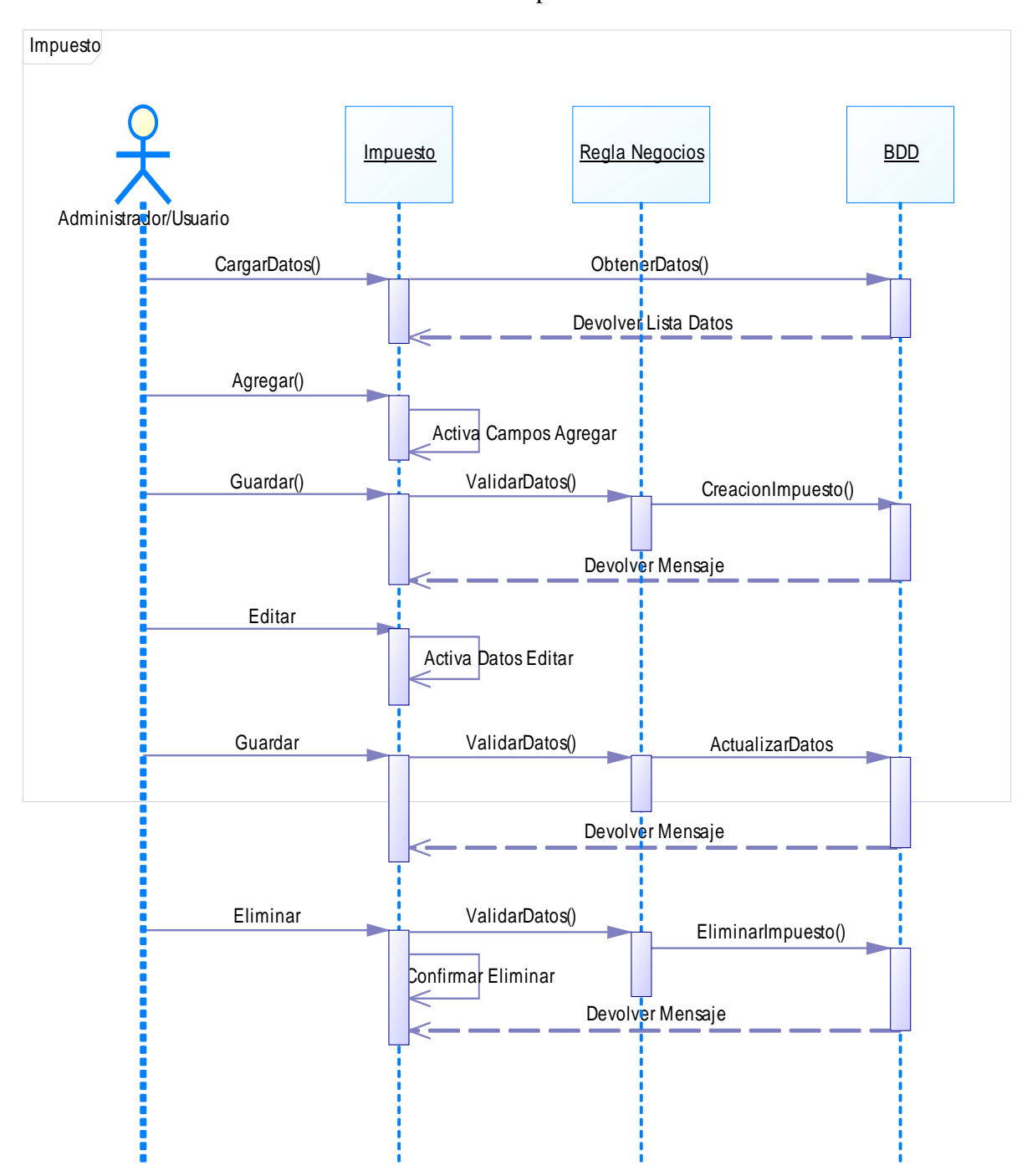

Administración Impuestos SRI

**Figura.4.20. Diagrama Secuencias Administración Impuestos SRI** 

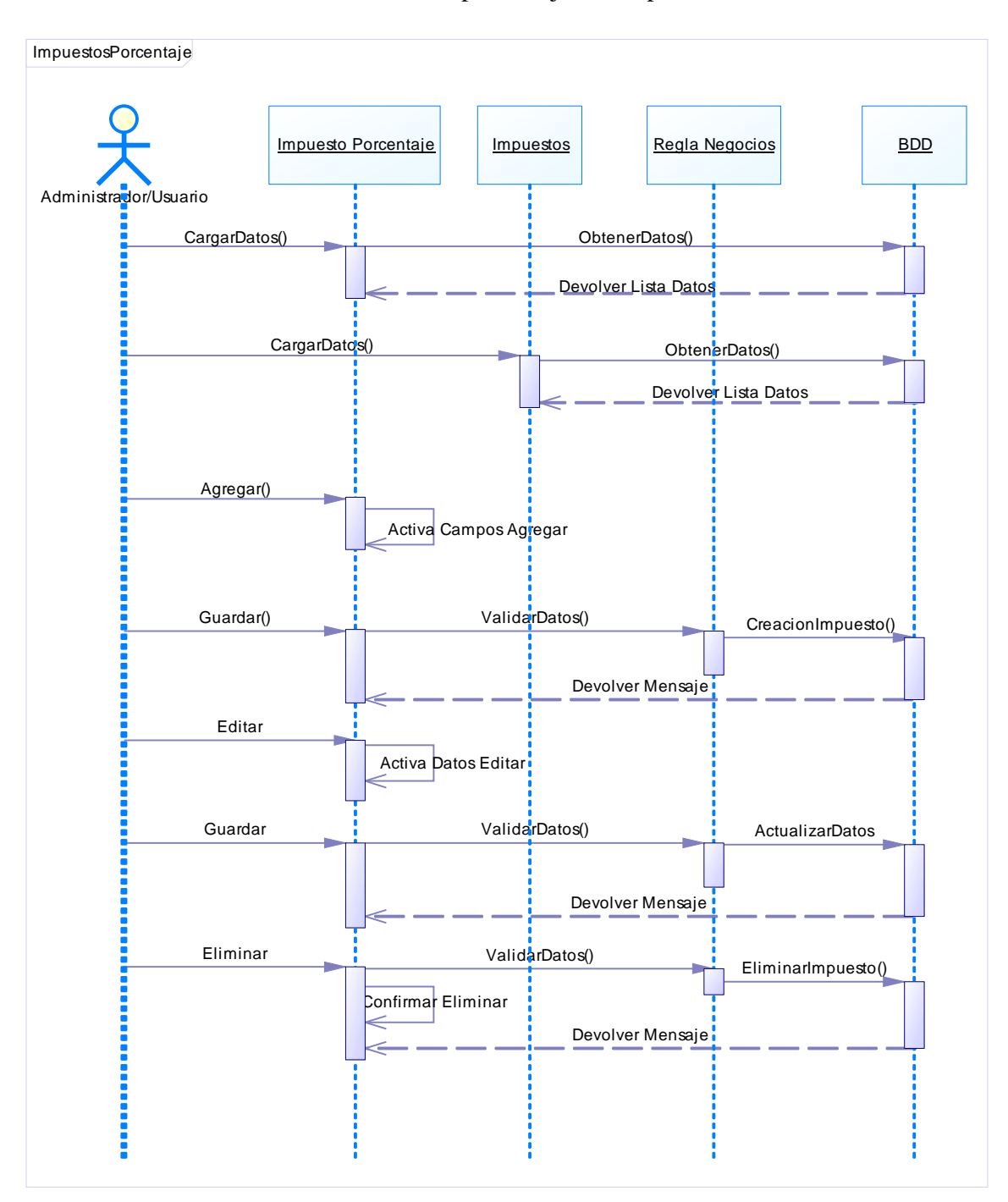

## Administración porcentajes de impuestos

**Figura.4.21. Diagrama Secuencias Administración porcentajes de impuestos** 

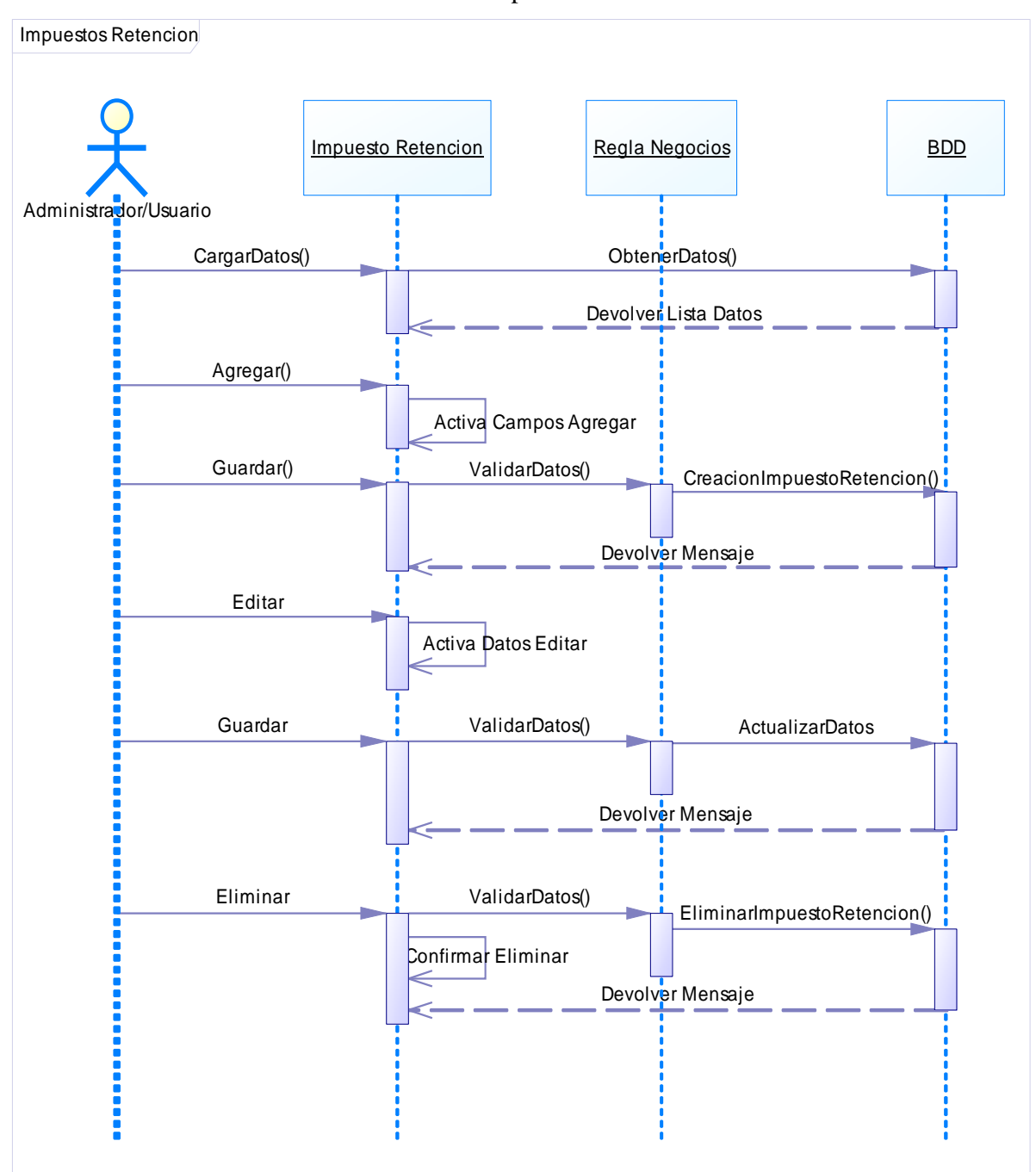

## Administración impuestos retención

**Figura.4.22. Diagrama Secuencias Administración impuestos retención** 

## Administración Errores

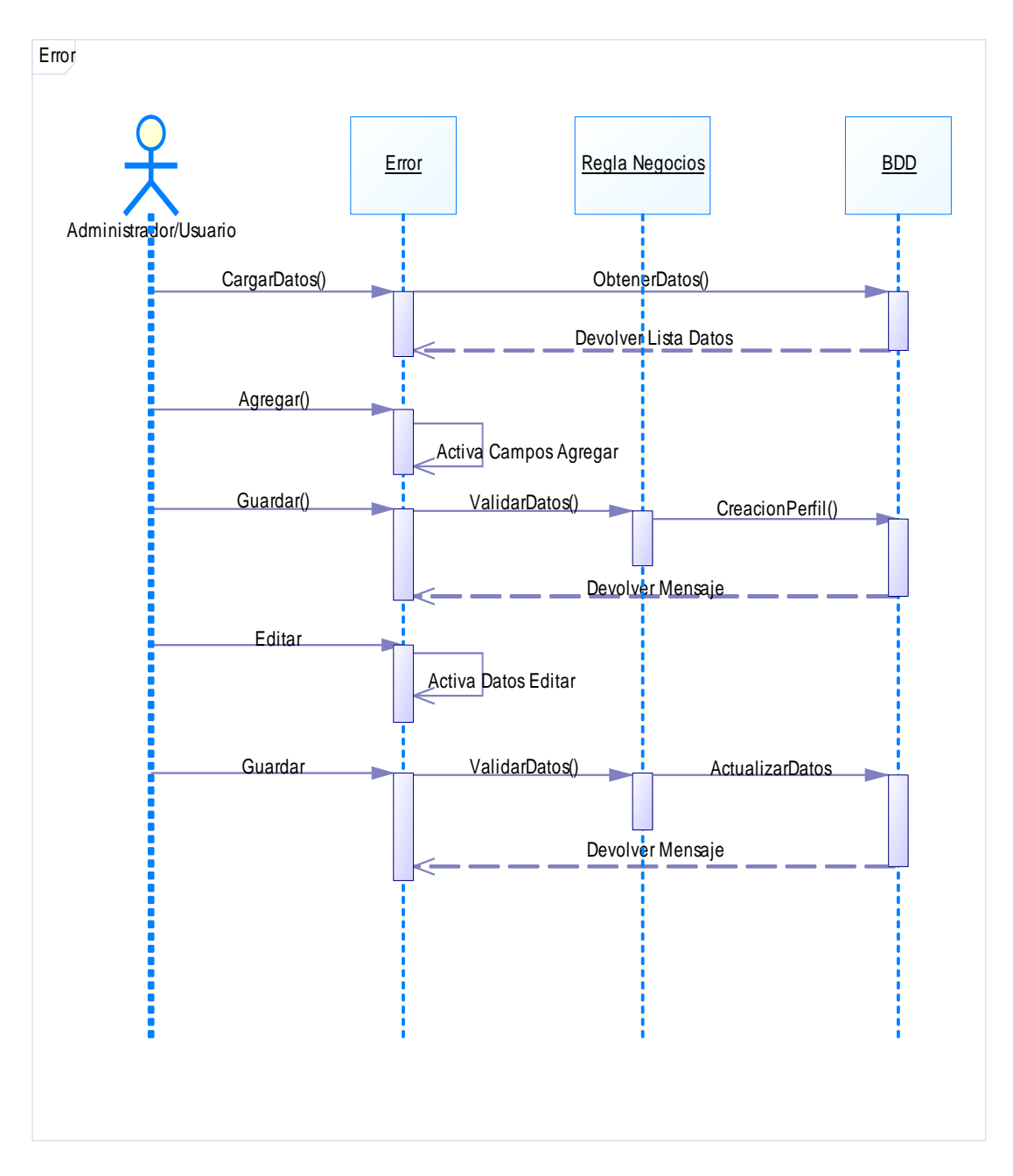

**Figura.4.23. Diagrama Secuencias Administración errores** 

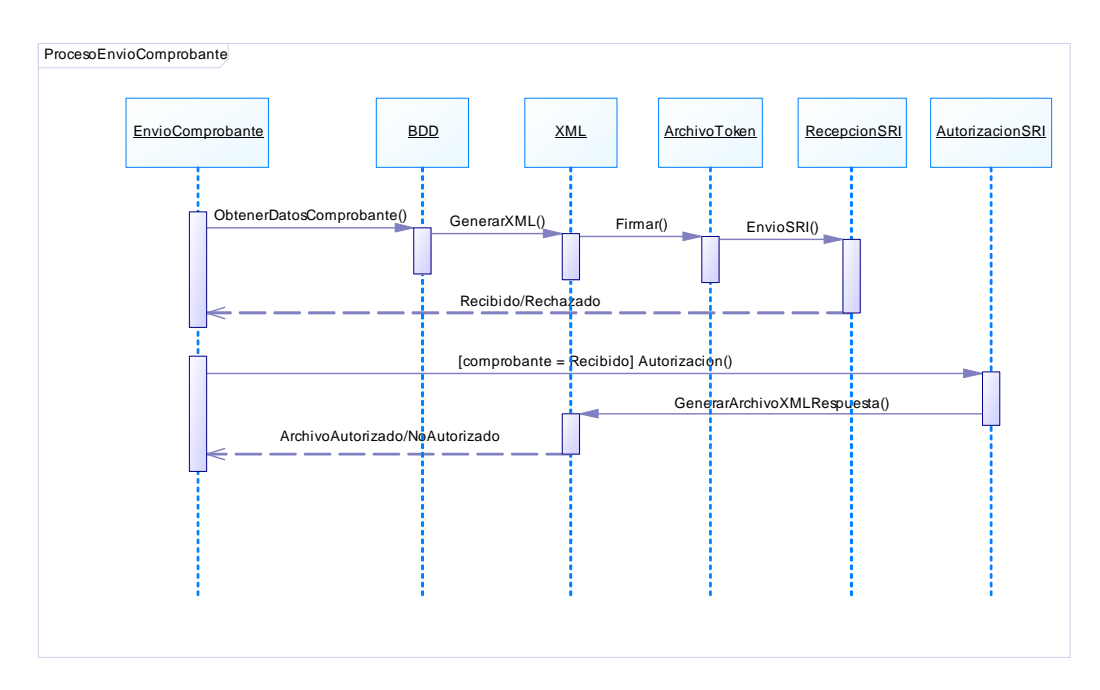

Procesos envío comprobante

**Figura.4.24. Diagrama Secuencias Procesos envío comprobante** 

Envío comprobantes Job

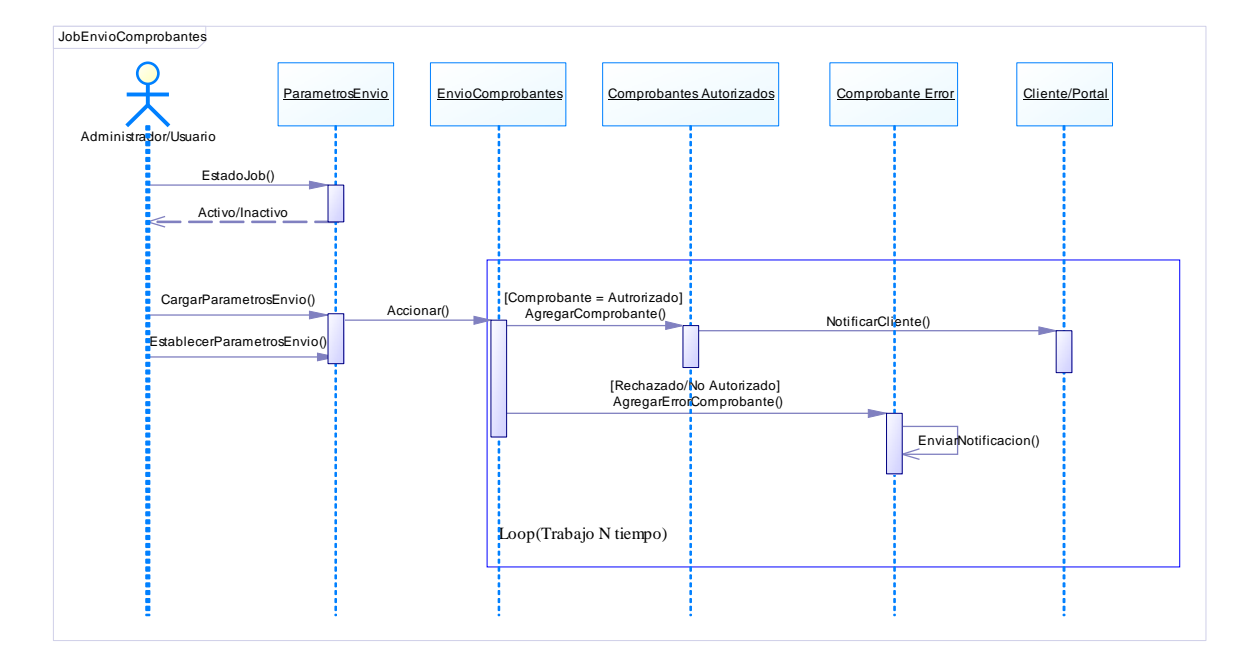

**Figura.4.25. Diagrama Secuencias Envío comprobantes Job** 

## Envío comprobantes

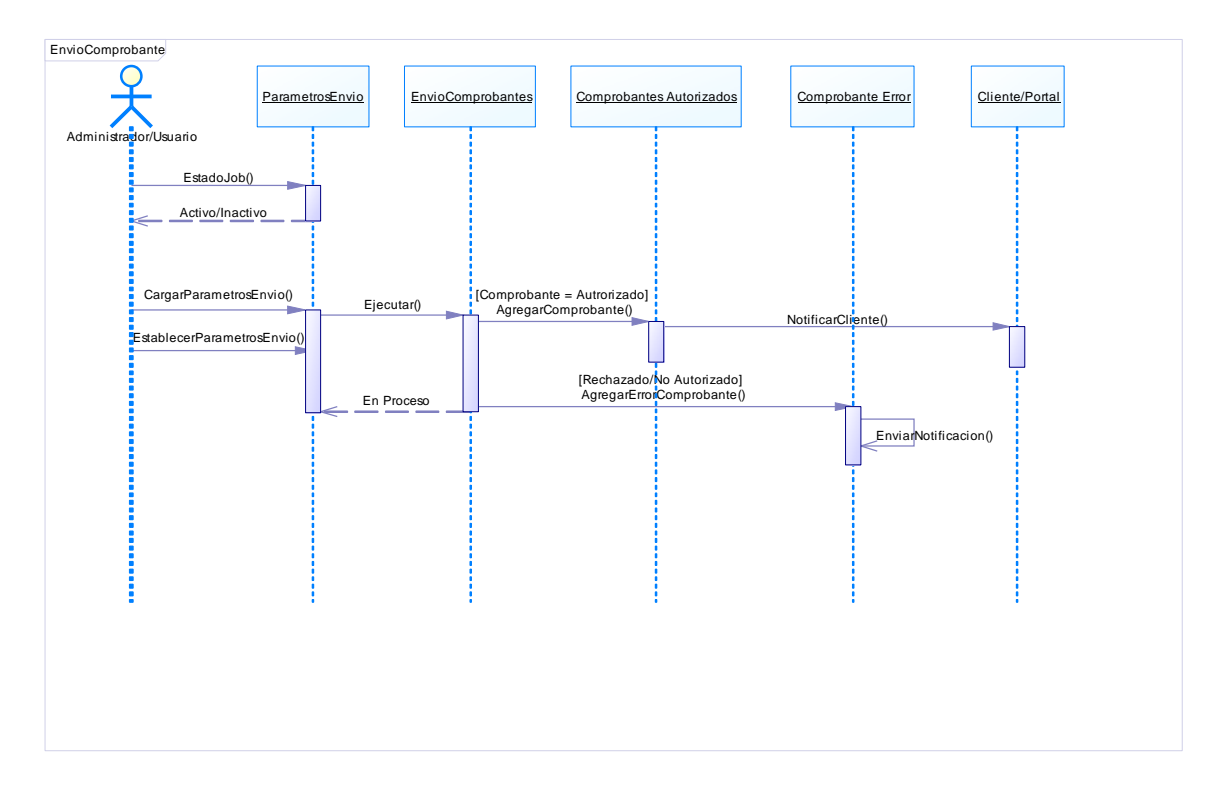

**Figura.4.26. Diagrama Secuencias Envío comprobantes**

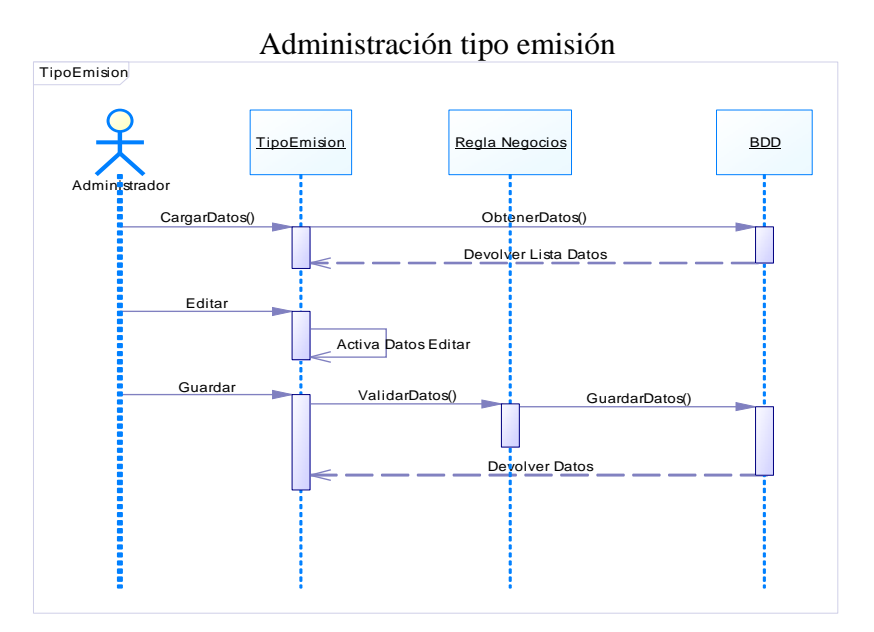

**Figura.4.27. Diagrama Secuencias Administración tipo emisión** 

## **4.2.3 Diagrama de Estados**

Los diagramas de Estados describen gráficamente todos los eventos y estados posibles que tendrán los objetos en el sistema.

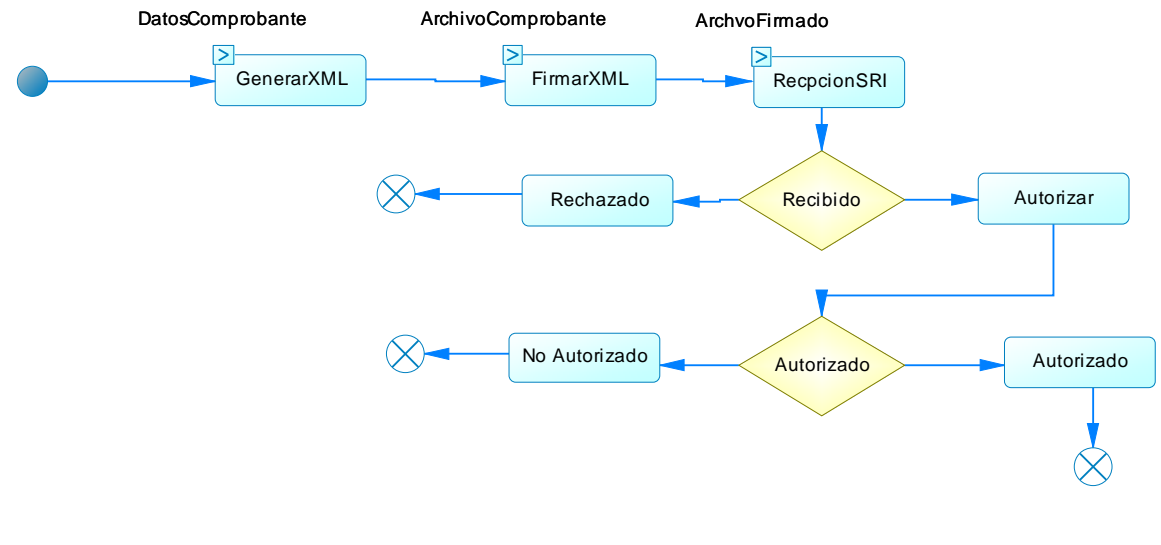

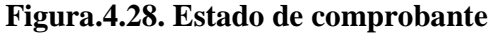

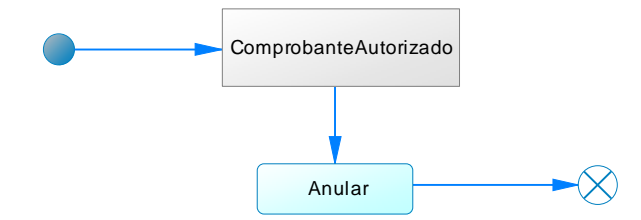

**Figura.4.29. Evento anulación de comprobante** 

### **4.2.4 Diseño de Arquitectura**

Como se mencionó anteriormente .NET ofrece dos métodos para el desarrollo de sistemas WEB, entre ellas tenemos MVC y WebForms.

Para el desarrollo de este proyecto se apoyado con la arquitectura de software MVC, ya que distribuye de mejor manera la utilización de capas, teniendo un mejor ordenamiento en la programación, además de ello, el aprender nuevas tecnologías y sacar el máximo provecho de la misma para futuros proyectos.

MVC está dividido por tres elementos que ayuda a tener una mayor organización y comunicación, entre ellas:

**Modelo.** Es la capa que trabaja con la base de datos, la cual tiene varias opciones o funciones que ayudan en el acceso a la información, para el presente proyecto se manejó Entity Framework para la comunicación con la base de datos, y generación de los modelos.

Con el uso del Entity Framework hubo una mejor organización en la interacción con los modelos, y mayor rapidez en el desarrollo del proyecto.

**Vista.** Es la que contiene la visualización de las interfaces que se mostrara a los diferentes usuarios, permite renderizar los estados de nuestra aplicación.

**Controlador.** Esta contiene todo el código necesario para responder todas las peticiones que se solicitan a través de la aplicación web.

Cabe mencionar que el controlador interpreta las entradas del usuario enviando una acción al modelo y a la vista para que proceda a mostrar la petición realizada por el usuario.

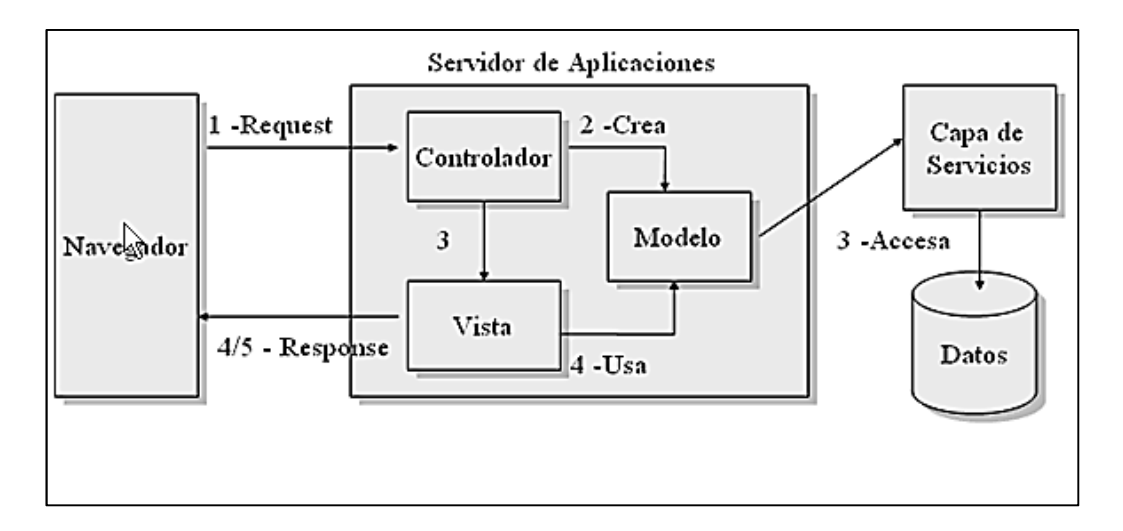

**Figura.4.30. Evento anulación de comprobante** 

*Fuente: http://ia-framework.blogspot.com/2010/04/frameworks.html* 

La experiencia que se obtuvo con este patrón de arquitectura es buena, ya que permite tener un mayor control de código HTML que se produce tanto automáticamente o por uno mismo, además de ello es algo más comprensible al momento de entender el código de manera muy simple.

Se detalla ciertos aspectos a considerar por lo que MVC es una buena solución para realizar sistemas WEB ante WebForms:

- No existe controles propios además de controles HTML.
- Se puede obtener múltiples formas en una página.
- MVC interactúa de forma más fácil y compatible con AJAX (Asynchronous JavaScript And XML) y jQuery.
- Los Controles de formularios Web limitan en muchos sentidos. En MVC que puedes agarrar una biblioteca JQuery e integrarlo en sus plantillas.
- El diseño de la página o interfaz es fácil de manejar, teniendo en cuenta los conocimientos HTML y estilos.

## **4.2.5 Diseño de Interfaces**

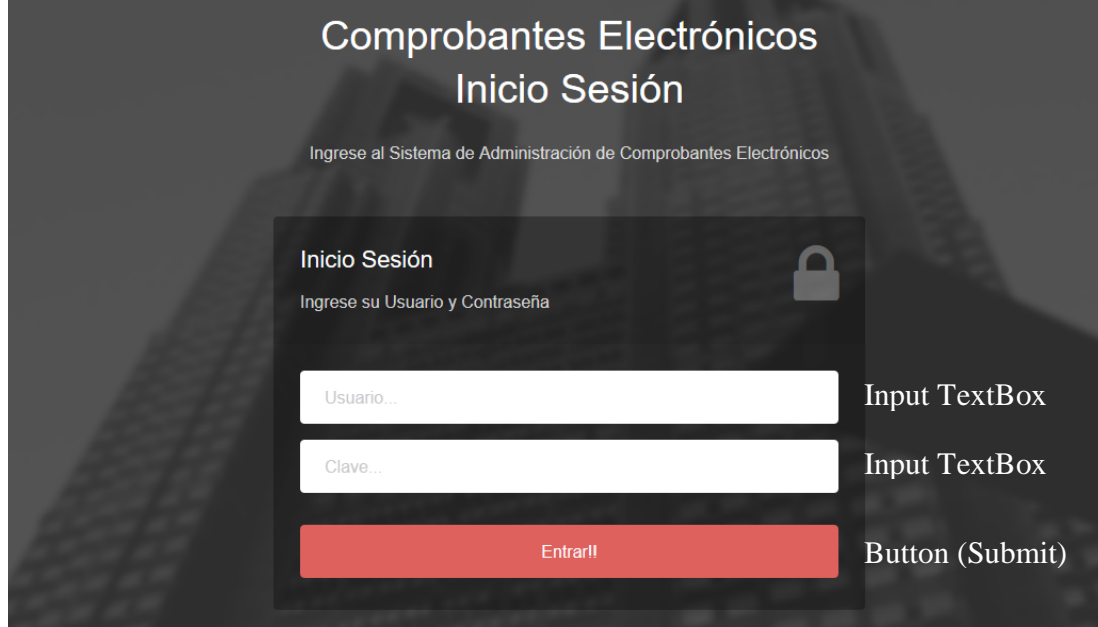

**Figura.4.31. Diseño Interfaces Ingreso al sistema** 

| Inicio<br>Autorizados<br>Errores<br><b>Envio Comprobantes</b><br>Parametros<br>Menú<br><b>FACTURA</b><br><b>FACTURA</b><br><b>FACTURA</b><br><b>FACTURA</b><br>FACTURA<br>FACTURA | Información Emisión<br>Información de Envio al SRI<br><b>Ambiente</b><br><b>Tipo Emision</b><br>Metodo<br>Información de la Firma<br>Características de la Firma Electrónica<br>Nombre<br>$C = EC$<br>Emisor<br>Válido<br>Desde<br>Válido<br>hasta<br>Serie<br>Comprobantes Autorizados (20 Ultimos)<br>Comprobante | 12 Jan 2016 15:55:25 GMT<br>12 Jan 2018 16 25:25 GMT<br>Serie<br>001002 | <b>PRUEBAS</b><br>ONLINE<br>CENTRAL DEL ECUADOR, C=EC | <b>EMISION NORMAL</b>                                                                                                    | Contenido<br>SERIALNUMBER=0000058878 + CN=GIOVANNA PATRICIA CHAVEZ<br>SANUNGA, L=QUITO, OU=ENTIDAD DE CERTIFICACION DE<br>INFORMACION-ECIBCE, O=BANCO CENTRAL DEL ECUADOR,<br>CN=AC BANCO CENTRAL DEL ECUADOR. L=QUITO. OU=ENTIDAD<br>DE CERTIFICACION DE INFORMACION-ECIBCE, O=BANCO |                                                                                                    | Comprobantes a Autorizar<br>Vista de los Comprobantes Activos para el Envio al SRI.<br><b>CodigoSRI</b><br>01<br>04<br>05<br>06<br>07<br>Datos Empresa Emisora<br>Registro de la Empresa Emisora<br><b>Razon Social</b><br><b>Nombre Comercial</b><br><b>RUC</b><br>Dirección<br>Telefono<br>Obligado Contabilidad<br>Contribuyente | Comprobante<br><b>FACTURA</b><br><b>NOTA DE CREDITO</b><br><b>NOTA DE DEBITO</b><br><b>GUIA DE REMISION</b><br><b>COMPROBANTE DE RETENCION</b> | DE SOTEEM CIA LTDA<br><b>DE SOTEEM CIA LTDA</b><br>1891748120001<br><b>CEVALLOS Y MERA</b><br>032828291<br><b>SI</b><br>S/N | Procesando<br>Activo<br>Activo<br>Inactivo<br>Inactivo<br>Activo      |  |  |  |  |
|----------------------------------------------------------------------------------------------------|----------------------------------------------------------------------------------------------------|-------------------------------------------------------------------------|-------------------------------------------------------|----------------------------------------------------------------------------------------------------|----------------------------------------------------------------------------------------------------|----------------------------------------------------------------------------------------------------|----------------------------------------------------------------------------------------------------|----------------------------------------------------------------------------------------------------|----------------------------------------------------------------------------------------------------|-----------------------------------------------------------------------|--|--|--|--|
|                                                                                                    |                                                                                                    |                                                                         |                                                       |                                                                                                    |                                                                                                    |                                                                                                    |                                                                                                    |                                                                                                    |                                                                                                    |                                                                       |  |  |  |  |
|                                                                                                    |                                                                                                    |                                                                         |                                                       |                                                                                                    |                                                                                                    |                                                                                                    |                                                                                                    |                                                                                                    |                                                                                                    |                                                                       |  |  |  |  |
|                                                                                                    |                                                                                                    |                                                                         |                                                       |                                                                                                    |                                                                                                    |                                                                                                    |                                                                                                    |                                                                                                    |                                                                                                    |                                                                       |  |  |  |  |
|                                                                                                    |                                                                                                    |                                                                         |                                                       |                                                                                                    |                                                                                                    |                                                                                                    |                                                                                                    |                                                                                                    |                                                                                                    |                                                                       |  |  |  |  |
|                                                                                                    |                                                                                                    |                                                                         |                                                       |                                                                                                    |                                                                                                    |                                                                                                    |                                                                                                    |                                                                                                    |                                                                                                    |                                                                       |  |  |  |  |
|                                                                                                    |                                                                                                    |                                                                         |                                                       |                                                                                                    |                                                                                                    |                                                                                                    |                                                                                                    |                                                                                                    |                                                                                                    |                                                                       |  |  |  |  |
|                                                                                                    |                                                                                                    |                                                                         |                                                       |                                                                                                    |                                                                                                    |                                                                                                    |                                                                                                    |                                                                                                    |                                                                                                    |                                                                       |  |  |  |  |
|                                                                                                    |                                                                                                    |                                                                         |                                                       |                                                                                                    |                                                                                                    |                                                                                                    |                                                                                                    |                                                                                                    |                                                                                                    |                                                                       |  |  |  |  |
|                                                                                                    |                                                                                                    |                                                                         |                                                       |                                                                                                    |                                                                                                    |                                                                                                    |                                                                                                    |                                                                                                    |                                                                                                    |                                                                       |  |  |  |  |
|                                                                                                    |                                                                                                    |                                                                         |                                                       |                                                                                                    |                                                                                                    |                                                                                                    |                                                                                                    |                                                                                                    |                                                                                                    |                                                                       |  |  |  |  |
|                                                                                                    |                                                                                                    |                                                                         |                                                       |                                                                                                    |                                                                                                    |                                                                                                    |                                                                                                    |                                                                                                    |                                                                                                    |                                                                       |  |  |  |  |
|                                                                                                    |                                                                                                    |                                                                         |                                                       |                                                                                                    |                                                                                                    |                                                                                                    |                                                                                                    |                                                                                                    |                                                                                                    |                                                                       |  |  |  |  |
|                                                                                                    |                                                                                                    |                                                                         |                                                       |                                                                                                    |                                                                                                    |                                                                                                    |                                                                                                    |                                                                                                    |                                                                                                    |                                                                       |  |  |  |  |
|                                                                                                    |                                                                                                    |                                                                         |                                                       |                                                                                                    |                                                                                                    |                                                                                                    |                                                                                                    |                                                                                                    |                                                                                                    |                                                                       |  |  |  |  |
|                                                                                                    |                                                                                                    |                                                                         |                                                       |                                                                                                    |                                                                                                    |                                                                                                    |                                                                                                    |                                                                                                    |                                                                                                    |                                                                       |  |  |  |  |
|                                                                                                    |                                                                                                    |                                                                         |                                                       |                                                                                                    |                                                                                                    |                                                                                                    |                                                                                                    | 1313196970                                                                                                    |                                                                                                    |                                                                       |  |  |  |  |
|                                                                                                    |                                                                                                    |                                                                         |                                                       |                                                                                                    |                                                                                                    |                                                                                                    |                                                                                                    |                                                                                                    |                                                                                                    |                                                                       |  |  |  |  |
|                                                                                                    |                                                                                                    |                                                                         |                                                       | Numero Razon Social                                                                                                    |                                                                                                    | <b>Clave Acceso</b>                                                                                    |                                                                                                    |                                                                                                    | Estado                                                                                                    | Observación                                                           |  |  |  |  |
|                                                                                                    |                                                                                                    |                                                                         | 230                                                   |                                                                                                    | MAYAAUTOS CIA LTDA                                                                                                    |                                                                                                    | 0905201601189174812000120010020000002303376833612                                                                                                    |                                                                                                    | Autorizado,                                                                                                    | Enviado, Autorizado, y<br>enviado al correo                           |  |  |  |  |
|                                                                                                    |                                                                                                    | 001002 229                                                              |                                                       | <b>MADERVAS S.A.</b>                                                                                                    |                                                                                                    |                                                                                                    | 0905201601189174812000120010020000002293376833617                                                                                                    |                                                                                                    | PDF, ZIP<br>Autorizado.<br>PDF. ZIP                                                                                         | Enviado, Autorizado, y<br>enviado al correo                           |  |  |  |  |
|                                                                                                    |                                                                                                    | 001002 228                                                              |                                                       |                                                                                                    | ECUANPRO CIA LTDA                                                                                                    |                                                                                                    | 0905201601189174812000120010020000002283376833611                                                                                                    |                                                                                                    | Autorizado,<br>PDF, ZIP                                                                                                    | Enviado, Autorizado, y<br>enviado al correo                           |  |  |  |  |
|                                                                                                    |                                                                                                    | 001002 227                                                              |                                                       | <b>FAMPROJECT CIA LTDA</b><br>0905201601189174812000120010020000002273376833616                                                      |                                                                                                    | Autorizado,<br>PDF. ZIP                                                                                | Enviado y Autorizado                                                                                                    |                                                                                                    |                                                                                                    |                                                                       |  |  |  |  |
|                                                                                                    |                                                                                                    | 001002 226                                                              |                                                       | BALLADARES SILVA LILIAN<br>CECILIA                                                                                                   |                                                                                                    |                                                                                                    | 0905201601189174812000120010020000002263376833610                                                                                                    |                                                                                                    | Autorizado<br>PDF, ZIP                                                                                                    | Enviado y Autorizado                                                  |  |  |  |  |
|                                                                                                    |                                                                                                    | 001002 225                                                              |                                                       |                                                                                                    | <b>PPOPA S.A.</b>                                                                                                    |                                                                                                    | 0905201601189174812000120010020000002253376833615                                                                                                    |                                                                                                    | Autorizado,<br>PDF, ZIP                                                                                                    | Enviado y Autorizado                                                  |  |  |  |  |
|                                                                                                    | <b>FACTURA</b>                                                                                                    | 001002 224                                                              |                                                       | EDUCATIVA AMBATO                                                                                                    | <b>FUNDACION CULTURAL Y</b>                                                                                                    |                                                                                                    | 0905201601189174812000120010020000002243376833611<br>0905201601189174812000120010020000002233376833614                                                                                                    |                                                                                                    | Autorizado,<br>PDF, ZIP                                                                                                    | Enviado y Autorizado                                                  |  |  |  |  |
| <b>FACTURA</b>                                                                                                    |                                                                                                    | 001002 223                                                              |                                                       | <b>ASOCIACION EN</b><br><b>CHOQUES</b>                                                                                               | PARTICIPACION CERO                                                                                                    |                                                                                                    |                                                                                                    |                                                                                                    | Autorizado,<br>PDF, ZIP                                                                                                    | Enviado y Autorizado                                                  |  |  |  |  |
| <b>FACTURA</b>                                                                                                    |                                                                                                    | 001002 222                                                              |                                                       | PODEPLA Cia. Ltda.                                                                                                    |                                                                                                    |                                                                                                    | 0905201601189174812000120010020000002223376833619                                                                                                    |                                                                                                    | Autorizado,<br>PDF, ZIP                                                                                                    | Enviado y Autorizado                                                  |  |  |  |  |
| <b>FACTURA</b>                                                                                                    |                                                                                                    | 001002 221                                                              |                                                       | COMERCIAL MAYA CIA LTDA<br>0905201601189174812000120010020000002213376833613                                                         |                                                                                                    |                                                                                                    |                                                                                                    | Autorizado,<br>PDF, ZIP                                                                                                    | Enviado y Autorizado                                                                                                    |                                                                       |  |  |  |  |
|                                                                                                    | COMPROBANTE DE<br><b>RETENCION</b>                                                                                                    | 001002 75                                                               |                                                       | NATIONAL CARGO EXPRESS<br>CIA LTDA                                                                                                   |                                                                                                    | 2504201607189174812000120010020000000753376833611<br>2504201607189174812000120010020000000743376833616 |                                                                                                    | Autorizado,<br>PDF, ZIP                                                                                                    | Enviado y Autorizado                                                                                                    |                                                                       |  |  |  |  |
| <b>FACTURA</b>                                                                                                    | COMPROBANTE DE<br><b>RETENCION</b>                                                                                                    | 001002 74<br>001002 220                                                 |                                                       |                                                                                                    | VICTOR PILCO CIA LTDA<br>MARBESUCRE CIA LTDA.                                                                                                    |                                                                                                    |                                                                                                    |                                                                                                    | Autorizado,<br>PDF, ZIP<br>Autorizado,                                                                                      | Enviado, Autorizado, y<br>enviado al correo<br>Enviado, Autorizado, y |  |  |  |  |
| <b>FACTURA</b>                                                                                                    |                                                                                                    | 001002 219                                                              |                                                       | 2504201601189174812000120010020000002203376833610<br>LLIVE JARAMILLO MARIA EDDY<br>2504201601189174812000120010020000002193376833615 |                                                                                                    | PDF, ZIP<br>Autorizado,                                                                                | enviado al correo<br>Enviado, Autorizado, y                                                                                                    |                                                                                                    |                                                                                                    |                                                                       |  |  |  |  |
|                                                                                                    | COMPROBANTE DE                                                                                                    | 001002 73                                                               |                                                       |                                                                                                    | SERVIENTREGA ECUADOR                                                                                                    |                                                                                                    | 2504201607189174812000120010020000000733376833610                                                                                                    |                                                                                                    | PDF, ZIP<br>Autorizado                                                                                                    | enviado al correo<br>Enviado, Autorizado, y                           |  |  |  |  |
|                                                                                                    | <b>RETENCION</b><br>COMPROBANTE DE                                                                                                    | 001002 72                                                               |                                                       | SA                                                                                                    | <b>VICTOR PILCO CIA LTDA</b>                                                                                                    |                                                                                                    | 2504201607189174812000120010020000000723376833615                                                                                                    |                                                                                                    | PDF, ZIP<br>Autorizado,                                                                                                    | enviado al correo<br>Enviado, Autorizado, y                           |  |  |  |  |
| <b>FACTURA</b>                                                                                                    | <b>RETENCION</b>                                                                                                    | 001002 218                                                              |                                                       | ECUAINPRO CIA LTDA<br>2204201601189174812000120010020000002183376833616                                                              |                                                                                                    |                                                                                                    | PDF, ZIP<br>Autorizado,                                                                                                    | enviado al correo<br>Enviado, Autorizado, y                                                                                                    |                                                                                                    |                                                                       |  |  |  |  |
|                                                                                                    | COMPROBANTE DE                                                                                                    | 001002 71                                                               |                                                       |                                                                                                    | VILLAGOMEZ OJEDA CIA. LTDA.                                                                                                    |                                                                                                    | 2204201607189174812000120010020000000713376833616                                                                                                    |                                                                                                    | PDF, ZIP<br>Autorizado,                                                                                                    | enviado al correo<br>Enviado, Autorizado, y                           |  |  |  |  |
| <b>FACTURA</b>                                                                                                    | <b>RETENCION</b>                                                                                                    | 001002 217                                                              |                                                       | FUNDACION CULTURAL Y<br>1504201601189174812000120010020000002173376833610                                                            |                                                                                                    | PDF, ZIP<br>Autorizado.                                                                                | enviado al correo<br>Enviado, Autorizado, y                                                                                                    |                                                                                                    |                                                                                                    |                                                                       |  |  |  |  |
| <b>FACTURA</b>                                                                                                    |                                                                                                    | 001002 216                                                              |                                                       | EDUCATIVA AMBATO<br>EDUCATIVA AMBATO                                                                                                 | FUNDACION CULTURAL Y                                                                                                    |                                                                                                    | 1504201601189174812000120010020000002163376833615                                                                                                    |                                                                                                    | PDF, ZIP<br>Autorizado,<br>PDF, ZIP                                                                                         | enviado al correo<br>Enviado, Autorizado, y<br>enviado al correo      |  |  |  |  |
|                                                                                                    |                                                                                                    |                                                                         |                                                       |                                                                                                    |                                                                                                    |                                                                                                    |                                                                                                    |                                                                                                    |                                                                                                    |                                                                       |  |  |  |  |
|                                                                                                    | Comprobantes Error (20 Ultimos)<br>Comprobante                                                                                                    |                                                                         |                                                       | Serie                                                                                                    | Numero                                                                                                    | Identificador                                                                                          | Error                                                                                                    | Fecha                                                                                                    |                                                                                                    | Observación                                                           |  |  |  |  |
|                                                                                                    | COMPROBANTE DE RETENCION                                                                                                    |                                                                         |                                                       | 001002                                                                                                    | 75                                                                                                    | 500                                                                                                    | <b>Error al Enviar Email</b>                                                                                                    |                                                                                                    | 9/5/2016 12:16:04                                                                                                    |                                                                       |  |  |  |  |

**Figura.4.32. Diseño Interfaces Estructura de página** 

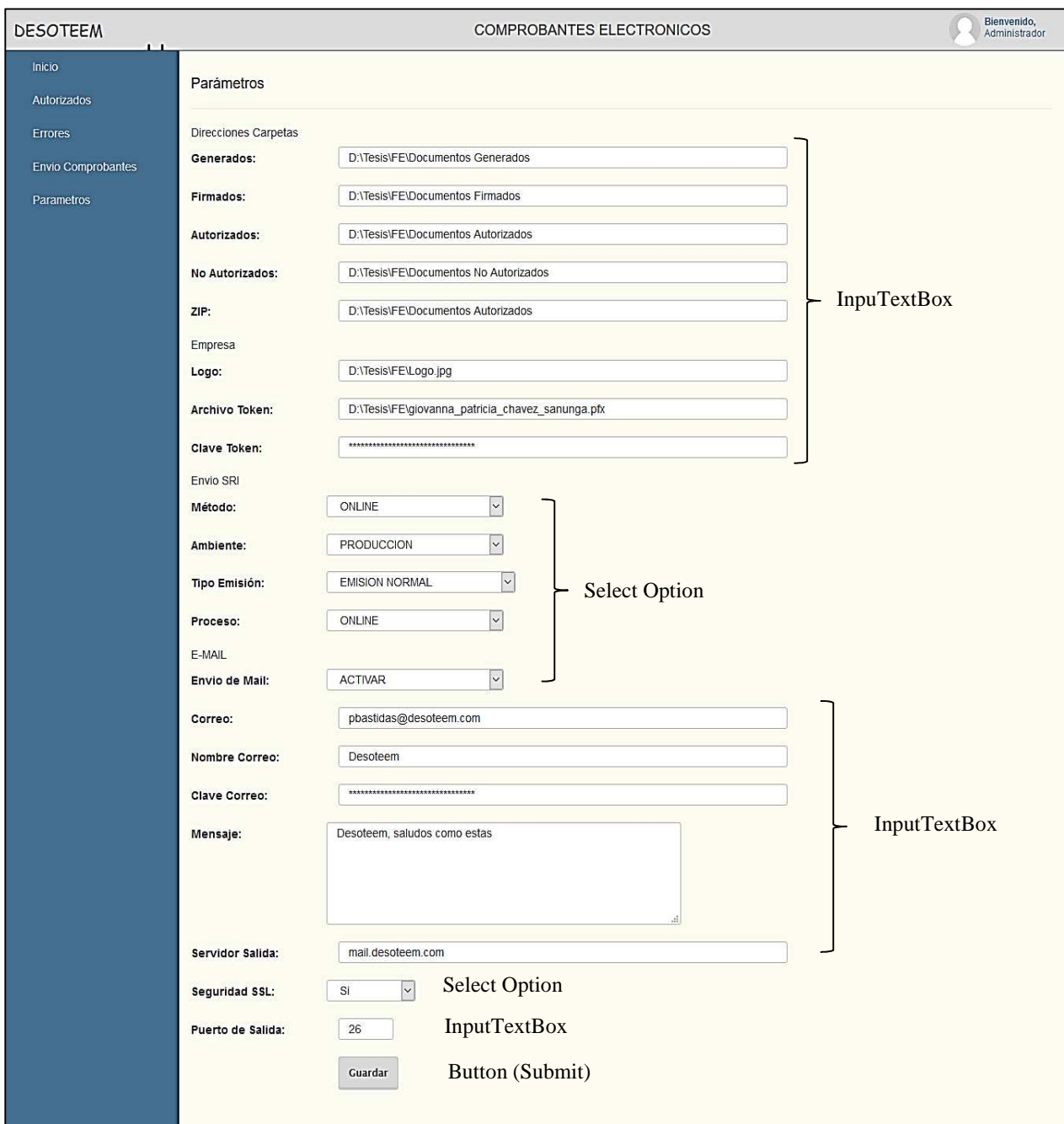

**Figura.4.33. Diseño Interfaces Edición parámetros** 

| Registro de la Empresa Emisora |                          |
|--------------------------------|--------------------------|
| <b>Razon Social</b>            | <b>DESOTEEM CIA LTDA</b> |
| <b>Nombre Comercial</b>        | <b>DESOTEEM CIA LTDA</b> |
| <b>RUC</b>                     | 1891748120001            |
| <b>Dirección</b>               | <b>CEVALLOS Y MERA</b>   |
| Telefono                       | 032828291                |
| <b>Obligado Contabilidad</b>   | SI                       |
| Contribuyente                  | S/N                      |

**Figura.4.34. Diseño de Interfaces Consulta previa de datos** 

| <b>DESOTEEM</b>                         |                    |                      |                                                               | <b>COMPROBANTES ELECTRONICOS</b>                  |                                       | Bienvenido.<br>Administrador                           |  |
|-----------------------------------------|--------------------|----------------------|---------------------------------------------------------------|---------------------------------------------------|---------------------------------------|--------------------------------------------------------|--|
| Inicio                                  |                    | Facturas Autorizadas |                                                               | Filtro de Busqueda                                |                                       |                                                        |  |
| Autorizados                             | Mostrar 10         | <b>Buscar:</b>       |                                                               |                                                   |                                       |                                                        |  |
| <b>Errores</b>                          | Serie <sup>4</sup> | Numero               | Nombre                                                        | ClaveAcceso                                       | NumAutorizacion                       | RazonS                                                 |  |
| <b>Envio Comprobantes</b><br>Parametros | 001002             | $\mathbf{1}$         | Tabla de Información<br>FA 1891720781001-001002-1             | 280520140118917481200012001002000000013376833610  | 2805201413190918917481200010407885769 | COMERC<br>CIA. LTDA                                    |  |
|                                         | 001002             | 10                   | FA 1891744524001-001002-10                                    | 0508201401189174812000120010020000000103376833618 | 0508201409501218917481200010676054448 | PODEPL<br>Ltda.                                        |  |
|                                         | 001002             | 100                  | FA 1891712479001-001002-100                                   | 0308201501189174812000120010020000001003376833612 | 0308201513245318917481200017820528465 | ECUAINP<br>LTDA.                                       |  |
|                                         | 001002             | 101                  | FA 1891716849001-001002-101                                   | 0308201501189174812000120010020000001013376833618 | 0308201513252118917481200017820543411 | FAMPRO<br>LTDA.                                        |  |
|                                         | 001002             | 102                  | FA 1891720781001-001002-102                                   | 0308201501189174812000120010020000001023376833613 | 0308201513255118917481200017820559335 | COMERC<br>CIA. LTDA                                    |  |
|                                         | 001002             | 103                  | FA 1891744524001-001002-103                                   | 0308201501189174812000120010020000001033376833619 | 0308201513262018917481200017820574922 | PODEPL<br>Ltda.                                        |  |
|                                         | 001002             | 104                  | FA 1802815769001-001002-104                                   | 0308201501189174812000120010020000001043376833614 | 0308201513265118917481200017820590699 | <b>GUERREI</b><br>MORALE<br><b>ROBERT</b>              |  |
|                                         | 001002             | 105                  | FA 1802588077001-001002-105                                   | 0308201501189174812000120010020000001053376833611 | 0308201513271518917481200017820602230 | <b>BALSECA</b><br><b>BASANTE</b><br>ORLANDO<br>TRAJANO |  |
|                                         | 001002             | 106                  | FA 1802588077001-001002-106                                   | 0308201501189174812000120010020000001063376833615 | 0308201513274118917481200017820614894 | <b>BALSEC</b><br><b>BASANTE</b><br>ORLANDO<br>TRAJANO  |  |
|                                         | 001002             | 107                  | FA 1891760155001-001002-107                                   | 0308201501189174812000120010020000001073376833610 | 0308201513280818917481200017820627126 | CONFECO<br>GLOBALF<br>G&A CÍA                          |  |
|                                         | ×                  |                      | antiquipen 022 eb letot qui eb 01 le 1 leb antainen obgetrant |                                                   | Paginación                            | Ciguionto                                              |  |

**Figura.4.35. Diseño de Interfaces Consulta avanzada de datos** 

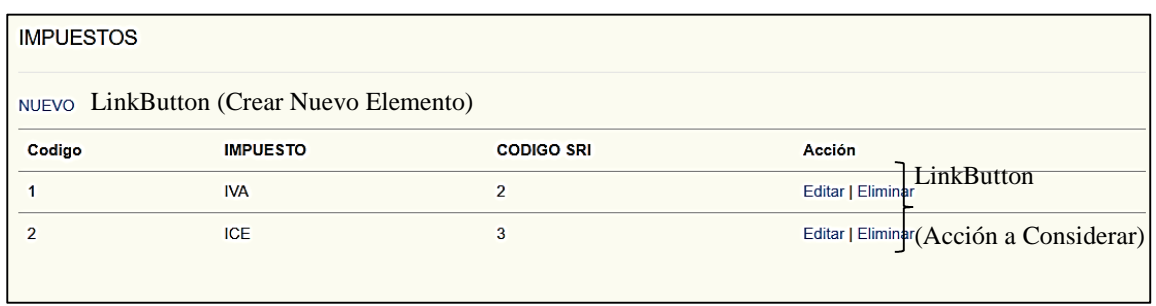

# **Figura.4.36. Diseño de Interfaces Mantenimiento de información**

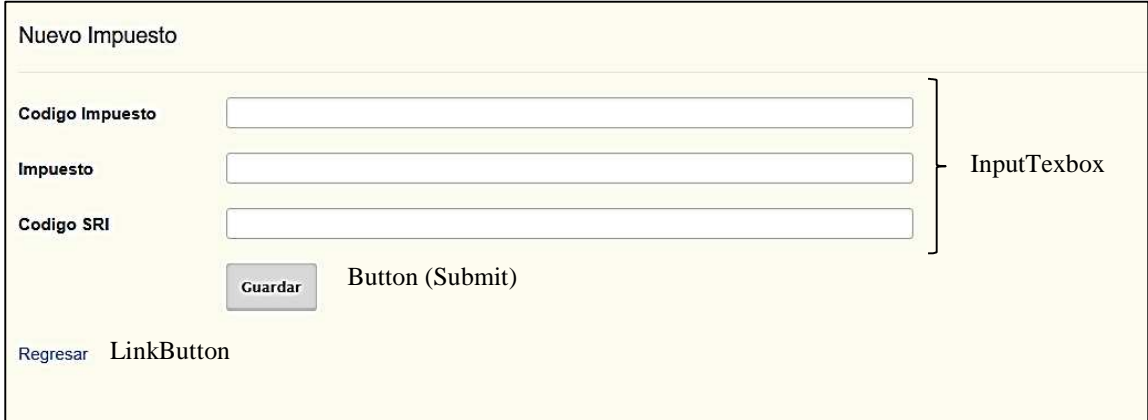

**Figura.4.37. Diseño de Interfaces creación de registro** 

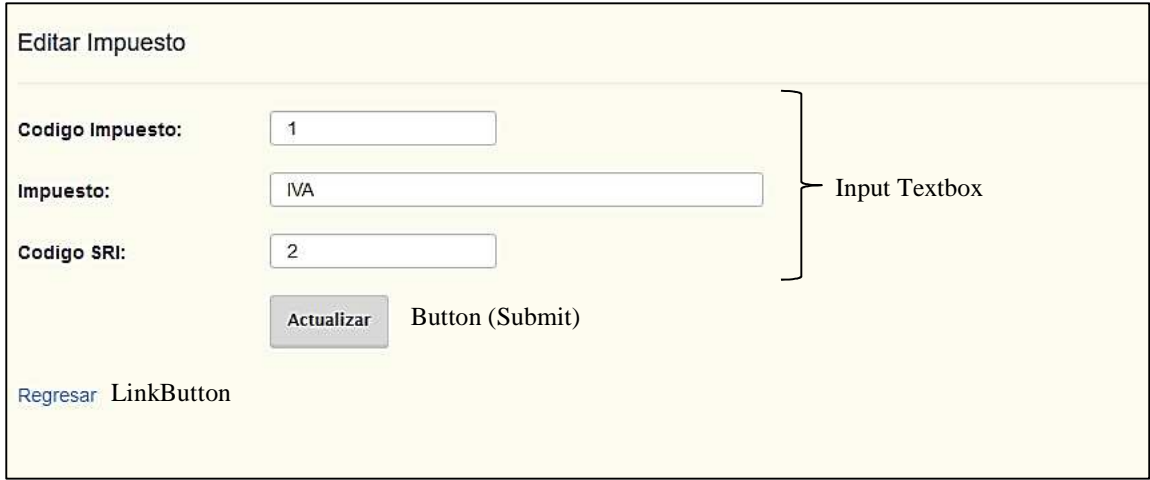

**Figura.4.38. Diseño de Interfaces Edición de registro** 

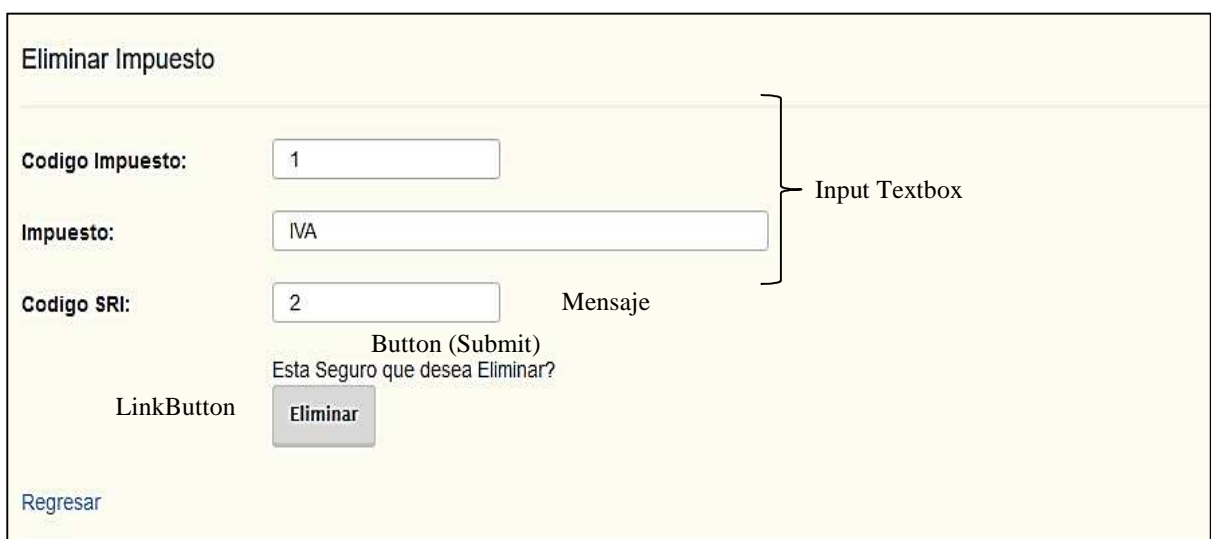

**Figura.4.39. Diseño de Interfaces Eliminación registro** 

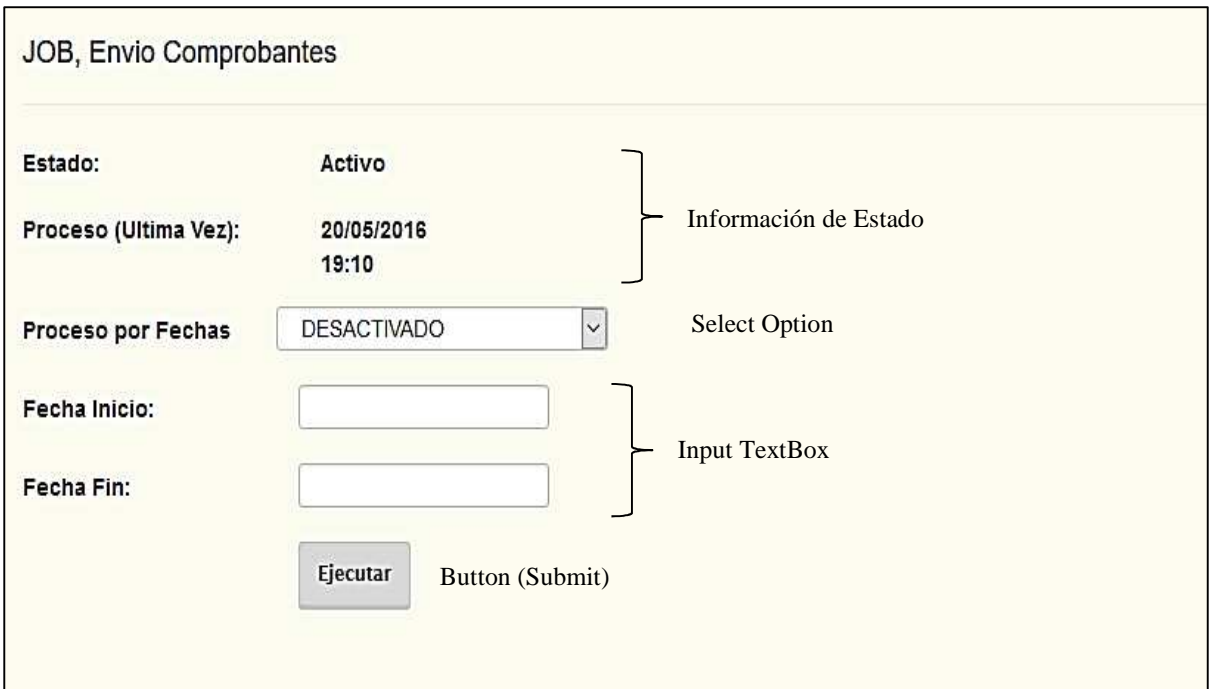

**Figura.4.40. Diseño de Interfaces Método de envío Job** 

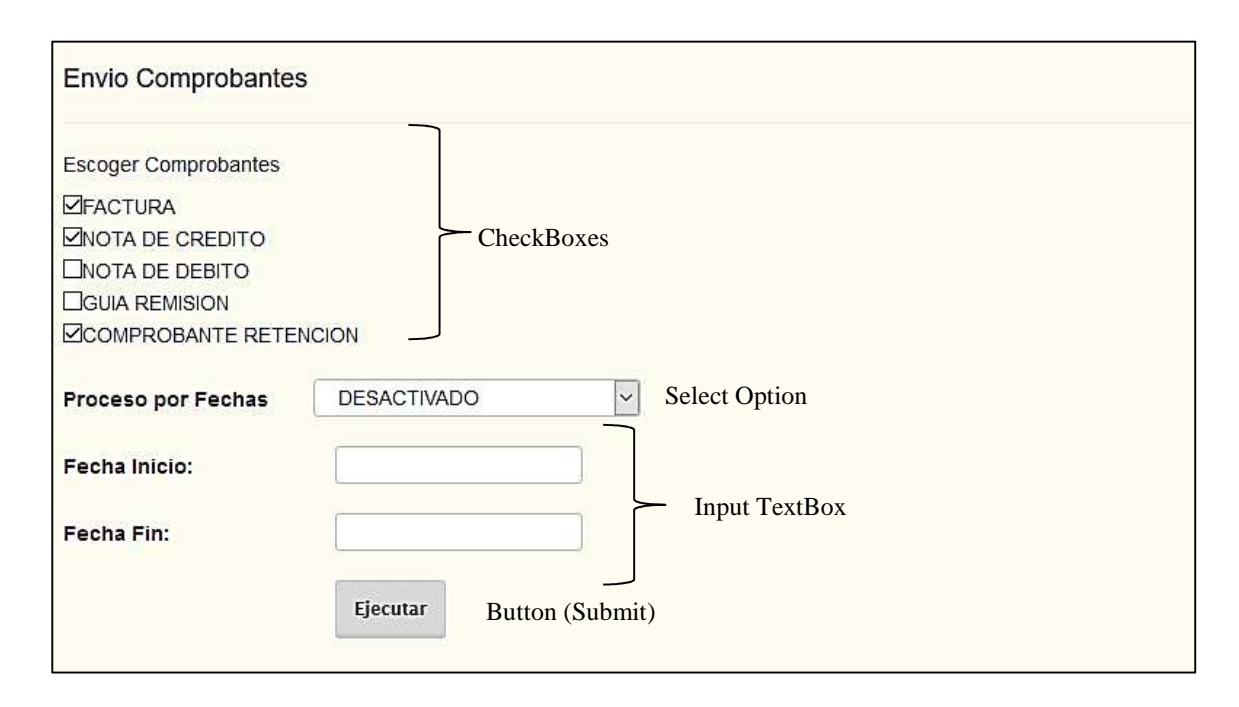

## **Figura.4.41. Diseño de Interfaces Método de envío manual**

### **4.3 Segunda Fase, Construcción**

### **4.3.1 Desarrollo del Sistema**

El desarrollo del sistema está divida en dos ambientes, Escritorio (Servicio) y Web

**Escritorio.** Va a ser el encargado de la obtención de los datos en el ERP Control Business, a través de las diferentes vistas que se construya, después de ello generará los archivos XML y también se firmará con el Token Electrónico para enviar al SRI y obtener la debida autorización y validez tributaria del comprobante.

Esta aplicación es totalmente transparente para el usuario ya que se ejecutará en el servidor, ya sea como un Job a través del SQL Server o de forma manual, accionado desde la aplicación web.

**Web.** Esta aplicación va ligada a la parametrización del Envío de Comprobantes al SRI (aplicación escritorio) donde se podrá configurar los comprobantes que se enviará, que método se utilizará, establecimiento de la firma, datos de email entre otros, que serán útiles para que el envío de comprobantes se lleve de manera ordenada y eficaz.

Esta interfaz está pensada en la consulta de los comprobantes enviado al SRI, consultando su estado (Autorizado, No autorizados, Rechazado), sus errores al momento del Envío de comprobantes al SRI, permitiendo que se corrija de forma rápida el error y que se autorice lo más pronto posible.

La aplicación de Escritorio la cual es transparente para el Usuario, está desarrollada en varias capas:

#### **Capa Acceso a datos – Aplicación escritorio**

Es la cual va recolectar los datos de los comprobantes del ERP Control Business, para ello se utilizó el componente Entity framework, este permite trabajar a un nivel mayor de abstracción en el tratamiento de los datos y se puede crear y mantener aplicaciones orientadas a datos con menos código.

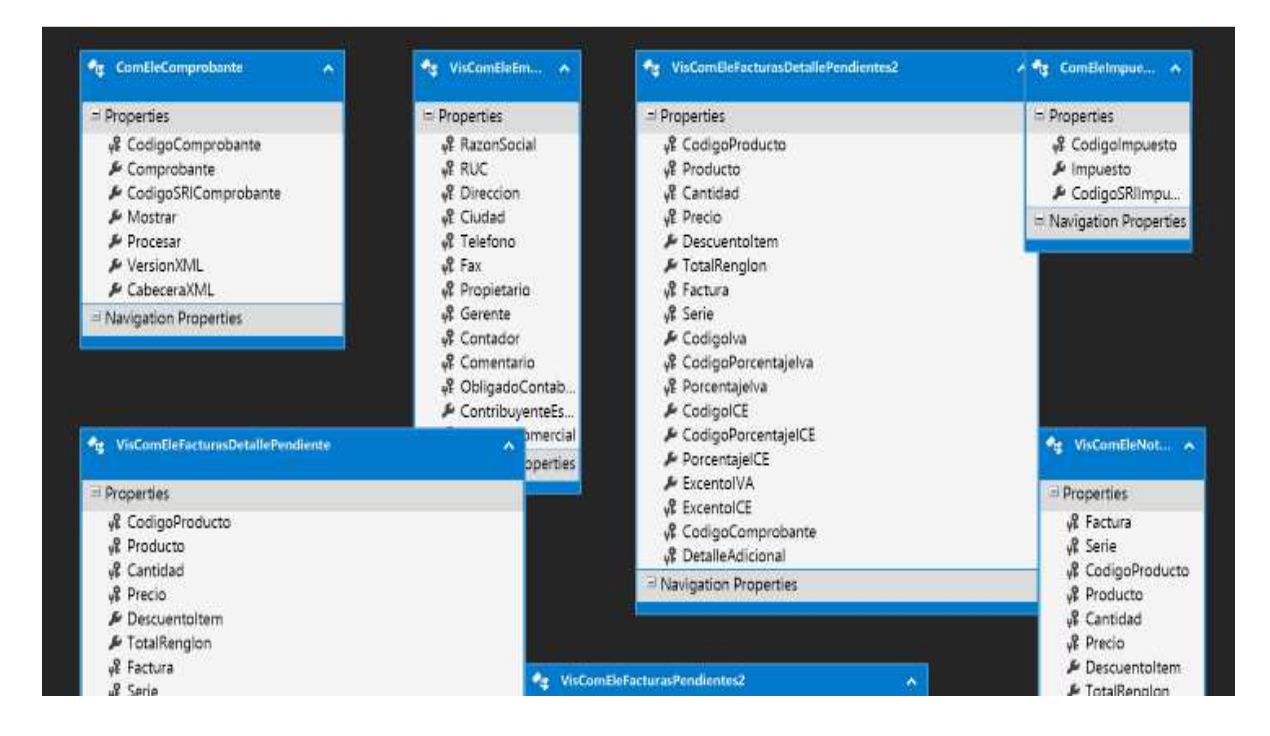

**Figura.4.42. Capa Acceso a Datos Aplicación escritorio** 

#### **Capa de Regla de Negocios.**

Esta capa interactúa con la capa de acceso a los datos, permitiendo la consulta de los comprobantes a enviar y generar el proceso siguiente.

#### **Fragmentos de Código**

#### **Codigo.vb**

Esta clase consta de varios métodos de consultas a la base de datos, la cual es primordial para la generación XML y envío al SRI.

```
 'Variable de acceso a Datos
     Private db As New ComprobanteElectronicoEntities 
     'Funcion Obtener Datos Comprobantes
     Public Function listarComprobantes() As Object
         Try
              Dim query = (From datos In db.ComEleComprobantes Where datos. Procesar
              = True Select datos).ToList 
              Return query 
         Catch ex As Exception
             Return Nothing
         End Try
     End Function
     'Funcion Obtener Datos Empresa
     Public Function ObtenerEmpresa() As Object
        Try
             Dim query = (From datos In db.VisComEleEmpresas Select datos).ToList 
             Return query 
         Catch ex As Exception
             Return Nothing
         End Try
     End Function
     'Funcion Obtener Facturas Pendientes con Fecha
     Public Function ObtenerFacturasPendientesConFecha(ByVal FechaInicio As Date, 
ByVal FechaFin As Date, ByVal Proceso As String) 
        Try
             If Proceso = "1" Then
                 Dim query = (From datos In db.VisComEleFacturasPendientes Where
datos.Fecha > FechaInicio And datos.Fecha < FechaFin Select datos).ToList 
                 Return query.ToList 
             Else
                Dim query = (From datos In db.VisComEleFacturasPendientes2 Where
datos.Fecha > FechaInicio And datos.Fecha < FechaFin Select datos).ToList 
                 Return query.ToList 
             End If
         Catch ex As Exception
             Return Nothing
```

```
 End Try
     End Function
     'Funcion Obtener Facturas Pendientes sin Fecha
    Public Function ObtenerFacturasPendientesSinFecha(ByVal Proceso As String)
         Try
             If Proceso = "1" Then
                 Dim query = (From datos In db.VisComEleFacturasPendientes Select
datos).ToList 
                 Return query 
             Else
                Dim query = (From datos In db.VisComEleFacturasPendientes2 Select
datos).ToList 
                 Return query 
             End If
         Catch ex As Exception
             Return Nothing
         End Try
     End Function
     'Funcion Obtener Detalle de Factura Pendiente
     Public Function ObtenerFacturasDetallePendientes(ByVal numero As String, ByVal
sucursal As String, ByVal Proceso As String) As Object
         Try
             If Proceso = "1" Then
                 Dim query = (From datos In db.VisComEleFacturasDetallePendientes 
Where datos.Factura = numero And datos.Serie = sucursal Select datos).ToList 
                 Return query 
             Else
                 Dim query = (From datos In db.VisComEleFacturasDetallePendientes2 
Where datos.Factura = numero And datos.Serie = sucursal Select datos).ToList 
                Return query
             End If
         Catch ex As Exception
             Return Nothing
         End Try
     End Function
```
### **GenerarXML.vb**

Esta clase sirve para la generación de la estructura XML, dando como resulta un archivo donde consta todo la información del comprobante electrónico.

```
 Private Sub InformacionTrubutaria(ByVal archivo As Object, ByVal ambiente As
Integer, ByVal TipoEmision As Integer, ByVal razonSocial As String, ByVal
NombreComercial As String, ByVal Ruc As String, ByVal ClaveAcceso As String, ByVal
CodDoc As String, ByVal Estab As String, ByVal PtoEmision As String, ByVal Secuencia 
As String, ByVal DireccionMatriz As String, ByVal sucursal As String, ByVal numero 
As String) 
         Dim codigo As New Codigo
         Try
             archivo.WriteLine("<infoTributaria>") 
             archivo.WriteLine("<ambiente>" + ambiente.ToString + "</ambiente>")
```

```
 archivo.WriteLine("<tipoEmision>" + TipoEmision.ToString + 
"</tipoEmision>") 
 archivo.WriteLine("<razonSocial>" + razonSocial + "</razonSocial>") 
 If NombreComercial <> Nothing Then
                 archivo.WriteLine("<nombreComercial>" + NombreComercial + 
"</nombreComercial>") 
            End If
           archivo.WriteLine("<ruc>" + Ruc + "</ruc>")
             archivo.WriteLine("<claveAcceso>" + ClaveAcceso + "</claveAcceso>") 
             archivo.WriteLine("<codDoc>" + CodDoc + "</codDoc>") 
             archivo.WriteLine("<estab>" + Estab + "</estab>") 
             archivo.WriteLine("<ptoEmi>" + PtoEmision + "</ptoEmi>") 
             archivo.WriteLine("<secuencial>" + Secuencia + "</secuencial>") 
             archivo.WriteLine("<dirMatriz>" + DireccionMatriz + "</dirMatriz>") 
             archivo.WriteLine("</infoTributaria>") 
        Catch ex As Exception
             codigo.InsertarError(ambiente, TipoEmision, CodDoc, sucursal, numero, 
"500", "Error al Generar Adicionales Detalle", ex.ToString) 
        End Try
    End Sub
```
#### **RecolectarDatos.vb**

En esta clase se almacena variables globales de la aplicación.

```
 Private Shared datos As RecolectarDatos
 Private Sub New() 
 End Sub
 Public Shared Function Instance() As RecolectarDatos
     If datos Is Nothing Then
         datos = New RecolectarDatos() 
     End If
     Return datos 
 End Function
 'Comprobantes Electronicos
Public Property Var Ambiente() As String
     Get
         Return Var_Am 
     End Get
     Set(ByVal value As String) 
         Var_Am = value 
     End Set
 End Property
 Private Var_Am As String
Public Property Var DtReporte() As DataTable
     Get
         Return Var_dtr 
     End Get
```

```
 Set(ByVal value As DataTable) 
        Var dtr = value End Set
 End Property
 Private Var_dtr As DataTable
 Public Property Var_DtInfAdicional() As DataView
     Get
         Return Var_difa 
     End Get
     Set(ByVal value As DataView) 
         Var_difa = value 
     End Set
 End Property
 Private Var_difa As DataView
 Public Property Var_DvImpuestos() As DataView
     Get
         Return Var_dImp 
     End Get
     Set(ByVal value As DataView) 
         Var_dImp = value 
     End Set
 End Property
 Private Var_dImp As DataView
 Public Property Var_comprobatePDF() As String
     Get
         Return Var_CPDF 
     End Get
     Set(ByVal value As String) 
         Var_CPDF = value 
     End Set
 End Property 
 Public Property Var_accion() As String
     Get
         Return Var_Ac 
     End Get
     Set(ByVal value As String) 
        Var Ac = value End Set
 End Property
 Private Var_Ac As String
Public Property Var Reporte() As String
     Get
         Return Var_Rep 
     End Get
     Set(ByVal value As String) 
         Var_Rep = value 
     End Set
 End Property
Private Var Rep As String
```
#### **Firmar.vb**

Después de que se haya generado el archivo XML, se procede a la firma del comprobante, esta clase sirve para ello, dando como resultado el archivo XML firmado por el token.

```
 Private Function LoadXML(ByVal path As String) As Document
        Try
             Dim dbf As DocumentBuilderFactory = DocumentBuilderFactory.newInstance() 
             dbf.setNamespaceAware(True) 
             Return dbf.newDocumentBuilder().parse(New BufferedInputStream(New
FileInputStream(path))) 
         Catch ex As Exception
             Return Nothing
         End Try
     End Function
     Private Function LoadCertificate(ByVal path As String, ByVal password As String, 
ByRef privateKey As PrivateKey, ByRef provider As Provider) As X509Certificate
         Try
             Dim certificate As X509Certificate = Nothing
             provider = Nothing
             privateKey = Nothing
             'Cargar certificado de fichero PFX
             Dim ks As KeyStore = KeyStore.getInstance("PKCS12") 
             ks.load(New BufferedInputStream(New FileInputStream(path)), 
password.ToCharArray()) 
            Dim storeManager As IPKStoreManager = New KSStore(ks, New
PassStoreKS(password)) 
            Dim certificates As List = storeManager.getSignCertificates()
             'Si encontramos el certificado...
             If certificates.size() = 1 Then
                 certificate = DirectCast(certificates.[get](0), X509Certificate) 
                 ' Obtención de la clave privada asociada al certificado
                 privateKey = storeManager.getPrivateKey(certificate) 
                 ' Obtención del provider encargado de las labores criptográficas
                 provider = storeManager.getProvider(certificate) 
             End If
             Return certificate 
         Catch ex As Exception
             Return Nothing
         End Try
     End Function
```
 Public Sub FirmaXades(ByVal ArchivoToken As String, ByVal ClaveToken As String, ByVal Directorio As String, ByVal ArchivoAFirmar As String, ByVal Comprobante As String) Dim codigo As New Codigo

```
 Try
     Dim privateKey As PrivateKey = Nothing
```

```
 Dim provider As Provider = Nothing
             Dim certificate As X509Certificate = LoadCertificate(ArchivoToken, 
ClaveToken, privateKey, provider) 
              'Si encontramos el certificado...
             If certificate IsNot Nothing Then
                  'Política de firma (Con las librerías JAVA, esto se define en tiempo 
de ejecución)
                 TrustFactory.instance = 
es.mityc.javasign.trust.TrustExtendFactory.newInstance() 
                 TrustFactory.truster = 
es.mityc.javasign.trust.MyPropsTruster.getInstance() 
                PoliciesManager.POLICY SIGN = New
es.mityc.javasign.xml.xades.policy.facturae.Facturae31Manager()
                 PoliciesManager.POLICY_VALIDATION = New
es.mityc.javasign.xml.xades.policy.facturae.Facturae31Manager()
                 'Crear datos a firmar
                 Dim dataToSign As New DataToSign() 
                 dataToSign.setXadesFormat(EnumFormatoFirma.XAdES_BES) 
                dataToSign.setEsquema(XAdESSchemas.XAdES 132)
                 dataToSign.setXMLEncoding("UTF-8") 
                 dataToSign.setEnveloped(True) 
                  dataToSign.addObject(New ObjectToSign(New AllXMLToSign(), 
              "Descripcion del documento", Nothing, "text/xml", Nothing)) 
                 dataToSign.setDocument(LoadXML(ArchivoAFirmar)) 
                 Dim res As [Object]() = New FirmaXML().signFile(certificate, 
dataToSign, privateKey, provider) 
                 ' Guardamos la firma a un fichero en el home del usuario
                 Dim output As OutputStream = New FileOutputStream(Directorio + "\" + 
Comprobante + ".xml") 
                UtilidadTratarNodo.saveDocumentToOutputStream(DirectCast(res(0),
Document), output, True) 
                 output.close() 
             Else
                 codigo.InsertarError(Nothing, Nothing, Nothing, Nothing, Nothing, 
"500", "Certificado Vacio " + ArchivoAFirmar, "") 
             End If
         Catch ex As Exception
             codigo.InsertarError(Nothing, Nothing, Nothing, Nothing, Nothing, "500", 
"Error al Firmar " + ArchivoAFirmar, ex.ToString) 
         End Try
     End Sub
```
#### **Correo.vb**

Esta clase es importante para el envío del comprobante autorizado, al email contribuyente.

```
 Public Function IsValidEmail(ByVal xml As String) As Boolean
       Try
           Dim autorizacion As New autorizaciones
```

```
 Dim inicio As Integer = autorizacion.BuscarTexto(xml, "Email") 
            xml = Mid(xml, inicio + 7) Dim fin As Integer = autorizacion.BuscarTexto(xml, "</campoAdicional>") 
             Dim email As String
            email = Mid(xml, 1, fin - 1) If email = String.Empty Then Return False
             ' Compruebo si el formato de la dirección
             ' es correcto.
and the control of
            Dim re As Regex = New Regex(
            "\[\w._%-]+@[\w.-]+\.[a-zA-Z]{2,4}$")
             Dim m As Match = re.Match(email) 
             Return (m.Captures.Count <> 0) 
         Catch ex As Exception
             Return False
         End Try
    End Function 
    Public Function enviarCorreo(ByVal nombreDoc As String, ByVal dir As String, 
ByVal Ambiente As Integer, ByVal TipoEmision As Integer, ByVal CodigoComprobante As
String, ByVal Serie As String, ByVal numero As String) As Boolean
         Dim codigo As New Codigo
         Try
             Dim xml As String
             xml = My.Computer.FileSystem.ReadAllText(dir + "\" + nombreDoc + ".xml") 
             Dim seguir As Integer = 0 
             If IsValidEmail(xml) = True Then
                seguir = 1 End If
             Dim autorizacion As New autorizaciones
             Dim inicio As Integer = autorizacion.BuscarTexto(xml, "Email") 
            xml = Mid(xml, inicio + 7) Dim fin As Integer = autorizacion.BuscarTexto(xml, "</campoAdicional>") 
             Dim correoa As String
            correoa = Mid(xml, 1, fin - 1) If seguir = 1 Then
                Dim Message As New System.Net.Mail.MailMessage()
                 Dim _SMTP As New System.Net.Mail.SmtpClient
                 'CONFIGURACIÓN DEL STMP
                 Dim correoDesde As String = codigo.ObtenerNodo("correo", 
codigo.ObtenerDatosParametros) 
                Dim clave As String = codigo.ObtenerNodo("clave",
codigo.ObtenerDatosParametros) 
                SMTP.Credentials = New System.Net.NetworkCredential(correoDesde,
clave)
```

```
 _SMTP.Host = codigo.ObtenerNodo("ServidorSalida", 
codigo.ObtenerDatosParametros) 
                  _SMTP.Port = codigo.ObtenerNodo("PuertoSalida", 
codigo.ObtenerDatosParametros) 
                  _SMTP.EnableSsl = codigo.ObtenerNodo("SeguridadSsl", 
codigo.ObtenerDatosParametros) 
                 ' CONFIGURACION DEL MENSAJE
                  _Message.[To].Add(correoa) 'Cuenta de Correo al que se le quiere 
enviar el e-mail
                  _Message.Bcc.Add(correoDesde) 
                 Message.From = New System.Net.Mail.MailAddress(correoDesde,
codigo.ObtenerNodo("nombrecorreo", codigo.ObtenerDatosParametros), 
System.Text.Encoding.UTF8) 'Quien lo envía
                 _Message.Subject = nombreDoc 'Sujeto del e-mail
                 _Message.SubjectEncoding = System.Text.Encoding.UTF8 'Codificacion
                  _Message.Body = codigo.ObtenerNodo("mensaje", 
codigo.ObtenerDatosParametros) 
                 _Message.BodyEncoding = System.Text.Encoding.UTF8 
                  _Message.Priority = System.Net.Mail.MailPriority.Normal 
                  _Message.IsBodyHtml = False
                \overline{\text{Dim}} doc As New Attachment(dir + "\" + nombreDoc + ".pdf")
                  _Message.Attachments.Add(doc) 
                 Dim doc1 As New Attachment(dir + "\" + nombreDoc + ".xml") 
                  _Message.Attachments.Add(doc1) 
                  'ENVIO
                  Try
                      _SMTP.Send(_Message) 
                      _SMTP.Dispose() 
                      _Message.Dispose() 
                      Return True
                  Catch ex As System.Net.Mail.SmtpException
                      _SMTP.Dispose() 
                      _Message.Dispose() 
                      codigo.InsertarError(Ambiente, TipoEmision, CodigoComprobante, 
Serie, numero, "500", "Error al Enviar Mail", ex.ToString) 
                      Return False
                 End Try
             Else
                 codigo.InsertarError(Ambiente, TipoEmision, CodigoComprobante, 
Serie, numero, "500", "Mail No Valido " + correoa, Nothing) 
                 Return False
             End If
         Catch ex As Exception
             codigo.InsertarError(Ambiente, TipoEmision, CodigoComprobante, Serie, 
numero, "500", "Error al Enviar Mail", ex.ToString) 
             Return False
         End Try
     End Function
```
La aplicación Web la cual es la interacción entre la aplicación de escritorio y el usuario, la cual ayuda a tener un mejor control de los comprobantes generados y autorizados. Así mismo está conformado por varias capas

### **Capa Acceso a Datos – Aplicación Web**

Es la cual va obtener datos de los comprobantes autorizados, los errores, que se obtuvo con la aplicación escritorio, además de ello también se puede cambiar ciertos parámetros que ayudará para él envío de comprobantes. Así mismo se utiliza el componente Entity Framework para la aplicación web.

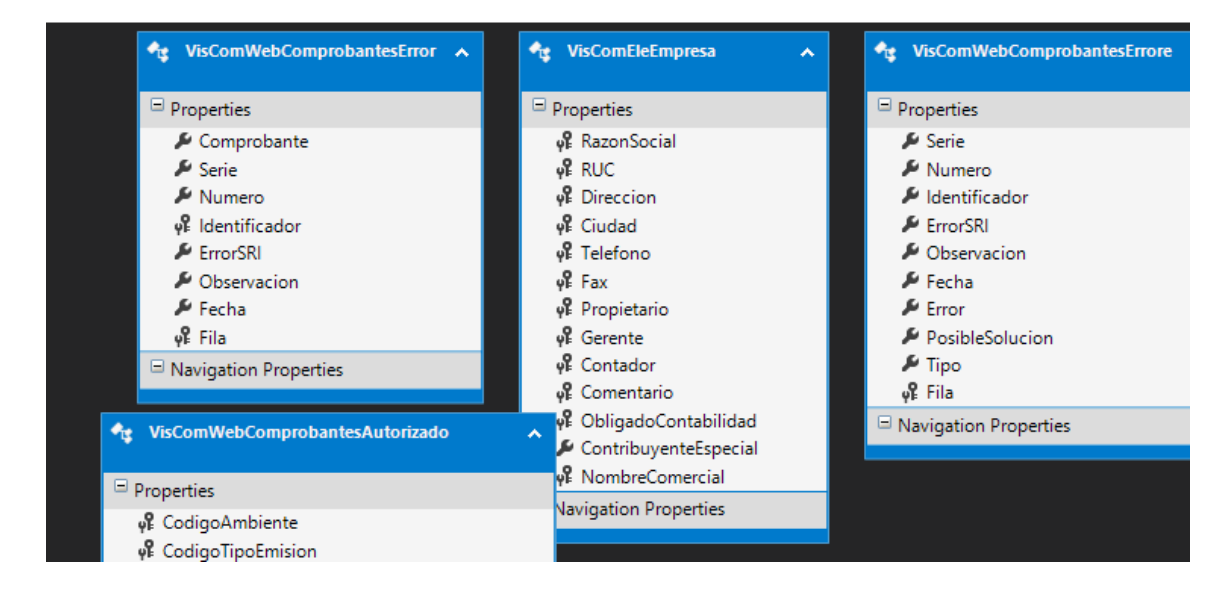

### **Figura.4.43. Capa Acceso a Datos Aplicación web**

### **Capa de Regla de Negocios.**

Esta capa interactúa con la capa de acceso a los datos y la capa de interfaz.

### **LoginModels.vb**

Este modelo sirve para la comprobación de credenciales del usuario.

```
 Public Property Usuario As String
 Public Property Clave As String
Public Function IsValid( username As String, password As String) As Boolean
     Dim Accesodt As New AccesoDatos
```

```
 If Accesodt.VerificarUsuarioClave(_username, _password).Count > 0 Then
         Return True
     Else
         Return False
     End If
 End Function
```
## **LoginController.vb**

Dicho controlador interactúa con el modelo y la vista para verificar si el usuario y contraseña es correcta.

```
 Public Function Index(user As LoginModel) As ActionResult
             If ModelState.IsValid Then
                 Dim Accesodt As New AccesoDatos
                 Dim datos As Object = Accesodt.VerificarUsuarioClave(user.Usuario, 
user.Clave) 
                If datos. Count > 0 Then
                      Session("UsuarioSis") = user.Usuario 
                      Session("NombreUsuarioSis") = datos(0).Usuario 
                      Session("PerfilSis") = datos(0).CodPerfil 
                      Return RedirectToAction("Index", "Inicio") 
                  Else
                      ModelState.AddModelError("", "Datos Incorrectos!") 
                 End If
             Else
             End If
             Return View(user) 
         End Function
         Public Function Salir() As ActionResult
             Session.Clear() 
             Return RedirectToAction("Index", "Login") 
         End Function
```
## **Capa de Interfaz**

Anteriormente se describió detalladamente las interfaces que va tener la aplicación web, donde se mostraba imágenes de las diferentes pantallas, para ello se utilizó tres plantillas \_LayoutLogin.vbhtml, \_LayoutInicio.vbhtml, \_LayoutPlantilla.vbhtml y además también está conformado por vistas que interactuarán con los controladores.

## **Index.vbhtml (Login)**

```
@ModelType ComprobantesWeb.LoginModel
@Code 
    ViewData("Title") = "Login"
   Layout = "~/Views/Shared/ LayoutLogin.vbhtml"
```
End Code

```
\langle!-- CSS -->
<link href="~/Content/Login/google.css" rel="stylesheet" />
<link href="~/Content/bootstrap.min.css" rel="stylesheet" />
<link href="~/Content/Login/font-awesome.min.css" rel="stylesheet" />
<link href="~/Content/Login/form-elements.css" rel="stylesheet" />
<link href="~/Content/Login/style.css" rel="stylesheet" />
<div>
     <!-- Top content -->
     <div class="top-content">
         <div class="inner-bg">
             <div class="container">
                 <div class="row">
                      <div class="col-sm-8 col-sm-offset-2 text">
                         <h1><strong>Comprobantes Electrónicos<br />>//strong> Inicio
Sesión</h1>
                          <div class="description">
\langle p \rangle Ingrese al Sistema de Administración de Comprobantes 
Electrónicos 
                             \langle/p>
                          </div>
                      </div>
                 </div>
                 <div class="row">
                      <div class="col-sm-6 col-sm-offset-3 form-box">
                          <div class="form-top">
                              <div class="form-top-left">
                                  <h3>Inicio Sesión</h3>
                                  <p>Ingrese su Usuario y Contraseña</p>
                              </div>
                             <div class="form-top-right">
                                  <i class="fa fa-lock"></i>
                              </div>
                          </div>
                         <div class="form-bottom">
                              @Using (Html.BeginForm("Index", "Login", 
FormMethod.Post, htmlAttributes:=New With {.class = "login-form"}))
                                  @Html.AntiForgeryToken() 
                                  @Html.ValidationSummary(True) 
                                  @<div class="form-group">
                                      @Html.LabelFor(Function(model) model.Usuario, 
"Usuario", htmlAttributes:=New With {.class = "sr-only"}) 
                                      @Html.EditorFor(Function(model) model.Usuario, 
New With {.htmlAttributes = New With {.class = "form-username form-control", 
.PlaceHolder = "Usuario..."}}) 
                                  </div> 
                                  @<div>
                                       @Html.LabelFor(Function(model) model.Clave, 
"Clave", htmlAttributes:=New With {.class = "sr-only"})
```

```
@Html.EditorFor(Function(model) model.Clave,
New With {.htmlAttributes = New With \overline{\{\cdot \text{class}}\} = "form-password form-control", .type =
"Password", .PlaceHolder = "Clave..."}}) 
                                         chr / y </div>
                                      @<button type="submit" class="btn">Entrar!!</button>
                                 End Using
                            </div>
                        </div>
                   </div>
              </div>
          </div>
     </div>
```
#### **4.3.2 Integración del Módulo**

Uno de los principales objetivos es la integración del módulo con el sistema ERP Control Business, para ello se ha efectuado en dos etapas, dando buenos resultados, haciendo que la información se acople al sistema ERP, de manera eficaz y robusta.

#### **Etapa 1. Obtención de Información**

Se configuro procesos de recopilación de información del ERP Control Business, a través de visitas y funciones la cual ayuda a generar la estructura XML del comprobante, dichas vistas están optimizadas para que el tiempo de espera no sea demasiado a la hora de accionar las consultas.

#### Vista "VisComEleEmpresa"

Esta vista ayuda a obtener información de la empresa emisora.

```
CREATE VIEW [dbo].[VisComEleEmpresa] 
AS
SELECT RazonSocial, RUC, Direccion, Ciudad, Telefono, Fax,
Propietario, Gerente, Contador, Comentario, 'SI' AS ObligadoContabilidad,
NULL AS ContribuyenteEspecial, 
                      'DESOTEEM CIA LTDA' AS NombreComercial 
FROM DESOTEEM.dbo.NewEmpresa
```
Vista "VisComEleFacturasDetallePendientes2"

Esta vista obtiene todas las facturas pendientes por autorizar del sistema ERP.

CREATE VIEW [dbo].[ VisComEleFacturasDetallePendientes2] AS

SELECT DESOTEEM.dbo.FacFacturaDetalle.CodigoProducto, DESOTEEM.dbo.FacFacturaDetalle.Producto, DESOTEEM.dbo.FacFacturaDetalle.Cantidad, DESOTEEM.dbo.FacFacturaDetalle.Precio, DESOTEEM.dbo.FacFacturaDetalle.Cantidad \* DESOTEEM.dbo.FacFacturaDetalle.Precio \* DESOTEEM.dbo.FacFacturaDetalle.DescuentoItem / 100 AS DescuentoItem, DESOTEEM.dbo.FacFacturaDetalle.TotalRenglon, DESOTEEM.dbo.FacFactura.Factura, DESOTEEM.dbo.FacFactura.Serie, dbo.FunGetCodigoImpuesto('IVA') AS CodigoIva, CASE FacFacturaDetalle.ExcentoIva WHEN 0 THEN CASE FacFactura.IVA WHEN 0 THEN '0' WHEN 0.12 THEN '2' ELSE '3' END ELSE '0' END AS CodigoPorcentajeIva, CASE FacFacturaDetalle.ExcentoIva WHEN 0 THEN CAST(DESOTEEM.dbo.FacFactura.IVA \* 100 AS varchar) ELSE '0' END AS PorcentajeIva, NULL AS CodigoICE, NULL AS CodigoPorcentajeICE, NULL AS PorcentajeICE, DESOTEEM.dbo.FacFacturaDetalle.ExcentoIVA, 1 AS ExcentoICE, 01 AS CodigoComprobante, '' AS DetalleAdicional FROM DESOTEEM.dbo.NewSucursal INNER JOIN DESOTEEM.dbo.FacCxcClientes INNER JOIN DESOTEEM.dbo.FacFactura INNER JOIN DESOTEEM.dbo.FacFacturaDetalle ON DESOTEEM.dbo.FacFactura.Factura = DESOTEEM.dbo.FacFacturaDetalle.Factura **AND**  DESOTEEM.dbo.FacFactura.Serie = DESOTEEM.dbo.FacFacturaDetalle.Serie AND DESOTEEM.dbo.FacFactura.TipoVenta = DESOTEEM.dbo.FacFacturaDetalle.TipoVenta AND DESOTEEM.dbo.FacFactura.Tipo = DESOTEEM.dbo.FacFacturaDetalle.Tipo INNER JOIN DESOTEEM.dbo.InvBodega ON DESOTEEM.dbo.FacFacturaDetalle.CodigoBodega = DESOTEEM.dbo.InvBodega.CodigoBodega ON DESOTEEM.dbo.FacCxcClientes.CodigoCliente = DESOTEEM.dbo.FacFactura.CodigoCliente ON DESOTEEM.dbo.NewSucursal.Serie = DESOTEEM.dbo.FacFactura.Serie WHERE (DESOTEEM.dbo.FacFactura.Estado <> 'A') AND (DESOTEEM.dbo.FacFactura.TipoVenta = 'FCEL') AND (LEN(DESOTEEM.dbo.FacFactura.Autorizacion) < '37') AND (DESOTEEM.dbo.FacFactura.Fecha >= CONVERT(DATETIME, '2016-01-01 00:00:00', 102)) GO

#### **Etapa 2. Actualización de Información en el ERP**

Después de la generación del comprobante a formato XML, se procede a la debida autorización en el SRI, si el resultado es correcto, la información obtenida por el SRI se integrará con los demás modulo del ERP y para ello se ha generado un procedimiento almacenado que permita dicha integración, este procedimiento se ejecuta cuando un comprobante se autoriza, y de forma automática se actualiza en el ERP.

Vista "sp\_ActualizarAutorizacion"

```
CREATE PROCEDURE [dbo].[sp_ActualizarAutorizacion] @Serie
Varchar(20),@Numero Varchar(20), @Comprobante Varchar(5),
@NumeroAutorizacion Varchar(50) 
AS 
BEGIN 
      IF @Comprobante='01' 
      BEGIN 
             UPDATE DESOTEEM.dbo.FacFactura 
             SET DESOTEEM.dbo.FacFactura.Autorizacion=@NumeroAutorizacion 
             WHERE DESOTEEM.dbo.FacFactura.Serie=@Serie and
DESOTEEM.dbo.FacFactura.Factura=@Numero and
DESOTEEM.dbo.FacFactura.TipoVenta='FCEL' 
      END 
      ELSE 
      BEGIN
             IF @Comprobante='04' 
             BEGIN 
                   UPDATE DESOTEEM.dbo.FacFactura 
                   SET
DESOTEEM.dbo.FacFactura.Autorizacion=@NumeroAutorizacion 
                   WHERE DESOTEEM.dbo.FacFactura.Serie=@Serie and
DESOTEEM.dbo.FacFactura.Factura=@Numero and
DESOTEEM.dbo.FacFactura.TipoVenta='NCEL' 
            END
             ELSE 
             BEGIN 
                   IF @Comprobante='07' 
                   BEGIN 
                         UPDATE DESOTEEM.dbo.CbRetencionEgreso 
SET AND ALL AND SET AND SET
DESOTEEM.dbo.CbRetencionEgreso.Autorizacion=@NumeroAutorizacion 
                         WHERE DESOTEEM.dbo.CbRetencionEgreso.Serie=@Serie
and DESOTEEM.dbo.CbRetencionEgreso.NumeroRetencion=@Numero 
END
             END 
      END 
END
```
#### **4.3.3 Pruebas de Desarrollo**

Ya finalizado el desarrollo del módulo tanto en ambiente de escritorio como web, y además de ello también ya realizado la integración con el Sistema ERP se procedió a detectar los posibles errores que tenga el módulo.

### **Pruebas de Caja Blanca**

Las pruebas de caja blanca es un método de diseño de casos de prueba que se realizan en las funciones o procedimientos internas del módulo desarrollado.

Las pruebas de caja blanca ayuda a corregir los diferentes errores que se van a encontrar en la estructura interna del código, dichas pruebas intentan garantizar que:

- Se ejecute al menos una vez todos los caminos independientes de cada módulo.
- Se ejecuten todos sus bucles en sus limites
- Se utilicen todas las estructuras de datos internos
- Se utilicen las decisiones en su parte verdadera y en su parte negativa

Para realizar las pruebas se utilizó el método de Camino Básico, la cual permite obtener una medida de complejidad de un diseño procedimental., a continuación se mostrara fragmentos de código y su respectiva prueba con diagrama de flujo.

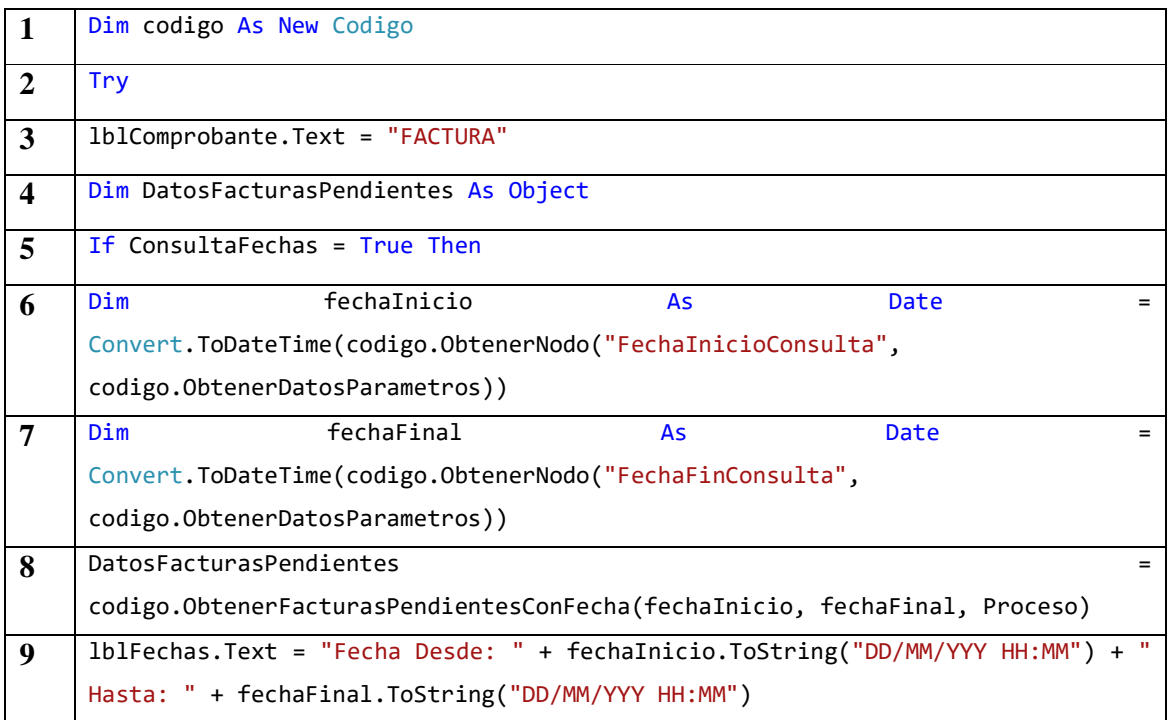

# **Proceso Facturas**

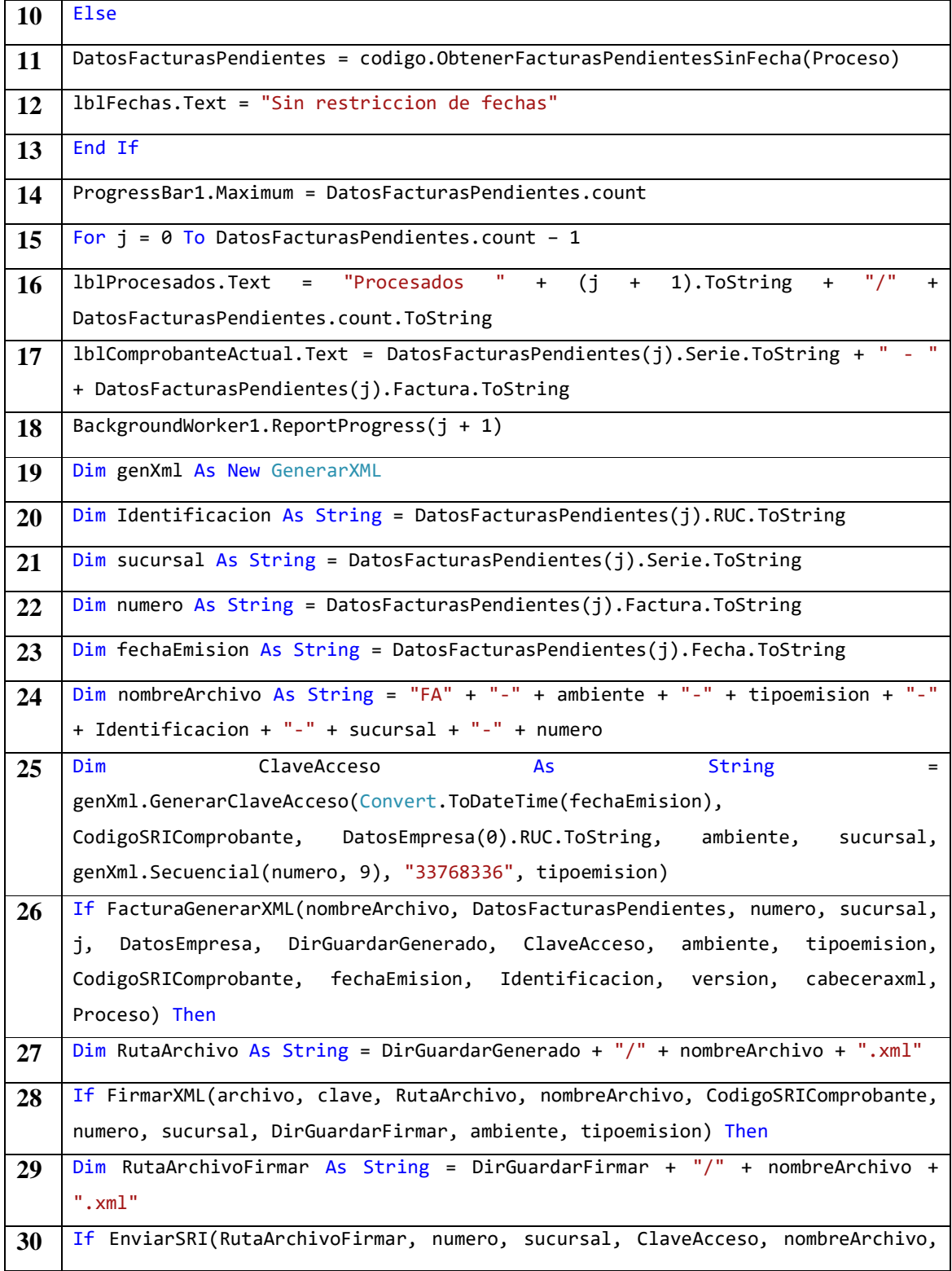

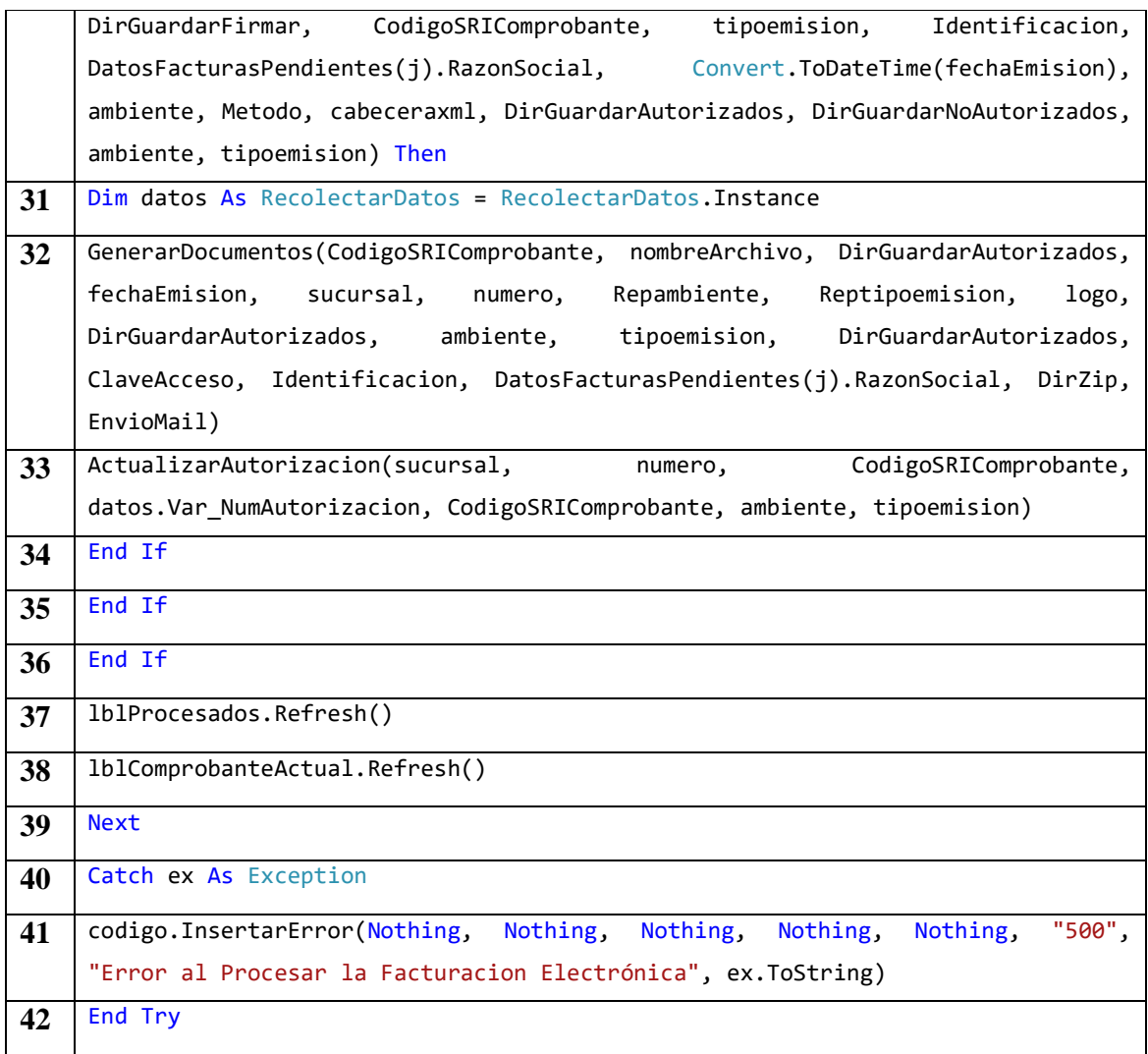

**Conjunto de caminos básicos.-** Esta técnica permite obtener una medida de la complejidad lógica de un diseño y usar esta medida como guía para la definición de un conjunto básico**.** 

La idea es derivar casos de prueba a partir de un conjunto dado de caminos independientes por los cuales puede circular el flujo de control. Para obtener dicho conjunto de caminos independientes se construye el Grafo de Flujo asociado y se calcula su complejidad ciclomática.

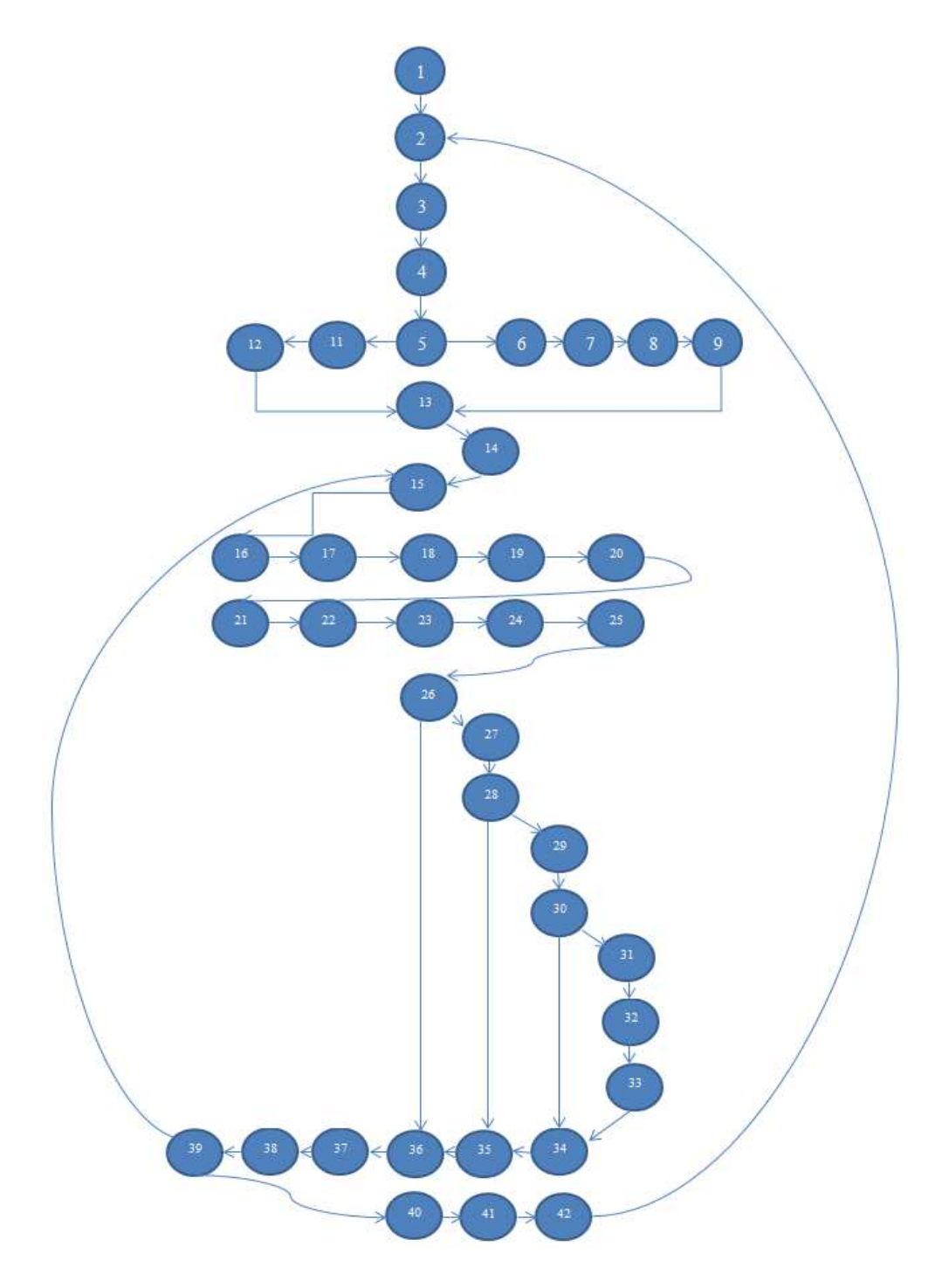

Los caminos dependerán del grado de complejidad del código que posee.

101 **Figura.4.44. Prueba Caja Blanca Proceso facturas** 

En este caso se obtuvo un total de 8 Caminos, a continuación se describe cada uno de ellos:

 $C1 = 1-2-3-4-5-6-7-8-9-13-14-15-16-17-18-19-20-21-22-23-24-25-26-36-37-38-39-40-41-$ 42 (ConsultaFechas=True, Ciclo Facturas Pendientes, Error al Generar XML)

C2 = 1-2-3-4-5-6-7-8-9-13-14-15-16-17-18-19-20-21-22-23-24-25-26-27-28-35-36-37-38- 39-40-41-42 (ConsultaFechas=True, Ciclo Facturas Pendientes, Generado XML, Error al Firmar XML)

 $C3 = 1 - 2 - 3 - 4 - 5 - 6 - 7 - 8 - 9 - 13 - 14 - 15 - 16 - 17 - 18 - 19 - 20 - 21 - 22 - 23 - 24 - 25 - 26 - 27 - 28 - 29 - 30 - 34 - 35 - 36 - 37$ 36-37-38-39-40-41-42 (ConsultaFechas=True, Ciclo Facturas Pendientes, Generado XML, Firmado XML, Error al Enviar al SRI)

 $C4 = 1 - 2 - 3 - 4 - 5 - 6 - 7 - 8 - 9 - 13 - 14 - 15 - 16 - 17 - 18 - 19 - 20 - 21 - 22 - 23 - 24 - 25 - 26 - 27 - 28 - 29 - 30 - 31 - 32 - 14 - 15 - 16 - 17 - 18 - 19 - 20 - 21 - 22 - 23 - 24 - 25 - 26 - 27 - 28 - 29 - 30 - 31 - 32 - 14 - 15 - 16 - 17 - 18 - 19 - 20 - 21 - 2$ 33-34-35-36-37-38-39-40-41-42 (ConsultaFechas=True, Ciclo Facturas Pendientes, Generado XML, Enviado al SRI)

 $C5 = 1-2-3-4-5-11-12-13-14-15-16-17-18-19-20-21-22-23-24-25-26-36-37-38-39-40-41-$ 42 (ConsultaFechas=False, Ciclo Facturas Pendientes, Error al Generar XML)

C6 = 1-2-3-4-5-11-12-13-14-15-16-17-18-19-20-21-22-23-24-25-26-27-28-35-36-37-38- 39-40-41-42 (ConsultaFechas=False, Ciclo Facturas Pendientes, Generado XML, Error al Firmar XML)

 $C7 = 1-2-3-4-5-11-12-13-14-15-16-17-18-19-20-21-22-23-24-25-26-27-28-29-30-34-35-$ 36-37-38-39-40-41-42 (ConsultaFechas=False, Ciclo Facturas Pendientes, Generado XML, Firmado XML, Error al Enviar al SRI)

 $C8 = 1 - 2 - 3 - 4 - 5 - 11 - 12 - 13 - 14 - 15 - 16 - 17 - 18 - 19 - 20 - 21 - 22 - 23 - 24 - 25 - 26 - 27 - 28 - 29 - 30 - 31 - 32 - 3$ 33-34-35-36-37-38-39-40-41-42 (ConsultaFechas=False, Ciclo Facturas Pendientes, Generado XML, Enviado al SRI)

Verificando los diferentes caminos que se obtuvo en el proceso de facturas, ha dado como resultado ciertas observaciones:

- Variable ConsultaFechas, solo es un semáforo para el proceso de recopilación de información.
- Si no se genera la estructura XML del comprobante, automáticamente termina ese procedimiento y establece un error.
- Si no firma el comprobante XML, automáticamente termina ese procedimiento y establece un error.
- Si el comprobante XML tiene problemas en la autorización del SRI, automáticamente termina ese procedimiento y establece un error, caso contrario establece un comprobante correctamente autorizado.

Como conclusión podemos indicar que los caminos que pueda tomar el objeto en este caso el comprobante va tener un resultado apropiado así no sea el deseado.

# **Pruebas de Caja Negra**

Estas pruebas son funcionales, quiere decir que se determina problemas ya en modo de ejecución de la aplicación.

Las pruebas que se realizaron fueron:

Interfaz de Usuario Entendible.

| <b>DESOTEEM</b><br>$1 - 1$ | <b>COMPROBANTES ELECTRONICOS</b>                   |                       |                                                                                     |                                 | Bienvenido,<br>Administrador |
|----------------------------|----------------------------------------------------|-----------------------|-------------------------------------------------------------------------------------|---------------------------------|------------------------------|
| Inicio<br>Autorizados      | Información Emisión<br>Información de Envio al SRI |                       | Comprobantes a Autorizar<br>Vista de los Comprobantes Activos para el Envio al SRI. |                                 |                              |
| <b>Errores</b>             | Ambiente                                           | <b>PRUEBAS</b>        | CodigoSRI                                                                           | Comprobante                     | Procesando                   |
| <b>Envio Comprobantes</b>  | <b>Tipo Emision</b>                                | <b>EMISION NORMAL</b> | 01                                                                                  | <b>FACTURA</b>                  | Activo                       |
| Parametros                 | Metodo                                             | ONLINE                | 04                                                                                  | <b>NOTA DE CREDITO</b>          | Activo                       |
|                            |                                                    |                       | 05                                                                                  | NOTA DE DEBITO                  | Inactivo                     |
|                            |                                                    |                       | 06                                                                                  | <b>GUIA DE REMISION</b>         | Inactivo                     |
|                            |                                                    |                       | 07                                                                                  | <b>COMPROBANTE DE RETENCION</b> | Activo                       |
|                            |                                                    |                       |                                                                                     |                                 |                              |

**Figura.4.45. Pruebas Caja Negra 1** 

Referente a la interfaz, se ha mostrado información entendible y clara para el usuario, sin visualización de campos de la base de datos ni códigos internos de las tablas que puedan confundir a los usuarios.

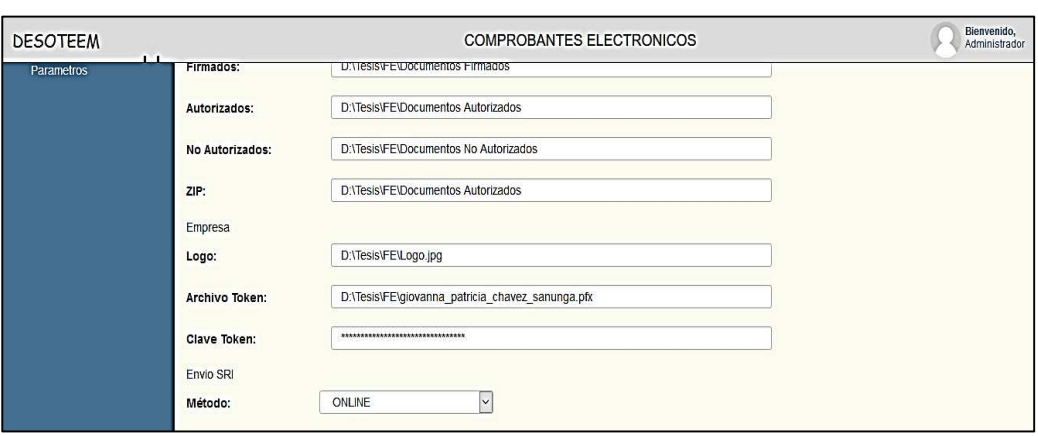

Restricción Información Innecesaria

# **Figura.4.46. Pruebas Caja Negra 2**

Se ha verificado control de acceso a la información por parte del administrador, haciendo que la información delicada sea integra y que no pueda ser alterada por cualquier usuario.

Navegación del Menú y visualización de las diferentes opciones

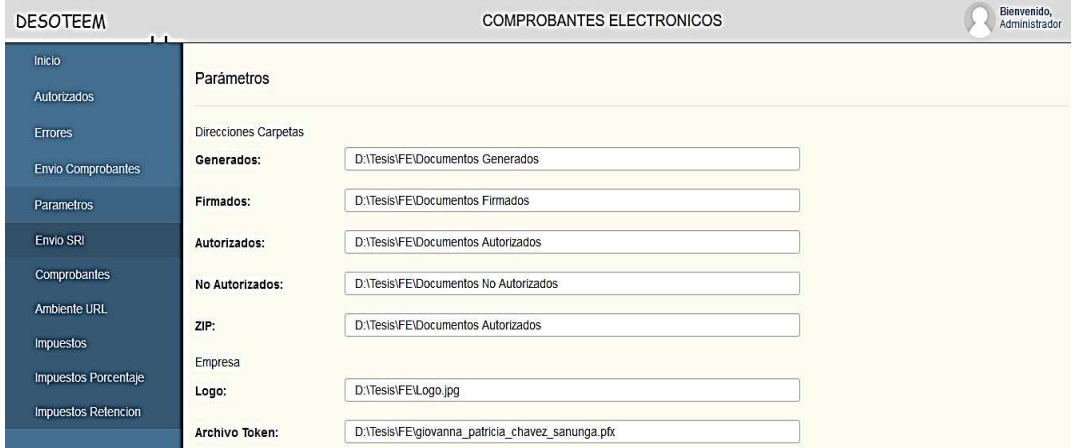

**Figura.4.47. Pruebas Caja Negra 3** 

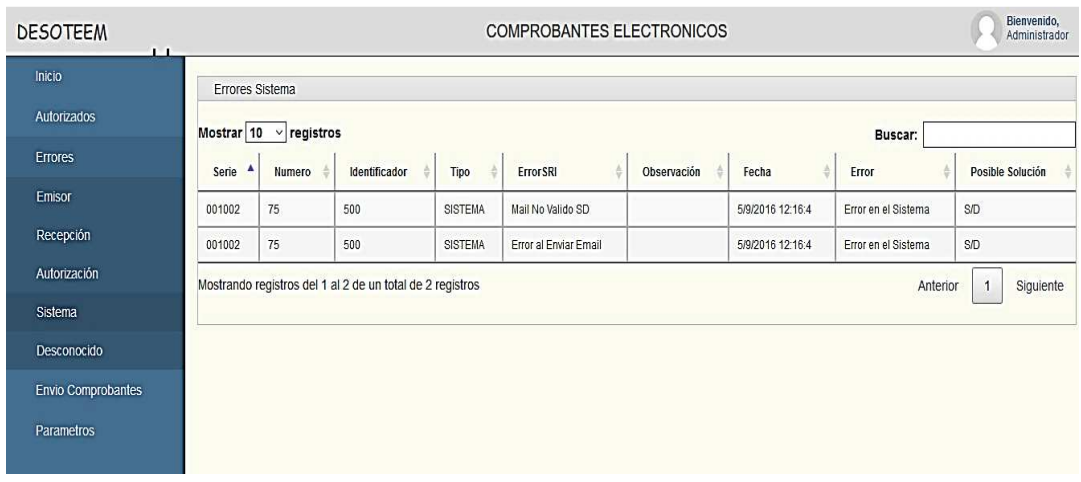

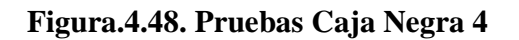

La estructura de la navegación del menú es fácil de entender para el usuario final, haciendo que sea fácil de recordar las funciones que tiene cada opción del menú.

Validación de Información

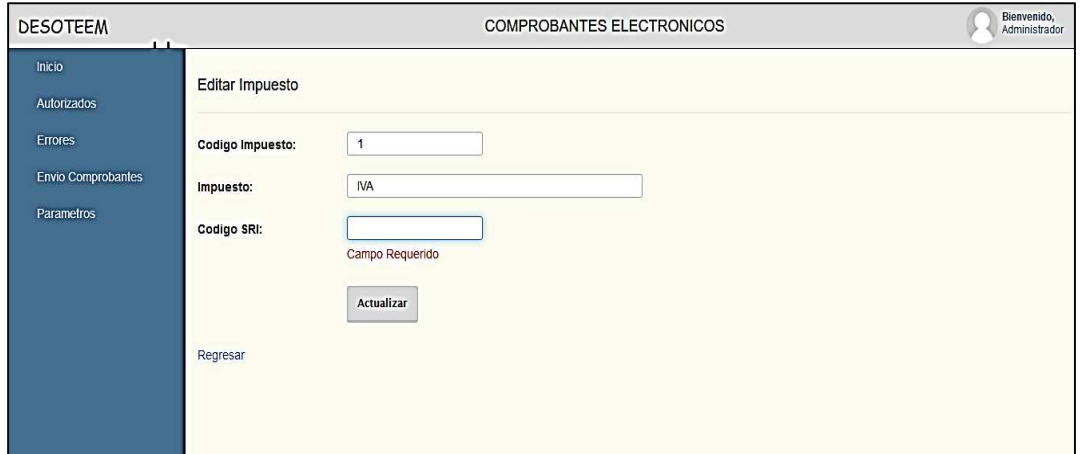

**Figura.4.49. Pruebas Caja Negra 5** 

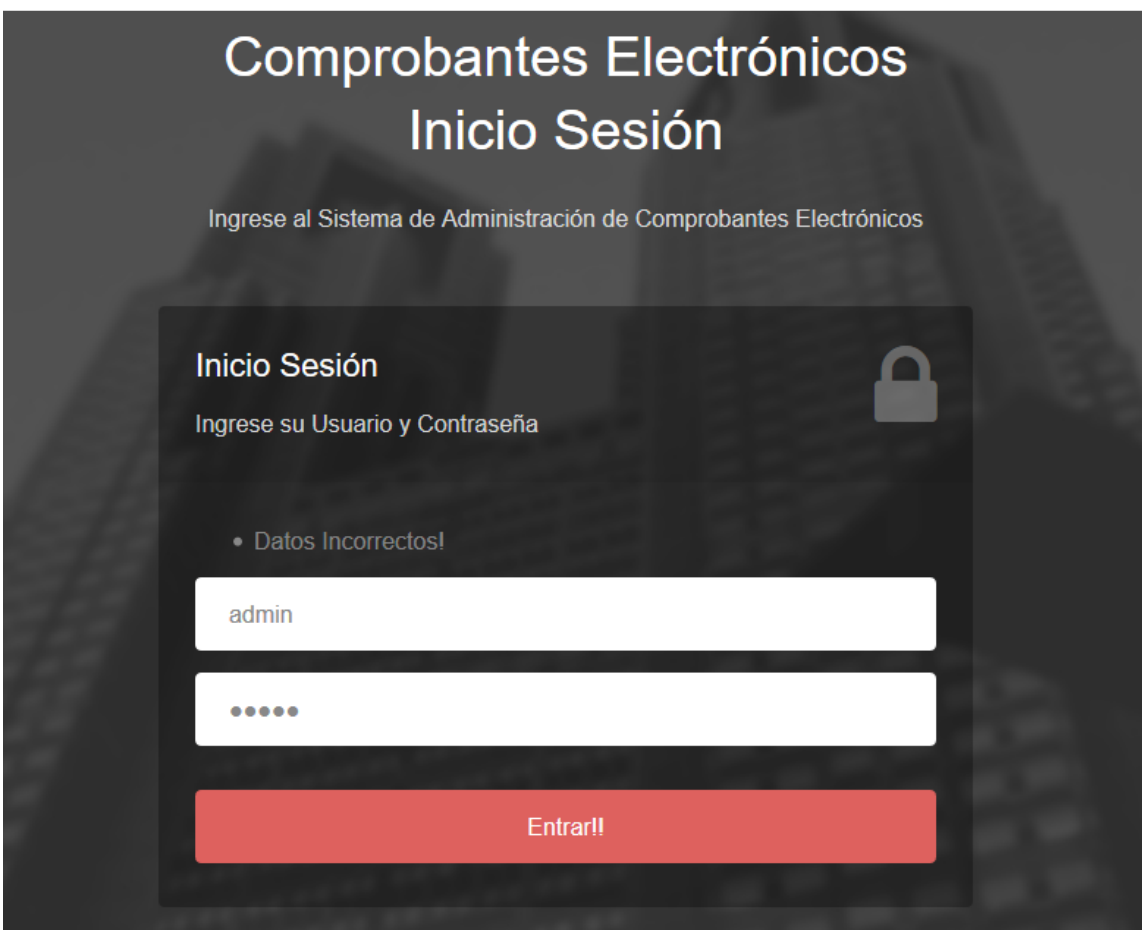

**Figura.4.50. Pruebas Caja Negra 6** 

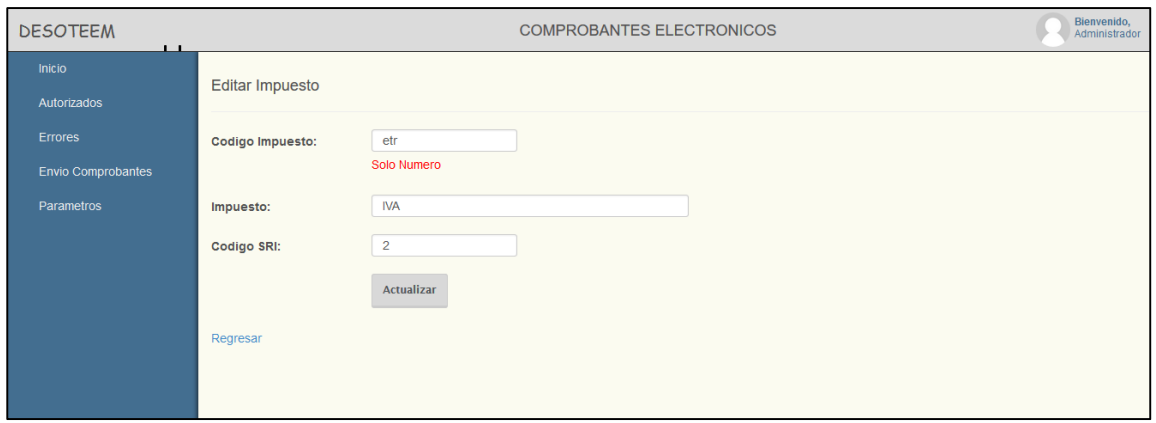

**Figura.4.51. Pruebas Caja Negra 7** 

106

Se ha realizado pruebas de actualización e inserción de los datos, verificando que los controles de validación estén funcionando correctamente, y que no haya problemas de información basura dentro de la base de datos.

Ejecución de Métodos de Envío de Comprobantes

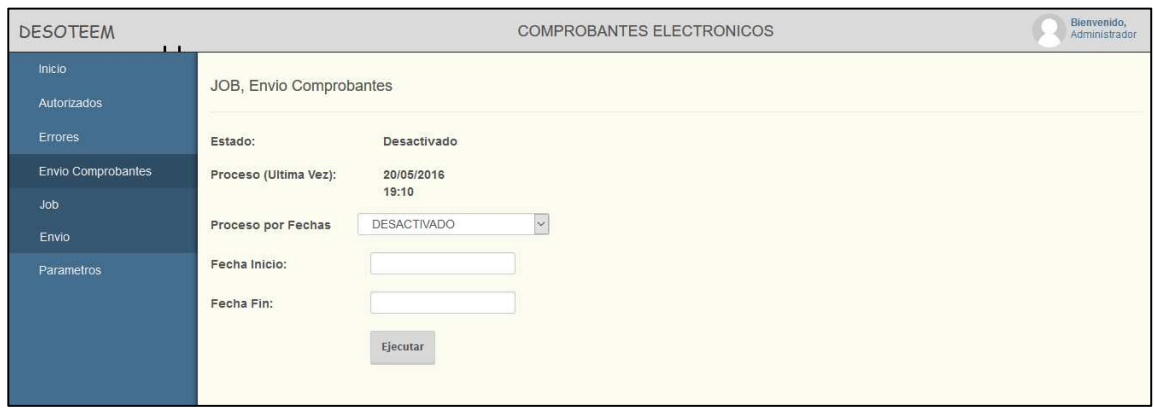

# **Figura.4.52. Pruebas Caja Negra 8**

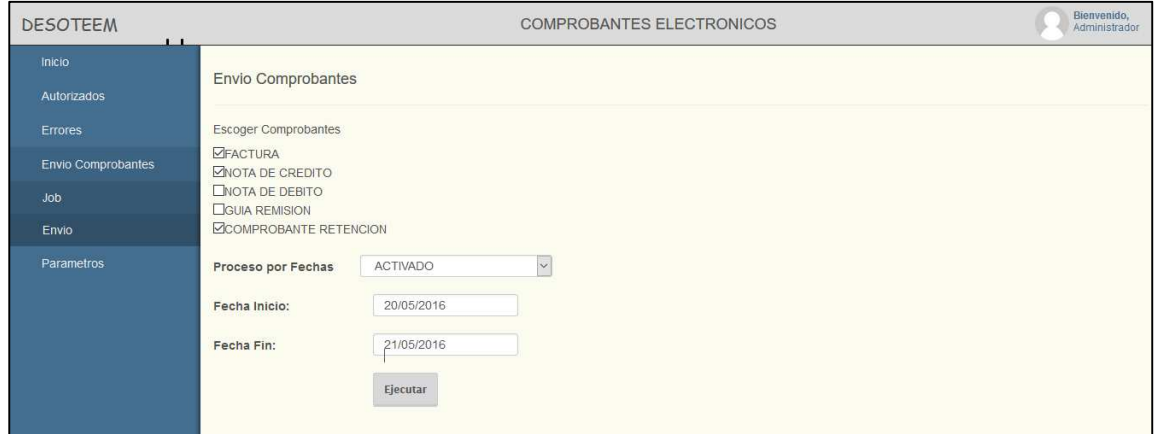

# **Figura.4.53. Pruebas Caja Negra 9**

La parametrización de los diferentes métodos de envío de comprobantes al SRI, fue satisfactoria, dando como resultado la ejecución esperada en el servidor.

# **4.4 Cuarta Fase, Transición**

#### **4.4.1 Pruebas Finales**

Estas pruebas lo hace los usuarios finales, el objetivo es determinar si el módulo cumple con los requisitos que se estableció durante la propuesta del proyecto, verificando el funcionamiento del módulo en modo de pruebas y después ya en producción.

Durante este período de tiempo, el usuario final ayuda a determinar todos los errores que se presente al momento de manipular el módulo.

Dichas pruebas duraron dos días y se hizo a través de un cronograma donde se dio la capacitación del módulo y utilización de la misma, entre las pruebas que se hizo:

- Actualización de parámetros.
- Notificaciones de los comprobantes autorizados y errados.
- Monitoreo del estado de los comprobantes.
- Visualización de la información que sea fácil de entender.
- Mensaje de errores coherentes.

# **4.4.2 Puesta en Producción**

Realizadas ya las pruebas finales con los usuarios y la debida capacitación, se procedió a la implementación del módulo dentro de los servidores de la empresa DESOTEEM, para ello se hizo una lista a seguir para que no haya problemas de funcionamiento ya puesta en producción:

- 1. Configuración de Conexión a la BDD, establecimiento del vínculo del módulo con la base de datos.
- 2. Configuración de Vista de Acceso a los Datos, donde las vistas tendrá la información necesaria para estructurar los comprobantes electrónicos.
- 3. Direccionamiento de las Carpetas de los Comprobantes Electrónicos, servirá para alojar los comprobantes firmados, autorizados, no autorizados, rechazados, entre otros.
- 4. Configuración del Token Electrónico y email de envío, se establece la clave de la firma digital y respectiva comunicación con el comprobante estructurado, además de ello se configura el servidor de salida de correo para el envío de comprobante al contribuyente.
- 5. Verificación de la información de los códigos del SRI.
- 6. Configuración del servidor IIS donde se alojará la parte del módulo web para su respectivo monitoreo de la emisión de los comprobantes electrónicos.
- 7. Configuración de Envío Comprobantes, se establece el proceso adecuado para el envío del comprobante al SRI.

# **CAPÍTULO V CONCLUSIONES Y RECOMENDACIONES**

# **5.1. Conclusiones**

- La utilización de la metodología RUP es de gran importancia ya que permite reconocer las necesidades del proyecto, detectando los errores y corregir a tiempo, además de ello se establece varios diagramas UML que ayuda a tener modelado visual del desarrollo del módulo.
- La firma digital en los comprobantes generados es primordial para el proceso de emisión de comprobantes al SRI, por ende se analizó varias librerías de cifrado y firma digital tanto privadas como libres, teniendo como resultado un archivo debidamente estructurado y asegurada ante manipulación de terceros.
- La integración del módulo con el sistema ERP Control Business es importante, ya que se requiere que la información sea correcta, estable y robusta ante los usuarios, para llegar al objetivo trazado se generó vistas, procedimientos y funciones que logren dicha integración.

#### **5.2. Recomendaciones**

- Se recomienda la utilización de metodología RUP en los proyectos, ya que ayuda a tener una visión más clara de las necesidades de la aplicación, realizando un análisis y diseño previo a la construcción del software, obteniendo como resultado software de calidad.
- Se debe tener en cuenta las notificaciones de caducidad de la firma electrónica o del token, para su respectiva renovación, ya que puede generar atrasos o inconvenientes en las autorizaciones de los comprobantes.
- Estar pendiente de nuevos cambios en la estructura XML de los comprobantes y en los métodos de envío, ya que el SRI constantemente cambia ciertas políticas en sus comprobantes tributarios, por ende cambia aspectos técnicos en la emisión de comprobantes electrónicos.

# **BIBLIOGRAFIA O REFERENCIAS**

- [1] D. M. Sanchez, «http://dianamargaritasanchez.blogspot.com,» 19 Agosto 2009. [En línea]. Disponible: http://dianamargaritasanchez.blogspot.com/2009/08/la-administraciontributaria.html. [Último acceso: 03 Septiembre 2015].
- [2] A. Hofmann, «http://www.politicadigital.com.mx,» 04 Abril 2011. [En línea]. Disponible: http://www.politicadigital.com.mx/?P=leernoticia&Article=20866. [Último acceso: 03 Septiembre 2015].
- [3] Y. Y. W. Xavier, «http://repositorio.ucsg.edu.ec,» Octubre 2013. [En línea]. Disponible: http://repositorio.ucsg.edu.ec/bitstream/123456789/1342/1/T-UCSG-PRE-ING-CIS-81.pdf. [Último acceso: 03 Septiembre 2015].
- [4] A. M. Reyes Zambrano, «http://repositorio.ucsg.edu.ec,» 28 Abril 2014. [En línea]. Disponible: http://repositorio.ucsg.edu.ec:8080/handle/123456789/1496. [Último acceso: 03 Septiembre 2015].
- [5] R. Orozco Rodríguez, «http://www.repositoriodigital.ipn.mx,» 29 Junio 2011. [En línea]. Disponible: http://www.repositoriodigital.ipn.mx/handle/123456789/15893. [Último acceso: 03 Septiembre 2015].
- [6] K. Murillo Torres, P. A. Chacón Rosado y Y. A. Quiñonez Cisneros, «http://dspace.utb.edu.ec,» 2014. [En línea]. Disponible: http://dspace.utb.edu.ec/handle/49000/818. [Último acceso: 25 11 2015].
- [7] R. Lizano Martinez, C. Madril Romero y F. Villao Quezada, «https://www.dspace.espol.edu.ec,» 26 Mayo 2014. [En línea]. Disponible: https://www.dspace.espol.edu.ec/handle/123456789/25385. [Último acceso: 03 Septiembre 2015].
- [8] SRI, «http://www.sri.gob.ec,» [En línea]. Disponible: http://www.sri.gob.ec/web/guest/comprobantes-de-venta. [Último acceso: 03 Septiembre 2015].
- [9] SRI, «http://www.sri.gob.ec,» [En línea]. Disponible: http://www.sri.gob.ec/web/guest/144. [Último acceso: 03 Septiembre 2015].
- [10] A. Navarro, «http://partidadoble.es,» Marzo 2008. [En línea]. Disponible: http://jggomez.eu/z%20Privado/b%20usuarios/n-revista/caja/2pd/2008/197B.pdf. [Último acceso: 03 Septiembre 2015].
- [11] J. R. Sanz y A. O. Jimenéz, Gestion de Cobros de las Operaciones de venta Internacional, Vols. %1 de %2ISBN,978-84-8454-655-9, Editorial Club Universitario, p. 249.
- [12] E. R. Cárdenas, Manual de derecho de comercio electrónico y de internet, Vols. %1 de %2ISBN 958-8225-90-6, Bogotá: Universidad del Rosario, 2006.
- [13] SRI, «http://www.sri.gob.ec,» 1 06 2016. [En línea]. Disponible: http://www.sri.gob.ec/de/10116. [Último acceso: 01 06 2016].
- [14] L. M. Ruben, C. Madril Romero y F. Villao Quezada, «http://www.dspace.espol.edu.ec/handle/123456789/25385,» 26 Mayo 2014. [En línea]. Disponible: http://www.dspace.espol.edu.ec. [Último acceso: 03 Septiembre 2015].
- [15] C. S. Rey, «http://www.gcd.udc.es,» 2010. [En línea]. Disponible: www.gcd.udc.es/subido/catedra/presentaciones/economia\_competencia\_ii/nota\_tecnica\_si stemas\_de\_gestion\_erp\_carlos\_suarez\_rey\_17-03-2010.pdf. [Último acceso: 28 12 2015].
- [16] J. Cardenas, «https://www.academia.edu,» [En línea]. Disponible: https://www.academia.edu/10915783/Ciclo\_de\_vida\_del\_software. [Último acceso: 21 06 2016].
- [17] M. M. D. Flores, «http://www.usmp.edu.pe,» [En línea]. Disponible: http://www.usmp.edu.pe/publicaciones/boletin/fia/info49/articulos/RUP%20vs.%20XP.pdf . [Último acceso: 21 06 2016].
- [18] P. G. M. R, «https://sites.google.com,» 24 04 2012. [En línea]. Disponible: https://sites.google.com/site/adsicae/definicion-de-requerimientos/ieee830. [Último acceso: 21 06 2016].

# **ANEXOS**

# **ANEXO 1: Entrevista**

Jefe de Sistemas

- 1. ¿Actualmente el Sistema ERP tiene un módulo de Envío de Comprobantes al SRI? SI
- 2. ¿Del 1 al 10 está satisfecho con dicho modulo y por qué?

6, cumple con el envío de comprobantes al SRI, pero no existe un control de comprobantes erróneos o si el modulo esta iniciado o parado, entre otros problemas que se ha venido efectuando.

3. ¿Actualmente el módulo de Envío de comprobantes al SRI es para escritorio o web?

Para escritorio, pero desearía un portal web u otra herramienta donde pueda revisar o monitorear el proceso de envío de comprobantes al SRI.

4. ¿El modulo genera notificaciones o alertas de los errores que se puede presentar al enviar los comprobantes?

Sí, pero en la misma interfaz del módulo, pero como dije anteriormente se necesita de otra interfaz para monitorear de mejor manera, sin necesidad de ingresarme al servidor y sería bueno que me llegara alguna notificación bien a mi celular o mail de algún error de algún comprobante.

Área de Contabilidad

- 1. ¿Le parece beneficioso la Implementación de Comprobantes Electrónicos del SRI? Si, ya que nos ayuda a tener más control a la hora de declarar impuesto y nos ayuda reducir hojas impresas.
- 2. ¿Además del proceso de ingreso de comprobantes que hace en el Sistema ERP hace otro proceso para él envío de esos mismos Comprobantes al SRI? Si, se tiene que activar el módulo de Envío de Comprobantes Electrónicos y luego verificar si ya está correcto.
- 3. ¿Obtiene Reportes o Informes de los comprobantes enviados al SRI?

Si se puede obtener, atreves de cuadros de Excel

- 4. ¿Tiene una interfaz donde pueda ver el estado de los comprobantes enviados? Si, en el mismo módulo de Comprobantes Electrónicos.
- 5. ¿Existe retraso de envío de Comprobantes al SRI, si la respuesta es "SI" por qué? Sí, hay retrasos por que la información está mal estructurado o hay cambios en el formato que se envía al SRI, pero el modulo no indica o alerta de dicho error.

### **ANEXO 2: Formato Estándar IEEE 830**

Especificación De Requisitos según el estándar

De IEEE 830

IEEE Std. 830-1998

#### Resumen

Este documento presenta, en castellano, el formato de Especificación de Requisitos Software (ERS) según la última versión del estándar IEEE 830. Según IEEE, un buen Documento de Requisitos, pese a no ser obligatorio que siga estrictamente la organización y el formato dados en el estándar 830, si deberá incluir, de una forma o de otra, toda la información presentada en dicho estándar. El estándar de IEEE 830 no está libre de defectos ni de prejuicios, y por ello ha sido justamente criticado por múltiples autores y desde múltiples puntos de vista, llegándose a cuestionar incluso si es realmente un estándar en el sentido habitual que tiene el término en otras ingenierías. El presente documento no pretende pronunciarse ni a favor ni en contra de unos u otros: tan solo reproduce, con propósitos fundamentalmente docentes, como se organizaría un Documento de Requisitos según el estándar IEEE 830.

# Índice

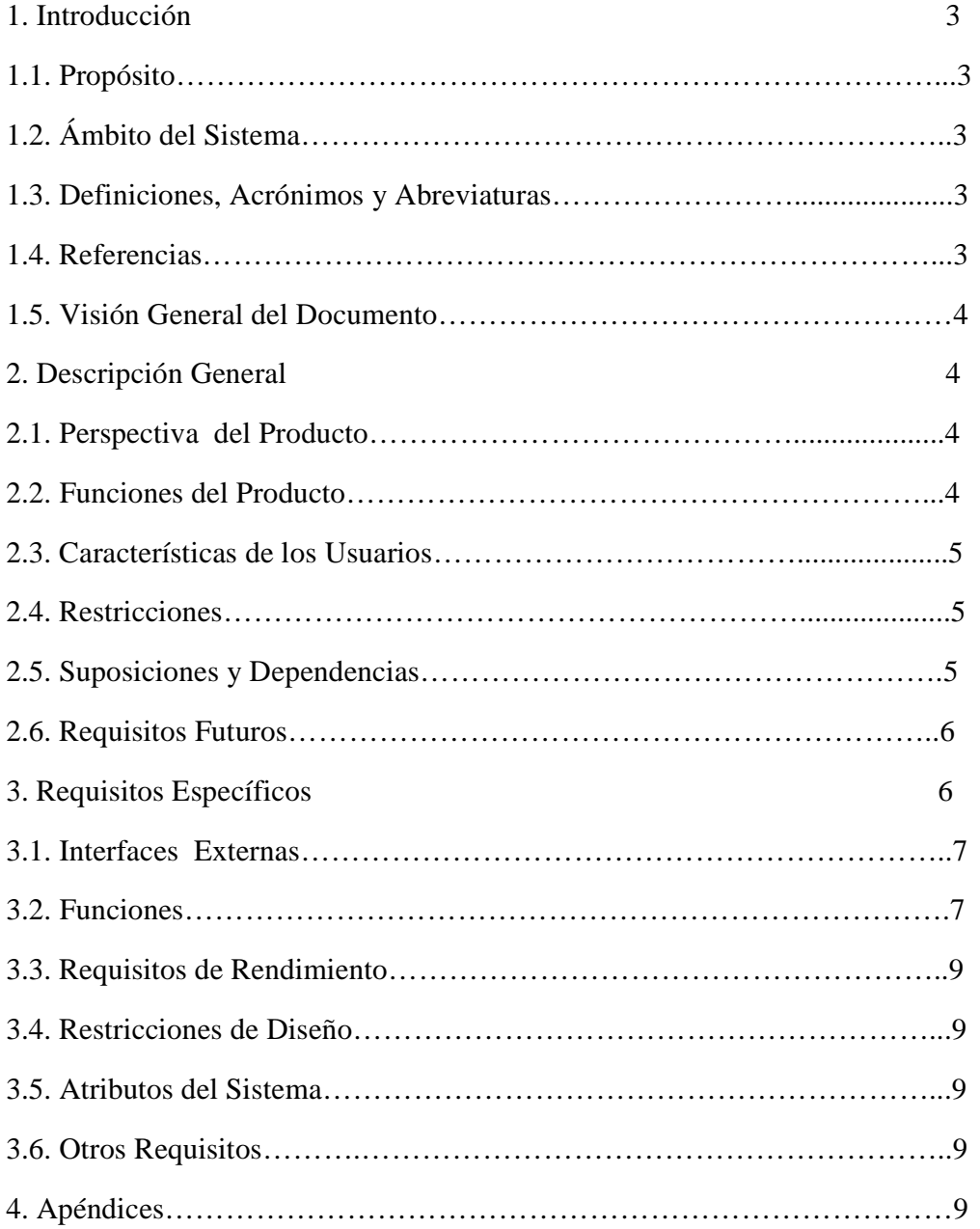

#### 1. Introducción

En esta sección se proporciona una introducción a todo el documento de Especificación De Requisitos Software (ERS). Consta de varias subsecciones: propósito, ámbito del sistema, definiciones, referencias y visión general del documento.

En esta subsección se definirá el propósito del documento ERS y se especifica a quien va dirigido el documento.

# 1.2. Ámbito del Sistema

En esta subsección:

- Se podrá dar un nombre al futuro sistema (p.ej. MiSistema)
- Se explicará lo que el sistema hará y lo que no hará
- Se describirá los beneficios, objetivos y metas que se espera alcanzar con el futuro sistema.
- Se referenciarán todos aquellos documentos de nivel superior (p.e. en Ingeniería de Sistemas, que incluyen Hardware y Software, debería mantenerse la consistencia con el documento de especificación de requisitos globales del sistema, si existe).

#### 1.3. Definiciones, Acrónimos y Abreviaturas

En esta subsección se definirán todos los términos, acrónimos y abreviaturas utilizadas en la ERS.

# 1.4. Referencias

En esta subsección se mostrará una lista completa de todos los documentos referenciados en la ERS.

# 1.5. Visión General del Documento

Esta subsección describe brevemente los contenidos y la organización del resto de la ERS.

#### 2. Descripción General

En esta sección se describen todos aquellos factores que afectan al producto y a sus requisitos. No se describen los requisitos, sino su contexto. Esto permitirá definir con detalle los requisitos en la sección 3, haciendo que sean más fáciles de entender.

Normalmente, esta sección consta de las siguientes subsecciones: Perspectiva del producto, funciones del producto, características de los usuarios, restricciones, factores que se asumen y futuros requisitos.

#### 2.1. Perspectiva del Producto

Esta subsección debe relacionar el futuro sistema (producto software) con otros productos. Si el producto es totalmente independiente de otros productos, también debe especificarse aquí. Si la ERS define un producto que es parte de un sistema mayor, esta subsección relacionará los requisitos del sistema mayor con la funcionalidad del producto descrito en la ERS, y se identificaran las interfaces entre el producto mayor y el producto aquí descrito. Se recomienda utilizar diagramas de bloques.

#### 2.2. Funciones de Producto

En esta subsección de la ERS se mostrará un resumen, a grandes rasgos, de las funciones del futuro sistema. Por ejemplo, en una ERS para un programa de contabilidad, esta subsección mostrará que el sistema soportará el mantenimiento de cuentas, mostrará el estado de las cuentas y facilitará la facturación, sin mencionar el enorme detalle que cada una de estas funciones requiere.

#### 2.3. Características de los Usuarios

En esta subsección describirá las características generales de los usuarios del producto, incluyendo nivel educacional, experiencia y experiencia técnica.

# 2.4. Restricciones

Esta subsección describirá aquellas limitaciones que se imponen sobre los desarrolladores del producto.

- Políticas de la empresa.
- Limitaciones del hardware.
- Interfaces con otras aplicaciones.
- Operaciones paralelas.
- Funciones de auditoría.
- Funciones de control.
- Lenguaje(s) de programación.
- Protocolos de comunicación.
- Requisitos de habilidad.
- Criticalidad de la aplicación.
- Consideraciones acerca de la seguridad.

#### 2.5. Suposiciones y Dependencias

Esta subsección de la ERS describirá aquellos factores que, si cambian, pueden afectar a los requisitos. Por ejemplo, los requisitos pueden presuponer una cierta organización de ciertas unidades de la empresa, o pueden presuponer que el sistema correrá sobre cierto sistema operativo. Si cambian dichos detalles en la organización de la empresa, o si cambian ciertos detalles técnicos, como el sistema operativo, puede ser necesario revisar y cambiar los requisitos.

#### 2.6. Requisitos Futuros

Esta subsección esbozará futuras mejoras del sistema, que podrán analizarse e implementarse en el futuro.

# 2.7. Requisitos Específicos

Esta sección contiene los requisitos a un nivel de detalle suficiente como para permitir a los diseñadores diseñar un sistema que satisfaga estos requisitos, y que permita al equipo de pruebas planificar y realizar las pruebas que demuestren si el sistema satisface, o no, los requisitos. Todo requisito aquí especificado describirá comportamientos externos del sistema, perceptibles por parte de los usuarios, operadores y otros sistemas. Esta es la sección más larga e importante de la ERS. Deberán aplicarse los siguientes principios:

- El documento deberá ser perfectamente legible por personas de muy distintas formaciones e intereses.
- Deberán referenciarse aquellos documentos relevantes que poseen alguna influencia sobre los requisitos.
- Todo requisito deberá ser unívocamente identificable mediante algún código o sistema de numeración adecuado.
- Lo ideal, aunque en la práctica no siempre realizable, es que los requisitos posean las siguientes características:
	- Corrección: La ERS es correcta si y soló si todo requisito que figura aquí (y que será implementado en el sistema) refleja alguna necesidad real. La corrección de la ERS implica que el sistema implementado será el sistema deseado.
	- No ambiguos: Cada requisito tiene una sola interpretación. Para eliminar la ambigüedad inherente a los requisitos expresados en lenguaje natural, se deberán utilizar gráficos o notaciones formales. En el caso de utilizar términos que, habitualmente, poseen más de una interpretación, se definirán con precisión en el glosario.
	- Completos: Todos los requisitos relevantes han sido incluidos en la ERS. Conviene incluir todas las posibles respuestas del sistema a los datos de entrada, tanto válido como no válido.
- Consistentes: Los requisitos no pueden ser contradictorios. Un con- junto de requisitos contradictorio no es implementable.
- Clasificados: Normalmente, no todos los requisitos son igual de importantes. Los requisitos pueden clasificarse por importancias (esenciales, condicionales u opcionales) o por estabilidad (cambios que se espera que afecten al requisito). Esto sirve, ante todo, para no emplear excesivos recursos en implementar requisitos no esenciales.
- Verificables: La ERS es verificable si y solo si todos sus requisitos son verificables. Un requisito es verificable (testeable) si existe un proceso finito y no costoso para demostrar que el sistema cumple con el requisito. Un requisito ambiguo no es, en general, verificable. Expresiones como a veces, bien, adecuado, etc. introducen ambigüedad en los requisitos. Requisitos como "en caso de accidente de la nube tóxica no se extenderá más allá de 25km" no es verificable por el alto costo que conlleva.
- Modificables: La ERS es modificable si y soló si se encuentra estructurada de forma que los cambios a los requisitos pueden realizarse de forma fácil, completa y consistente. La utilización de herramientas automáticas de gestión de requisitos (por ejemplo RequisitePro o Doors) facilitan enormemente esta tarea.
- Trazables: La ERS es trazable si se conoce el origen de cada requisito y se facilita la referencia de cada requisito a los componentes del diseño y de la implementación. La trazabilidad hacia atrás indica el origen (documento, persona, etc.) de cada requisito. La trazabilidad hacia delante de un requisito R indica qué componentes del sistema son los que realizan el requisito R.

# 3.1. Interfaces externas

Se describirán los requisitos que afecten a la interfaz de usuario, interfaz con otros sistemas (hardware y software) e interfaces de comunicaciones.

#### 3.2. Funciones

Esta subsección (quizá la más larga del documento) deberá especificar todas aquellas acciones (funciones) que deberá llevar a cabo el software. Normalmente (aunque no siempre), son aquellas acciones expresables como "el sistema deberá…". Si se considera necesario, podrán utilizarse notaciones gráficas y tablas, pero siempre supeditadas al lenguaje natural, y no al revés.

Es importante tener en cuenta que, en 1983, el Estándar de IEEE 830 establecía que las funciones deberían expresarse como una jerarquía funcional (en paralelo con los DFDs propuestos por el análisis estructurado). Pero el Estándar de IEEE 830, en sus últimas versiones, ya permite organizar esta subsección de múltiples formas, y sugiere, entre otras, las siguientes:

- Por tipos de usuario: Distintos usuarios poseen distintos requisitos. Para cada clase de usuario que exista en la organización, se especificarán los requisitos funcionales que le afecten o tengan mayor relación con sus tareas.
- Por objetos: Los objetos son entidades del mundo real que serán reflejadas en el sistema. Para cada objeto, se detallarán sus atributos y sus funciones. Los objetos pueden agruparse en clases. Esta organización de la ERS no quiere decir que el diseño del sistema siga el paradigma de Orientación a Objetos.
- Por objetivos: Un objetivo es un servicio que se desea que ofrezca el sistema y que requiere una determinada entrada para obtener su resultado. Para cada objetivo o subobjetivo que se persiga con el sistema, se detallarán las funciones que permitan llevarlo a cabo.
- Por estímulos: Se especificaran los posibles estímulos que recibe el sistema y las funciones relacionadas con dicho estímulo.

Para organizar esta subsección de la ERS se elegirá alguna de las anteriores alternativas, o incluso alguna otra que se considere más conveniente. Deberá, eso sí, justificarse el porqué de tal elección.

Por jerarquía funcional: Si ninguna de las anteriores alternativas resulta de ayuda, la funcionalidad del sistema se especificará como una jerarquía de funciones que comparten entradas, salidas o datos internos. Se detallaran las funciones (entrada, proceso, salida) y las subfunciones del sistema. Esto no implica que el diseño del sistema deba realizarse según el paradigma de Diseño Estructurado.

#### 3.3. Requisitos de Rendimiento

Se detallarán los requisitos relacionados con la carga que se espera tenga que soportar el sistema. Por ejemplo, el número de terminales, el número esperado de usuarios simultáneamente conectados, número de transacciones por segundo que deberá soportar el sistema, etc.

También, si es necesario, se especificarán lo requisitos de datos, es decir, aquellos requisitos que afecten a la información que se guardará en la base de datos. Por ejemplo, la frecuencia de uso, las capacidades de acceso y la cantidad de registros que se espera almacenar (decenas, cientos, miles o millones).

#### 3.4. Restricciones de Diseño

Todo aquello que restrinja las decisiones relativas al diseño de la aplicación: Restricciones de otros estándares, limitaciones del hardware, etc.

#### 3.5. Atributos del Sistema

Se detallarán los atributos de calidad (las "ilities") del sistema: Fiabilidad, mantenibilidad, portabilidad, y, muy importante, la seguridad. Deberá especificarse que tipos de usuario están autorizados, o no, a realizar ciertas tareas, y cómo se implementarán los mecanismos de seguridad (por ejemplo, por medio de un login y un password).

#### 3.6. Otros Requisitos

Cualquier otro requisito que no encaje en otra sección.

# 4. Apéndices

Pueden contener todo tipo de información relevante para la ERS pero que, propiamente, no forme parte de la ERS. Por ejemplo:

- 1. Formatos de entrada/salida de datos, por pantalla o en listados.
- 2. Resultados de análisis de costes.
- 3. Restricciones acerca del lenguaje de programación.